**الجـمهورية الجزائرية الديمقراطية الشعبية République Algérienne démocratique et populaire** 

**وزارة التعليم الــعــالي و البحــث العــلمــي Ministère de l'enseignement supérieur et de la recherche scientifique**

> **جــامعة سعد دحلب البليدة Université SAAD DAHLAB de BLIDA**

> > **كلية التكنولوجيا Faculté de Technologie**

**قسم اإللكترونيـك Département d'Électronique**

# **Mémoire de Master**

Mention Électronique Spécialité Imagerie Médicale

présenté par

### BOUMESHED Sofiane

&

BAHMED Walid

# **Segmentation de la main rhumatoïde par les modèles déformables**

Proposé par : Pr. CHERFA Yazid & Dr. CHERFA Assia

Année Universitaire 2016-2017

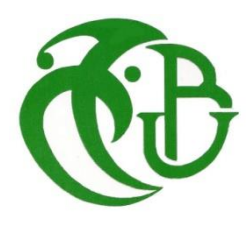

Ce travail a été réalisé au sein du Laboratoire de Recherche en Imagerie Médicale « LARIM » du Département d'Électronique de l'Université Saad Dahlab de Blida.

Arrivant au terme de ce mémoire, je voudrai remercier tous ceux qui m'ont aidé tout au long de ce travail.

Nous tenons tout d'abord à remercier ALLAH qui nous a donné la force et la patience d'accomplir ce modeste travail.

Je tiens à remercier mes parents par leurs prières et leurs encouragements. Sans eux, je n'en serais pas là.

Je tiens à remercier sincèrement nos Promoteur et Co-promoteur respectivement, le professeur *CHERFA Yazid*, et le *Dr. CHERFA Assia* pour l'orientation, la confiance et la patience, qui ont été d'un apport considérable, sans lequel ce travail n'aurait pas pu être mené à bon port.

Nos vifs remerciements vont également aux membres du jury, *Mr.Bounemri et Mr.Chikhi* pour l'intérêt qu'ils ont porté à notre recherche, en acceptant d'examiner notre travail et de l'enrichir par leurs remarques.

Je remercie également, ma fiancée qui m'a été d'une grande aide, en encouragements, malgré tout le stress qu'elle avait en préparant son mémoire et sa soutenance. Je profite de cette occasion pour la féliciter, à l'occasion de sa réussite au diplôme de master.

Je remercie aussi mon binôme *Sofiane* pour m'avoir aidé pour que cette soutenance ait lieu.

Je n'oublierai pas de remercier mon frère *Khaled*, mes sœurs *Asmaa* de m'avoir tout le temps encouragé, et *Doûaa* à qui je souhaite, un jour, de la voir à ma place INCHALLAH.

Nous tenons à exprimer nos sincères remerciements à tous les professeurs qui nous ont enseigné, et qui, par leurs compétences, nous ont soutenus dans la poursuite de nos études.

Que tous ceux qui m'ont aidé, de près ou de loin, dans mon travail, soient ici remerciés.

*BAHMED Walid* 

Je remercie Allah Seigneur des mondes de m'avoir donné l'inspiration, le courage et la patience pour mener à bien ce travail.

Je suis redevable de *Mr & Mme CHERFA*, nos deux enseignants, qui ont suivi ce travail avec grand intérêt. Leur regard critique et constructif, leur rigueur et leur souplesse en même temps, leur esprit ouvert mais précis, leurs remarques avisées et pertinentes, m'ont éclairé tout au long de l'avancement de notre travail.

Je remercie le président, ainsi que les membres de jury pour l'honneur qu'ils m'ont fait d'avoir acceptés de participer à ce jury. Un grand merci d'avance pour les nombreuses remarques pertinentes et pistes de réflexion.

Mille MERCI à mes chers parents ; sans leur conseils et sacrifices, leurs encouragements et supports, ce travail n'aurais jamais vu le jour.

Merci à mes frères, *HAMZA* et *SIDALI*, et surtout *RIAD* qui a été toujours là pour moi quand j'en avais besoin.

Merci à ma seule et unique sœur *YASMINA*, la seule fille que j'aime par défaut, ma source de bonheur et de courage.

Un Merci spécial à mon enseignant *BOUACHERI* qui m'a vraiment soutenu depuis mon année du Baccalauréat.

Je tiens à remercier vivement mes meilleurs amis *BABIL*, *MIRA* et *SARAH,* les seules personnes qui m'ont donné le courage et l'envie de poursuivre mes objectifs, et de continuer jusqu'à la fin, sans baisser les bras. Ils constituent ma source d'inspiration et d'énergie. Je n'oublierais jamais les moments qu'on a passé ensemble afin d'arriver à ce jour-là … Mille MERCI à VOUS mes chers.

Je souhaite remercier vivement toutes les personnes grâce à qui ce travail de recherche a été mené à bien : *Pr.ABDESSAMED*, *Dr.BENKHEDA*, et toute l'équipe du service d'imagerie médicale de l'hôpital de BEN AKNOUN.

*BOUMESHED Sofiane* 

#### **ملخص:**

الهدف من هذا العمل هو تصميم نظام محوسب الذي يقوم بتحديد الحواف وتحديد الخصائص المرضية بطريقة شبه تلقائية للصور الشعاعية لعظام اليد. الدراسات التي قمنا بها لمرض التهاب المفاصل الروماتويدي للصور الشعاعية معالجة هاته الصور تمت من خالل مرحلتين:

المرحلة الأولى: وهي المرحلة ما قبل المعالجة التي استعملنا من خلالها ثلاث منقيات للشوائب و التي هي ( filtre de rang )filtre Laplacien, et le filtre de diffusion anisotrope

المرحلة الثانية: وهي المرحلة ما بعد المعالجة وهي تقسيم الصور (contour actif & ensembles des niveaux) بالطريقة المزدوجة

والهدف أيضا من هذا العمل السيطرة وتتبع مدى تأثير العالج على مرض التهاب المفاصل الروماتويدي.

**كلمات المفاتيح:** تقسيم الصور ؛ التهاب المفاصل الروماتويدي ؛set level ؛ actif contour

**Résumé :** Le but de ce travail est de concevoir un système informatisé de détection semiautomatique des os de la main, sur des images radiographiques, et qui permettent d'extraire les contours de la main, en précisant les signes de la pathologie s'ils en existent. L'étude qu'on mène sur La polyarthrite rhumatoïde se fais sur des images radiographiques et le traitement de ces images se fait en deux parties : la partie de prétraitements où l'on fait un filtrage à base de trois filtres différents : un filtre de rang, un filtre Laplacien, et un filtre de diffusion anisotrope. La seconde partie est consacrée à la segmentation d'images, basées sur les contours actifs et les ensembles de niveaux. Ce travail est appliqué au contrôle et au suivi de l'évolution des traitements de la PR.

**Mots clés :** segmentation ; polyarthrites rhumatoïde ; ensembles des niveaux ; contour actif.

**Abstract:** The aim of this work is to design a computerized system that makes the semiautomatic detection of the bones of the hand on radiographic images and that traces their edge by clearly indicating the signs of the pathology if they exist. The study on rheumatoid arthritis is carried out on radiographic images and the treatment of the images is done in two parts: the first part is the pretreatment part, which makes a filtering based on three different filters: range filter, Laplacian filter, And the anisotropic diffusion filter. The second part is based on two methods of segmentation the active contour and level set.

The goal of this work is to monitor the progress of RA treatments.

**Keywords:** segmentation; rheumatoid arthritis; level set; active contour.

# **Table des matières**

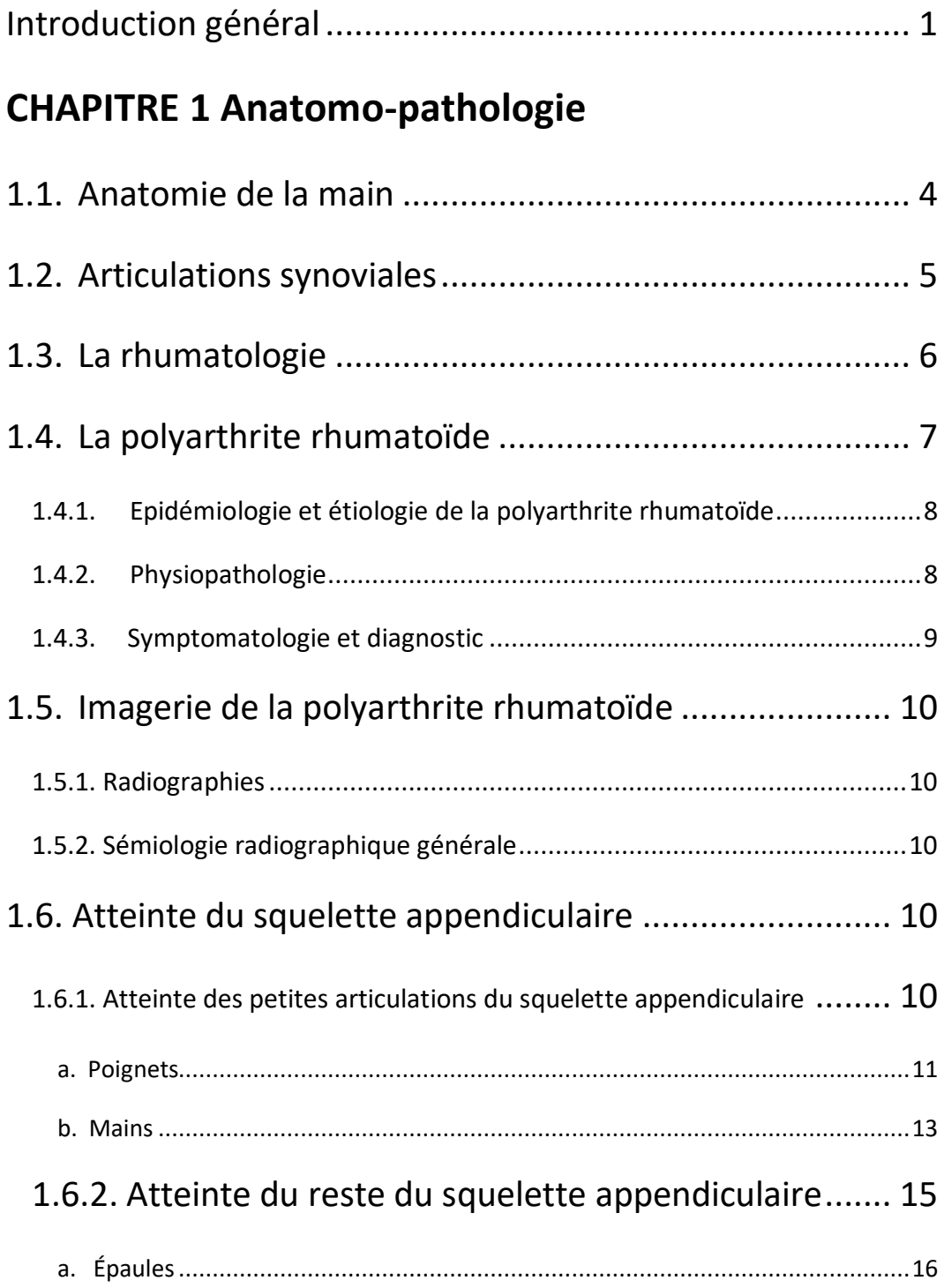

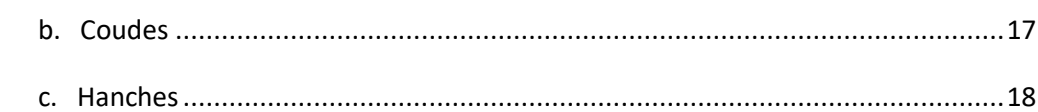

# **CHAPITRE 2 etat de l'art**

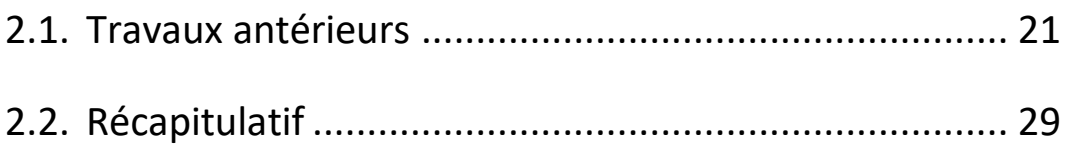

# **CHAPITRE 3 LES OUTILS UTILISES**

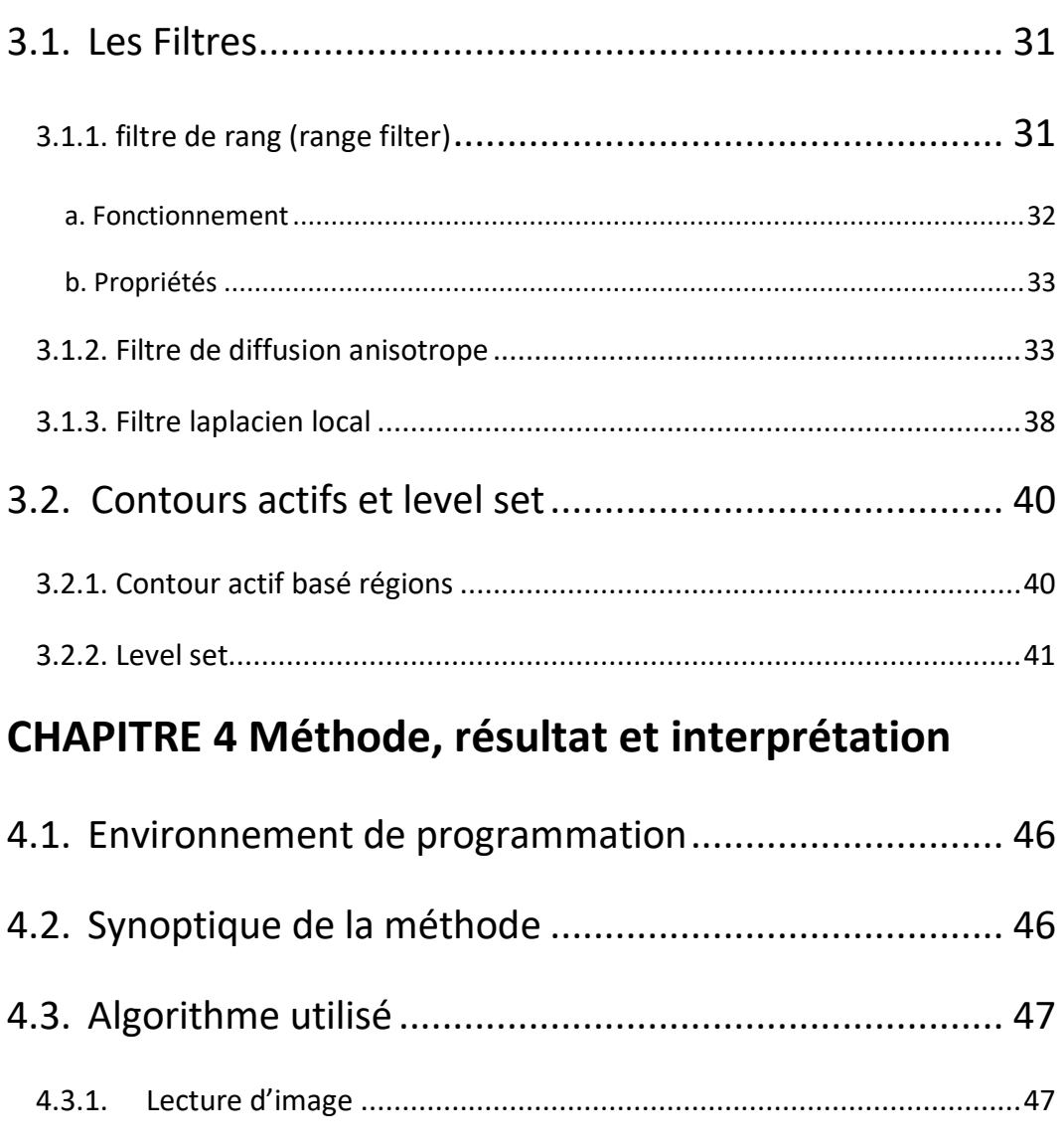

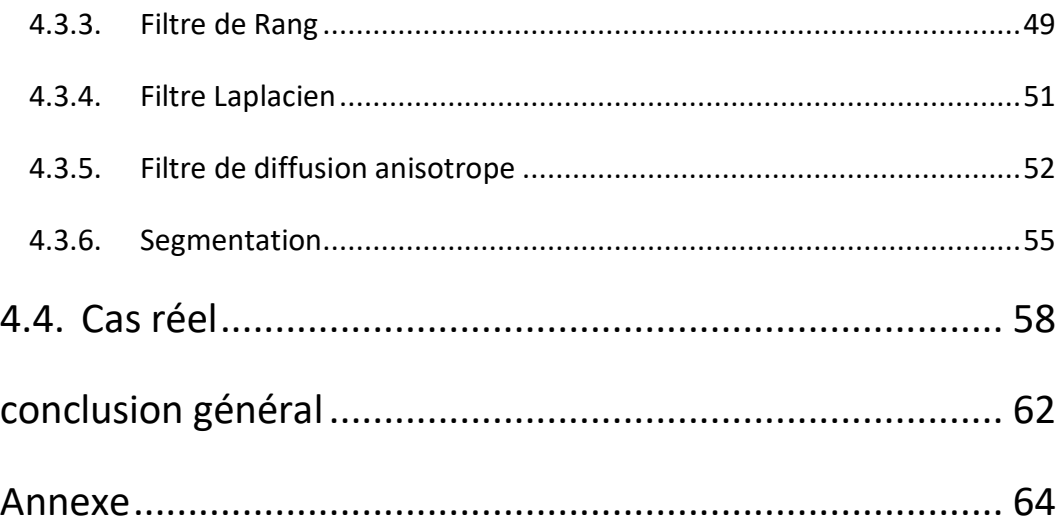

## **Liste des figures**

**Figure 1.1 -** Les os de la main.

**Figure 1.2 -** Les articulations synoviales.

**Figure 1.3 -** Schéma général récapitulatif de la physiopathologie de la PR.

**Figure 1.4 -** Arthrite rhumatoïde du poignet débutante en radiographie.

**Figure 1.5 -** Arthrite rhumatoïde du poignet en radiographie.

**Figure 1.6 -** Arthrite rhumatoïde du poignet évoluée en radiographie.

**Figure 1.7 -** Arthrite rhumatoïde débutante des articulations métacarpophalangiennes.

**Figure 1.8 -** Raréfaction osseuse péri articulaire en radiographie.

**Figure.1.9 -** Arthrite rhumatoïde de l'épaule en radiographie.

**Figure. 1.10 -** Arthrite rhumatoïde de l'épaule évoluée en radiographie.

**Figure. 1.11. A, B.** Arthrite rhumatoïde du coude en radiographie.

**Figure. 1.12.** Coxite rhumatoïde en radiographie.

**Figure 3.1** Principe des filtres de rang

**Figure 3.2** Allure des fonctions g1 courbe (1) et g2 courbe (2).

**Figure 3.3** Représentation de la barrière de diffusion.

**Figure 3.4** Gradients des Huit voisins.

**Figure 3.5** Noyau usuel approximant le Laplacien.

**Figure 3.6** Résultat du filtre Laplacien

**Figure 3.7** Représentation de la fonction ensemble de niveaux φ(x,y) à un instant

donné t

**Figure 4.1** Le logiciel (MATLAB).

**Figure 4.2** Synoptique de la méthode.

**Figure 4.3** Image sélectionnée.

**Figure 4.4** Région d'intérêt.

**Figure 4.5** Image filtrée « filtre de rang ».

**Figure 4.6** Image filtrée par le laplacien.

 **Figure 4.7** Différence entre les résultats des deux filtrages.

 **Figure 4.8** Résultats du filtre de diffusion anisotrope.

**Figure 4.9.1** La partie originale de l'image.

**Figure 4.9.2** La même partie modifiée par le filtre de diffusion.

**Figure 4.10** Contour initial.

**Figure 4.11** Résultats de la segmentation en fonction de nombre d'itérations.

**Figure 4.12** Résultat final de la segmentation

**Figure 4.13** Mains radiographiées saines ; pathologiques.

**Figure 4.14** Résultats des images améliorées

**Figure 4.15** Résultats finaux

## **Listes des acronymes et abréviations**

- PR : Polyarthrite rhumatoïde
- Cv : Cardiovasculaire
- CPA : Cellules présentatrices d'antigènes
- FR : Facteur rhumatoïde
- IRM : Imagerie par résonance magnétique
- MCP : Métacarpo-phalangiennes
- DISI : Instabilité dorsale du segment intermédiaire
- VISI : Instabilité ventrale du segment intercalaire
- IPP : Inter phalangiennes proximales
- IEEE : L'Institute of Electrical and Electronics Engineers
- IJCSI : International Journal of Corrosion and Scale Inhibition
- JSW : Joint space width measurement
- PIP : Inter-phalangiennes proximales
- EM : Expectation-Maximisation
- DXR : Radio-grammétrie numérique par rayons X
- DXA : Absorption double de rayons-X
- GMM : Gaussian mixture model
- LBF : Local binary fitting
- LSM : Méthodes de level set

#### ESF : Edge stop functions

- 2D , 3D : Deux , trois dimension
- N : Nord
- S : Sud
- E : Est
- O : Ouest
- NO : Nord-Ouest
- NE : Nord-Est
- SO : Sud-Ouest
- SE : Sud-Est
- RGB : Image couleur (Rouge, Vert, Bleu)
- Locallapfilt : Local Laplacian Filter
- Extr : Extérieur
- Intr : Intérieur
- EDP : équations aux dérivées partielles

#### **Introduction Générale**

C'est quoi la segmentation d'images? Segmenter une image, c'est tout simplement décomposer l'image pour extraire des informations qui sont peut-être caché par d'autres objets de l'image.

Dans le domaine médical, l'analyse radiographique de la main est extrêmement épuisante, et prend beaucoup de temps pour les radiologues, non pas en raison de sa complexité, mais à cause de la précision requise lors du diagnostic. De ce fait, une analyse précise et méticuleuse est nécessaire.

Le but de ce travail est de concevoir un système d'analyse d'images médicales, qui permette de segmenter et de détecter de façon semi-automatique les os de la main, sur des images radiographiques. L'étude concerne une pathologie de la main qui est la polyarthrite rhumatoïde. Toutes les étapes d'une chaîne d'analyse d'images vont être utilisées et étudiées. Une première étape de prétraitement, basée sur l'utilisation des filtres adéquats, va permettre d'améliorer la qualité de l'image, et de faciliter l'opération clé d'une telle chaîne, qui est la segmentation d'images. Pour faire cette tâche, on a eu recours aux modèles déformables, qui sont des outils performants, et donnants de bons résultats.

Ce que nous allons faire ne s'agit pas de remplacer le radiologue par l'ordinateur, mais de mettre au point un système performant d'aide au diagnostic et d'aide à la prise de décision.

Ce document est organisé de la façon suivante :

Dans le chapitre 1, on présente des notions d'anatomie de la main et des pathologies qui s'y rapportent. Les différentes techniques d'imagerie qui peuvent être utilisées sont ensuite expliquées et montrent comment les pathologies peuvent être décelées et identifiées.

Dans le deuxième chapitre, un passage en revue de la bibliographie ayant trait à l'imagerie médicale appliquée à la main rhumatoïde a été fait, ce qui a permis de cerner un peu plus notre sujet.

Le troisième chapitre a été consacré aux outils mathématiques qui ont été utilisées dans les différentes étapes de notre travail.

Dans le quatrième chapitre, la méthode proposée y est présentée, implémentée, et appliquée aux images réelles utilisées. Les résultats obtenus sont présentés et interprétés.

<u> 1989 - Johann Barbara, martxa a</u>

**Chapitre 1: Anatomo - Pathologique**

Afin d'avoir une idée sur l'organe qu'on va étudier et même la nature de la pathologie, on va expliquer dans ce chapitre l'origine de la maladie, ses symptômes, et son diagnostic. On verra en outre la modalité utilisée pour dépister la maladie, et les protocoles choisis pour avoir une bonne précision et pour assurer le bon suivi de la maladie à tous les stades.

#### **1.1. Anatomie de la main**

L'anatomie de la main est très complexe, comme l'est sa fonction. Nous resterons simples dans la description anatomique.

La main est constituée de nombreux petits os, qui s'articulent les uns aux autres. Le carpe est constitué de 8 os qui sont répartis en deux rangées : la première rangée s'articule avec les deux os de l'avant-bras, le radius et le cubitus pour former le poignet. Dans la première rangée, on trouve de l'extérieur à l'intérieur : le scaphoïde, le semi lunaire, le pyramidal et le pisiforme (figure 1.1).

La deuxième rangée d'os s'articule, dans la partie supérieure avec la première rangée, alors que dans la partie inférieure, elle le fait avec les métacarpiens. Dans la deuxième rangée, on trouve de l'extérieur à l'intérieur : le trapèze, le trapézoïde, le grand os et l'os crochu (figure 1.1).

Tous ces petits os carpiens sont mobiles les uns par rapport aux autres dans les mouvements de la main ou du poignet, et sont reliés par des petits ligaments très complexes, dont le plus important est le ligament scapho-lunaire.

Les métacarpiens sont au nombre de 5 et s'articulent en haut avec la deuxième rangée du carpe et en bas avec les premières phalanges. Ces dernières sont au nombre de 14, avec trois phalanges par doigt, sauf pour le pouce qui n'en a que deux (figure 1.1).

Entre les métacarpiens et la première phalange se trouve l'articulation métacarpophalangienne, et entre chaque phalange se trouve l'articulation inter-phalangienne [1].

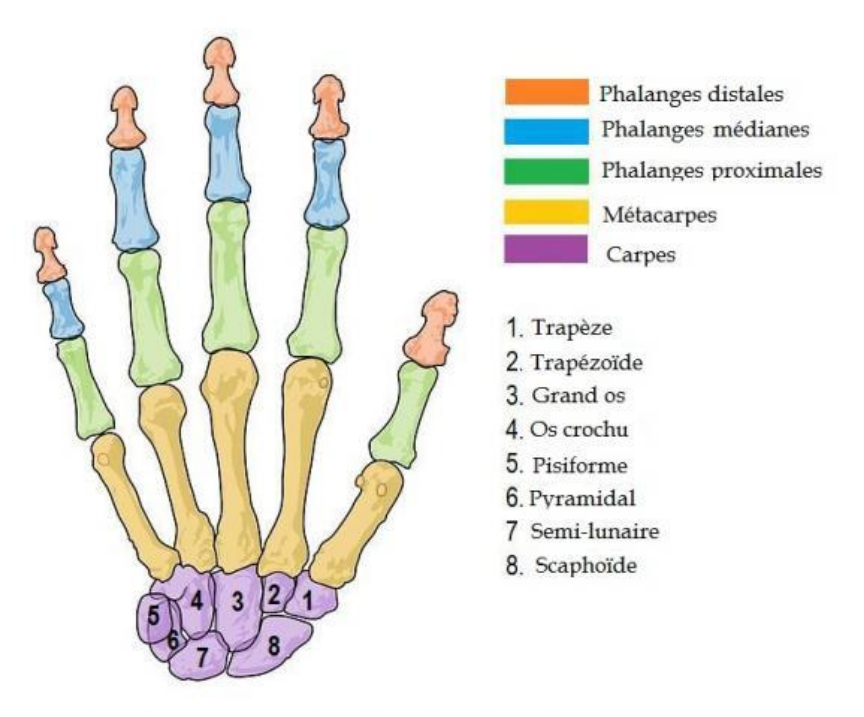

**Figure 1.1** Les os de la main

# **1.2. Articulations synoviales**

Si nous pouvons marcher, manger, appuyer sur les touches d'un téléphone et même hausser les épaules, c'est grâce à la fabuleuse polyvalence de l'articulation synoviale (ou diarthrose) ; La figure 1.2 montre les différentes articulations.

L'articulation synoviale est constituée d'une capsule de tissu conjonctif résistant, dans laquelle s'imbrique l'extrémité de deux os ; elle renferme aussi du liquide synovial, qui agit comme lubrifiant. L'extrémité des os est revêtue d'une couche de cartilage lisse qui les protège, quand l'articulation est en mouvement. Des ligaments résistants soutiennent les articulations synoviales, permettant d'augmenter ou de diminuer l'ouverture de l'angle entre les os, et d'effectuer divers mouvements. Le type de mouvements possibles (glissement, rotation, etc.) dépend de la configuration des surfaces des os de l'articulation, et de l'emplacement des ligaments qui les stabilisent [2].

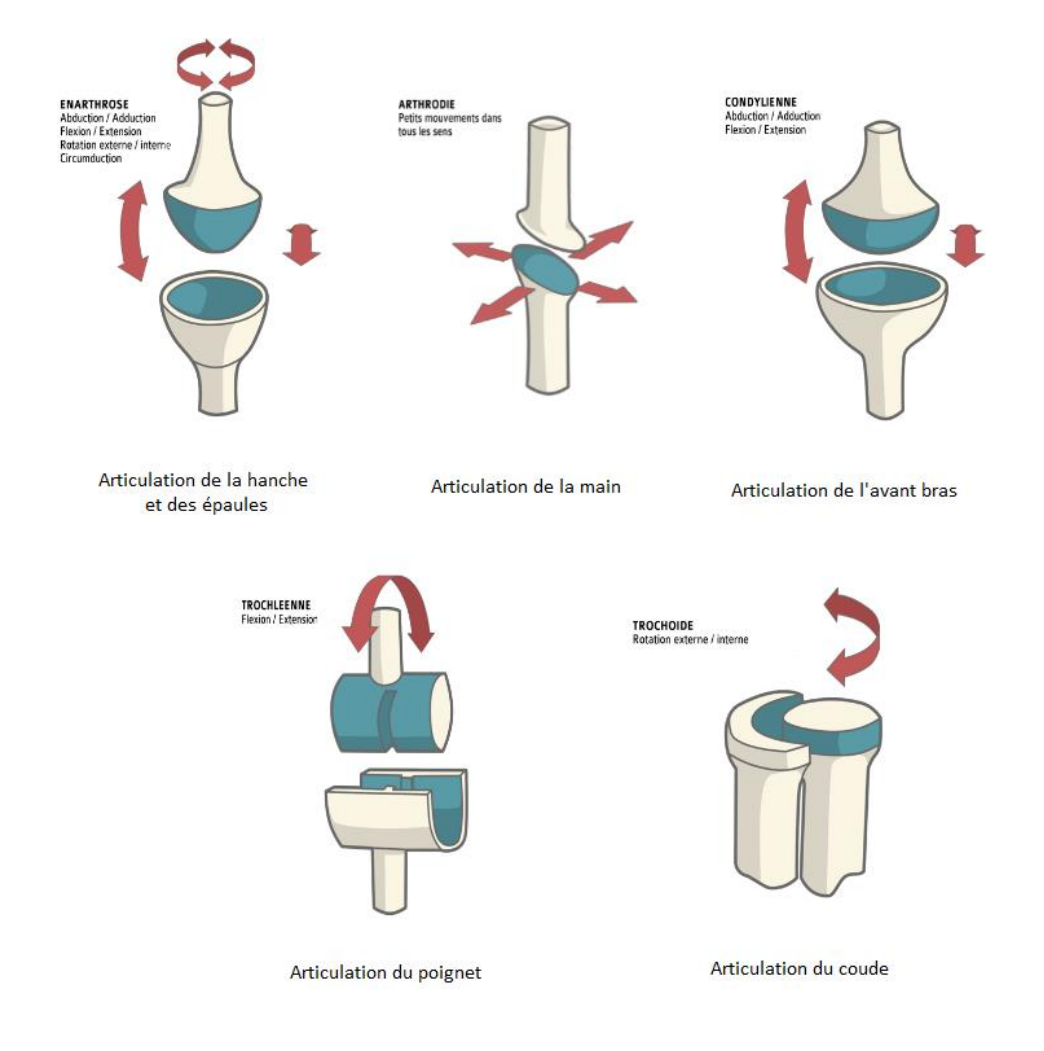

**Figure 1.2 -** Les articulations synoviales

# **1.3. La rhumatologie**

La rhumatologie est la spécialité médicale qui se consacre au diagnostic, au suivi et au traitement des douleurs et des maladies des os, de la colonne vertébrale, des muscles et des articulations (appareil locomoteur). Elle s'intéresse :

- Aux os : pathologies osseuses ;
- A la colonne vertébrale : pathologies rachidiennes (du rachis) ;
- Aux articulations : arthropathies et maladie péri-articulaires.

Notons que les affections rhumatismales en général, et les rhumatismes inflammatoires systémiques en particulier, peuvent également toucher d'autres organes. Il s'agit le plus souvent de maladies auto-immunes, qui débutent par une atteinte des

articulations, et qui affectent ensuite la peau, le cœur, les reins, les poumons, etc. La prise en charge en rhumatologie est donc souvent couplée avec une prise en charge en médecine interne [3].

## **1.4. La polyarthrite rhumatoïde**

La polyarthrite rhumatoïde (PR) représente un véritable problème de santé publique car :

- 50% des malades ont arrêté leur activité professionnelle moins de 5 ans après son début ;
- La durée de vie des patients est en moyenne réduite de 5 ans ;
- Les dépenses dues à cette maladie sont élevées.

La PR est caractérisée par une synovite agressive, secondairement responsable des érosions osseuses, de la chondrolyse et, à plus long terme, de la destruction articulaire, souvent sévère et handicapante sur le plan fonctionnel. Cette affection, bilatérale et symétrique, intéresse initialement les petites articulations synoviales périphériques, avant de s'étendre au reste du squelette appendiculaire et au rachis cervical. Le diagnostic et le suivi reposent, entre autres, sur l'utilisation de radiographies. Ces dernières manquent cependant de sensibilité au début de l'affection. Jusqu'à maintenant, ceci n'avait guère d'incidence thérapeutique, mais depuis l'apparition sur le marché de nouvelles molécules, susceptibles de réduire, voire de stopper la progression des lésions ostéo-articulaires, il est devenu indispensable de traiter les patients précocement et de manière agressive, afin de limiter au maximum la synovite et ses conséquences.

D'autres techniques d'imagerie (imagerie par résonance magnétique, échographie, scanner) se sont alors développées pour aider au diagnostic précoce et au suivi des patients traités, mais leur place exacte demeure à préciser. Dans cette partie, sont abordées les principales manifestations radiographiques de la polyarthrite rhumatoïde, mais également l'apport potentiel des nouvelles techniques d'imagerie en ce domaine [4].

#### **1.4.1. Epidémiologie et étiologie de la polyarthrite rhumatoïde**

L'existence de la polyarthrite rhumatoïde (PR) remonterait à très longtemps. Des textes anciens d'Hippocrate décriraient déjà des signes articulaires semblables à celles de la PR. Les premières déclarations en Europe seraient apparues au début du 17ème siècle. Sur un autoportrait familial, aujourd'hui exposé au musée Prado de Madrid, le peintre flamand Jacobs Jordaens [1593-1678] peint la main de sa femme avec des déformations proches de celles de la PR. Le médecin anglais Thomas Sydenham [1624-1689] lui aussi publia un rapport de cas en 1676 [5]. Aujourd'hui, la PR représente le plus fréquent et le plus sévère des rhumatismes inflammatoires chroniques, avec une prévalence estimée entre 0,3 à 1% de la population générale adulte. L'âge moyen de début est de 50 ans.

#### **1.4.2. Physiopathologie**

Bien que l'étiologie exacte de la maladie reste inconnue, les connaissances de la pathogénie de la PR ont progressé de manière importante au cours de ces dernières années [9]. L'inflammation de la membrane synoviale constitue la lésion élémentaire à l'origine de la destruction articulaire [10]. Elle est liée à des anomalies de l'immunité à médiation cellulaire, avec activation des lymphocytes T, et s'installe suivant plusieurs phases très intriquées : initiation, recrutement et inflammation, destruction articulaire. Pour une meilleure présentation, chaque phase est détaillée individuellement et de manière schématique cidessous [11] :

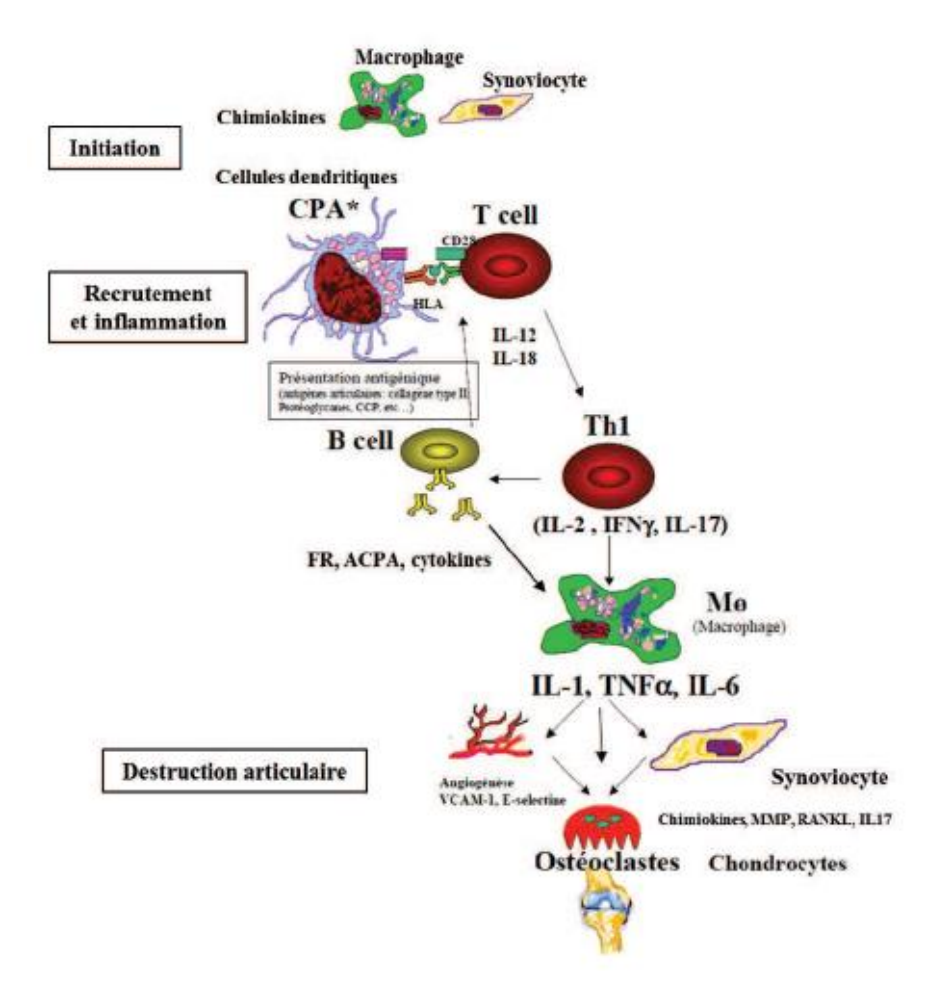

**Figure 1.3 -** Schéma général récapitulatif de la physiopathologie de la PR .

#### **1.4.3. Symptomatologie et diagnostic**

Le diagnostic et le traitement précoces sont déterminants dans le succès de la prise en charge de la PR, d'où l'importance de réseaux de soins efficaces et rapides. Le médecin généraliste est en première ligne pour détecter une possible PR débutante, et adresser très rapidement le patient au spécialiste rhumatologue. A la phase initiale, il est important de confirmer l'existence d'arthrite ou de synovite correspondant à une PR, après avoir éliminé les autres rhumatismes inflammatoires. Il convient ensuite de rechercher des éléments pronostiques d'une évolution chronique et destructive de cette polyarthrite [12].

## **1.5. Imagerie de la polyarthrite rhumatoïde**

L'atteinte du squelette appendiculaire est classiquement bilatérale et symétrique, mais elle peut aussi être unilatérale, notamment au stade inaugural. Pendant longtemps, l'imagerie de la PR s'est résumée aux seules radiographies, mais ces dernières manquent de sensibilité au début de l'affection.

#### **1.5.1. Radiographies**

Elles demeurent indispensables au diagnostic précoce de la PR, car elles permettent d'explorer l'ensemble des articulations synoviales du squelette appendiculaire, et les articulations éventuellement symptomatiques [13]. Lorsqu'on suspecte une PR débutante, le bilan radiographique de base comprend des radiographies :

- Des poignets de face en incidence postéro antérieure (ou « dos plaque ») ;
- Des mains de face en incidence antéropostérieure (Ou « paume plaque ») et de trois quarts ;
- Des avant-pieds de face et de trois quarts [6].

#### **1.5.2. Sémiologie radiographique générale**

Elle associe synovite, raréfaction osseuse péri articulaire, érosions osseuses, et plus tardivement, pincement global de l'interligne articulaire. À plus long terme, les radiographies objectivent une destruction articulaire, des déformations et (sub-) luxations articulaires et parfois, une ankylose articulaire.

# **1.6. Atteinte du squelette appendiculaire**

#### **1.6.1. Atteinte des petites articulations du squelette appendiculaire**

La sémiologie radiographique des poignets, des mains et des avant-pieds est indispensable à connaître, car très évocatrice du diagnostic (Tableau 1).

### Tableau 1.

Diagnostic radiographique de polyarthrite rhumatoïde débutante.

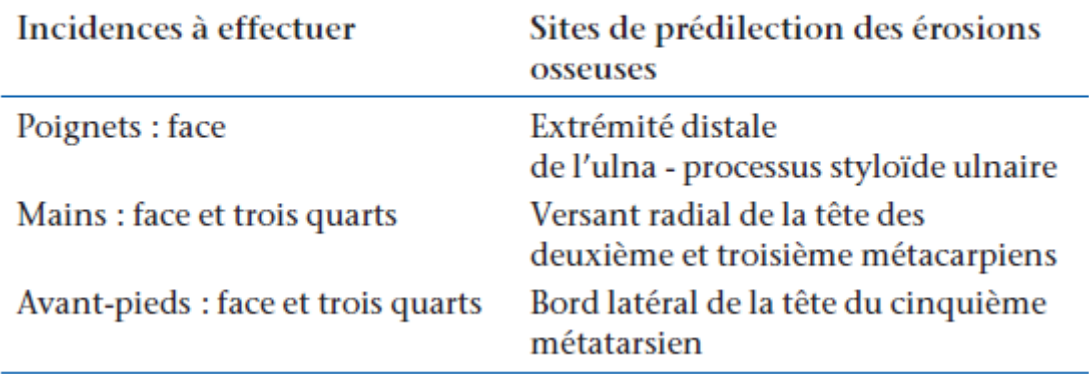

#### **a. Poignets**

L'atteinte précoce des poignets est souvent associée à celle des mains, mais elle peut parfois être isolée [17]. Elle se manifeste par des érosions osseuses de l'extrémité distale de l'ulna et/ou du processus styloïde ulnaire, secondaires à la synovite (Fig. 1.4). Une raréfaction osseuse périarticulaire est associée. Les érosions du versant latéral de l'extrémité distale de l'ulna résultent de la synovite radio-ulnaire distale, tandis que celles du versant médial et du processus styloïde ulnaire, plus faciles à détecter sur les radiographies, résultent respectivement de la ténosynovite de l'extenseur ulnaire du carpe et de la synovite radiocarpienne (récessus articulaire préstyloïdien)

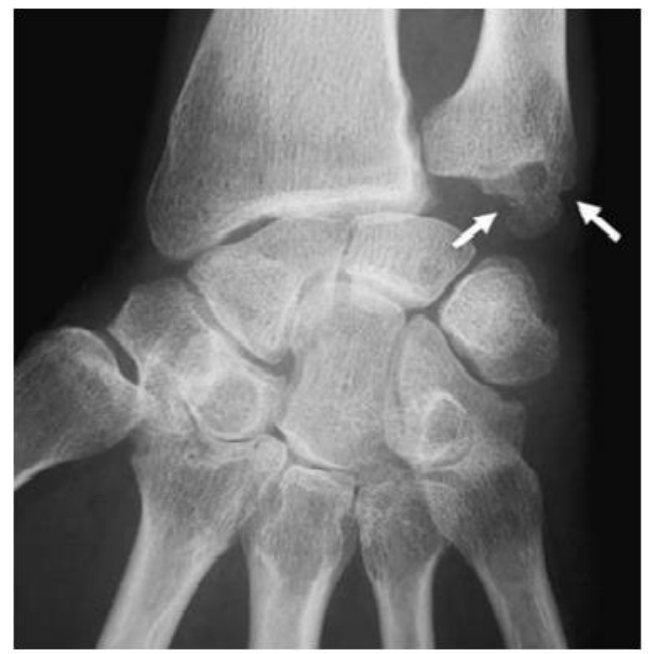

 **Figure 1.4**. Arthrite rhumatoïde du poignet débutante en radiographie.

D'autres érosions osseuses apparaissent ensuite en zones de réflexion synoviale : citons notamment le processus styloïde radial, le versant radial du scaphoïde et le versant ulnaire du triquetrum. Un pincement global des différents interlignes articulaires (radiocarpien, intercarpiens et carpométacarpiens) [17] survient assez rapidement. Progressivement, des déformations se constituent : subluxation dorsale, douloureuse, de la tête ulnaire (ou *caput ulnae syndrome*), parfois responsable d'un diastasis radio-ulnaire distal sur le cliché de face ; instabilité carpienne dissociative, scapholunaire (instabilité dorsale du segment intermédiaire[DISI]) ou plus rarement, lunotriquétrale (instabilité ventrale du segment intercalaire [VISI]) ; instabilité radiocarpienne, responsable d'un glissement ulnaire du carpe par rapport à l'extrémité distale du radius. L'évolution naturelle de la maladie aboutit à une destruction articulaire du poignet (Fig. 1.5), parfois majeure, ou à une ankylose intercarpienne, Carpo-métacarpienne ou plus rarement, radiocarpienne (Fig. 1.6).

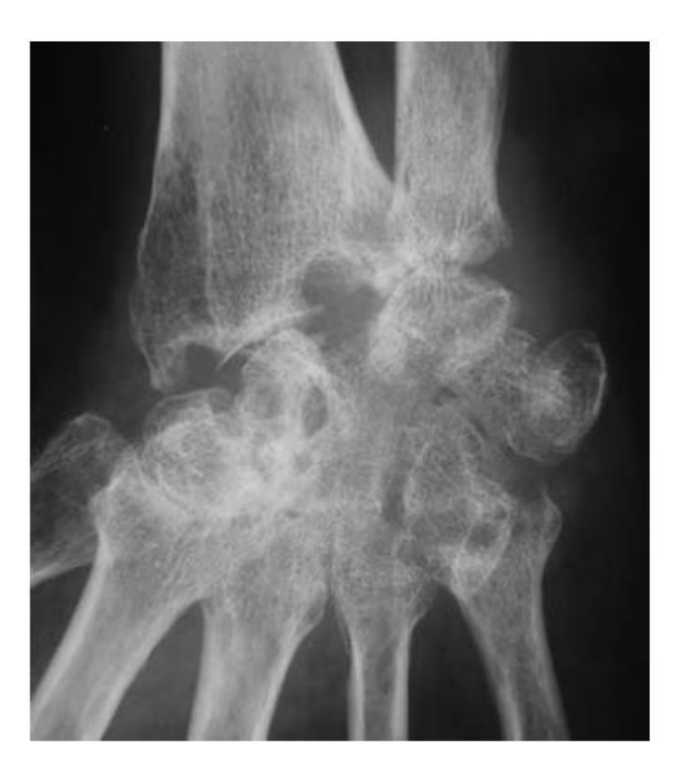

**Figure 1.5.** Arthrite rhumatoïde du poignet en radiographie.

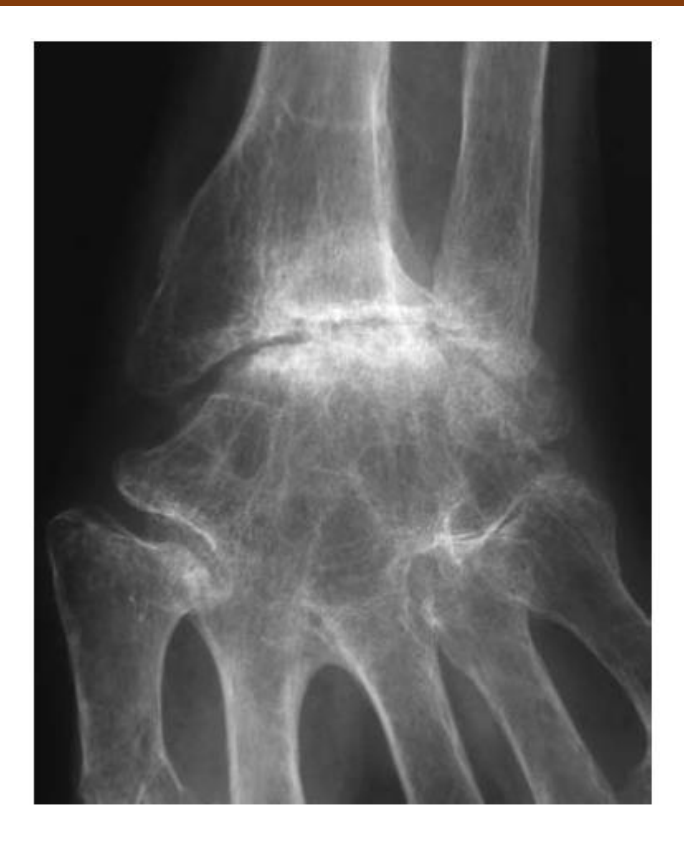

 **Figure 1.6.** Arthrite rhumatoïde du poignet évoluée en radiographie.

#### **b. Mains**

L'atteinte des mains se traduit par des érosions osseuses des articulations MCP et à moindre degré, inter phalangiennes proximales (IPP). La synovite des articulations IPP et plus rarement des MCP est parfois visible sous forme d'une tuméfaction dense, fusiforme, des tissus mous péri articulaires (Fig. 1.7), associée à une raréfaction osseuse péri articulaire. Cette dernière présente une distribution particulière, en bande (et non en rayon comme dans l'arthrite psoriasique) (Fig. 1.8). Au stade de début, les érosions marginales prédominent sur le versant radial de la tête des deuxième (Fig. 1.7) et troisième métacarpiens, et sont en général mieux visibles sur les clichés de trois quarts.

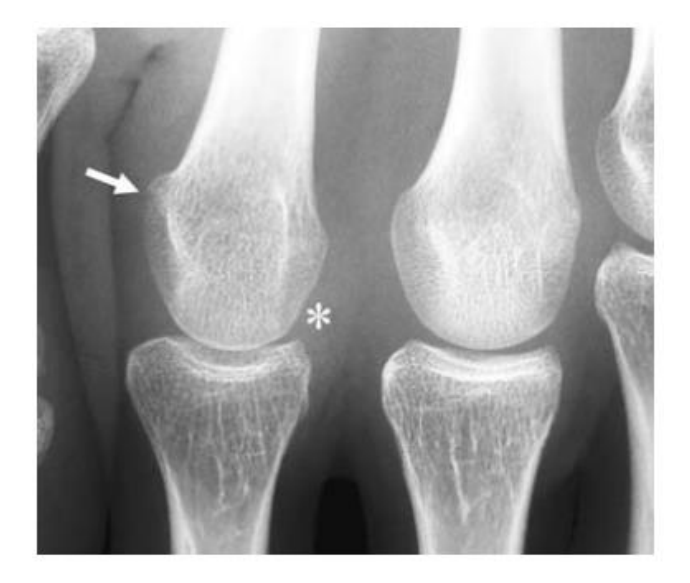

**Figure 1.7**. Arthrite rhumatoïde débutante des articulations métacarpo-phalangiennes.

Les érosions marginales des bases phalangiennes apparaissent plus tardivement que celles des têtes métacarpiennes, et comme l'insertion des structures capsulosynoviales est moins étendue sur le versant phalangien que sur le versant métacarpien, ces érosions sont de plus petite taille, et demeurent très proches de l'interligne articulaire. Elles prédominent également sur le versant radial des bases phalangiennes. Au pouce, les érosions marginales intéressent, de manière préférentielle, les versants radial et ulnaire de l'articulation MCP, ainsi que le versant palmaire de la base de la phalange distale où s'insère le tendon du muscle long fléchisseur du pouce [17,19].

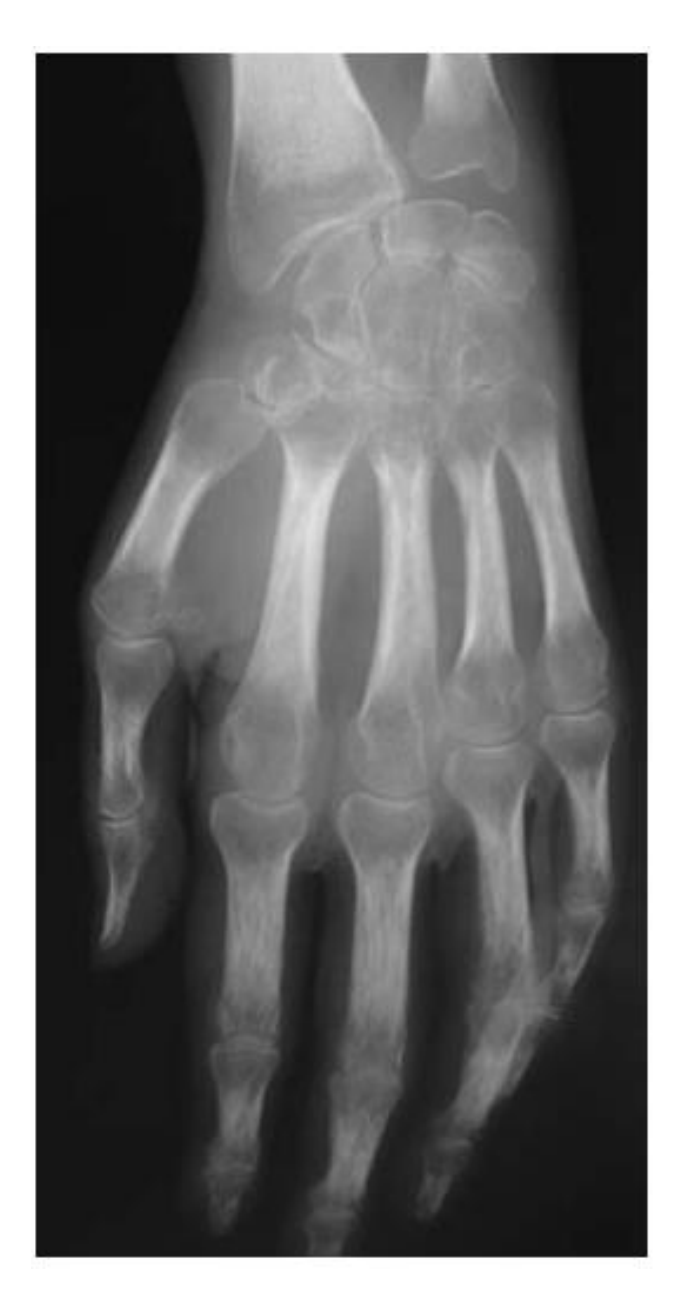

**Figure 1.8.** Raréfaction osseuse périarticulaire en radiographie.

#### **1.6.2. Atteinte du reste du squelette appendiculaire**

Les grosses articulations synoviales du squelette appendiculaire peuvent être affectées par la PR, dès la première année (20 % des patients), et de plus en plus fréquemment au fil du temps (40 % des patients au bout de 3 ans, 50 % au bout de 6 ans) [20]. Après 12 ans

d'évolution, 30% des patients présentent une atteinte des épaules et des coudes ; 20 %, une atteinte des hanches et 25 %, une atteinte des genoux et des chevilles [21].

#### **a. Épaules**

Les érosions osseuses marginales prédominent sur le versant huméral, le long du col anatomique, où s'insère la capsule articulaire, et peuvent y être profondes (Fig. 1.9). Un pincement articulaire global de l'interligne glénohuméral, une ascension de la tête humérale (secondaire à une rupture ou à une atrophie de la coiffe des rotateurs), et une arthrite acromioclaviculaire (avec résorption de l'extrémité distale de la clavicule) peuvent être associés. La destruction articulaire devient parfois massive (Fig. 1.10), et s'accompagne d'importantes tuméfactions cliniques par distension de la bourse.

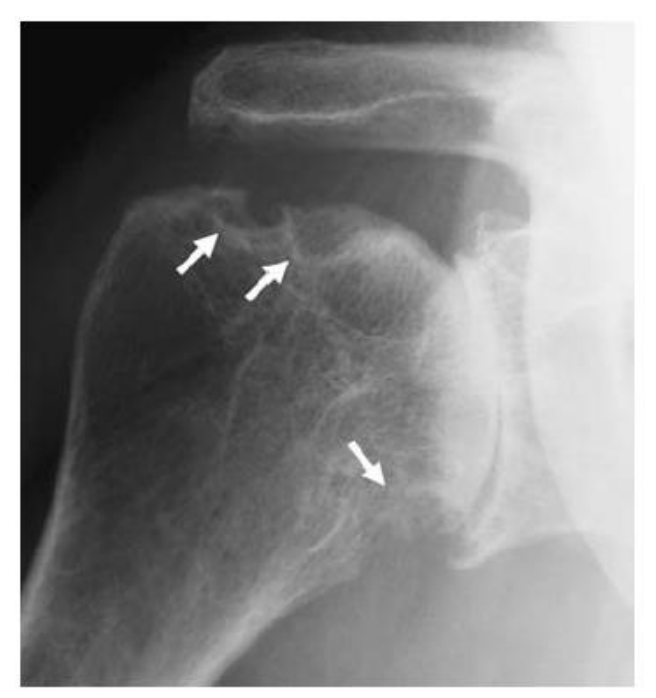

**Figure**.1.9 Arthrite rhumatoïde de l'épaule en radiographie.

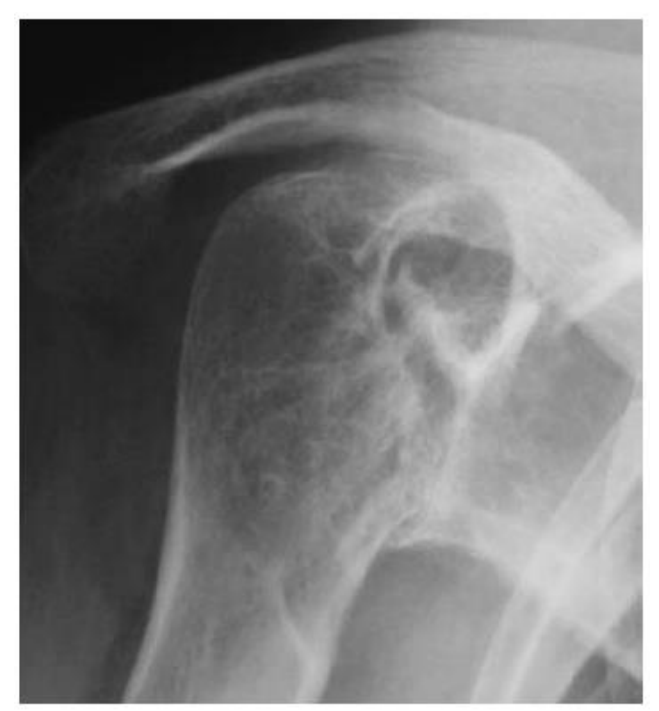

 **Figure. 1.10.** Arthrite rhumatoïde de l'épaule évoluée en radiographie.

#### **b. Coudes**

L'atteinte des coudes se manifeste par une tuméfaction synoviale d'abord isolée, puis par des érosions des berges articulaires et un pincement articulaire global (mais prédominant sur le compartiment huméroradial [17]), avant d'aboutir à une destruction articulaire sévère (Fig. 1.11).

# **Chapitre 1 : Anatomo-pathologie**

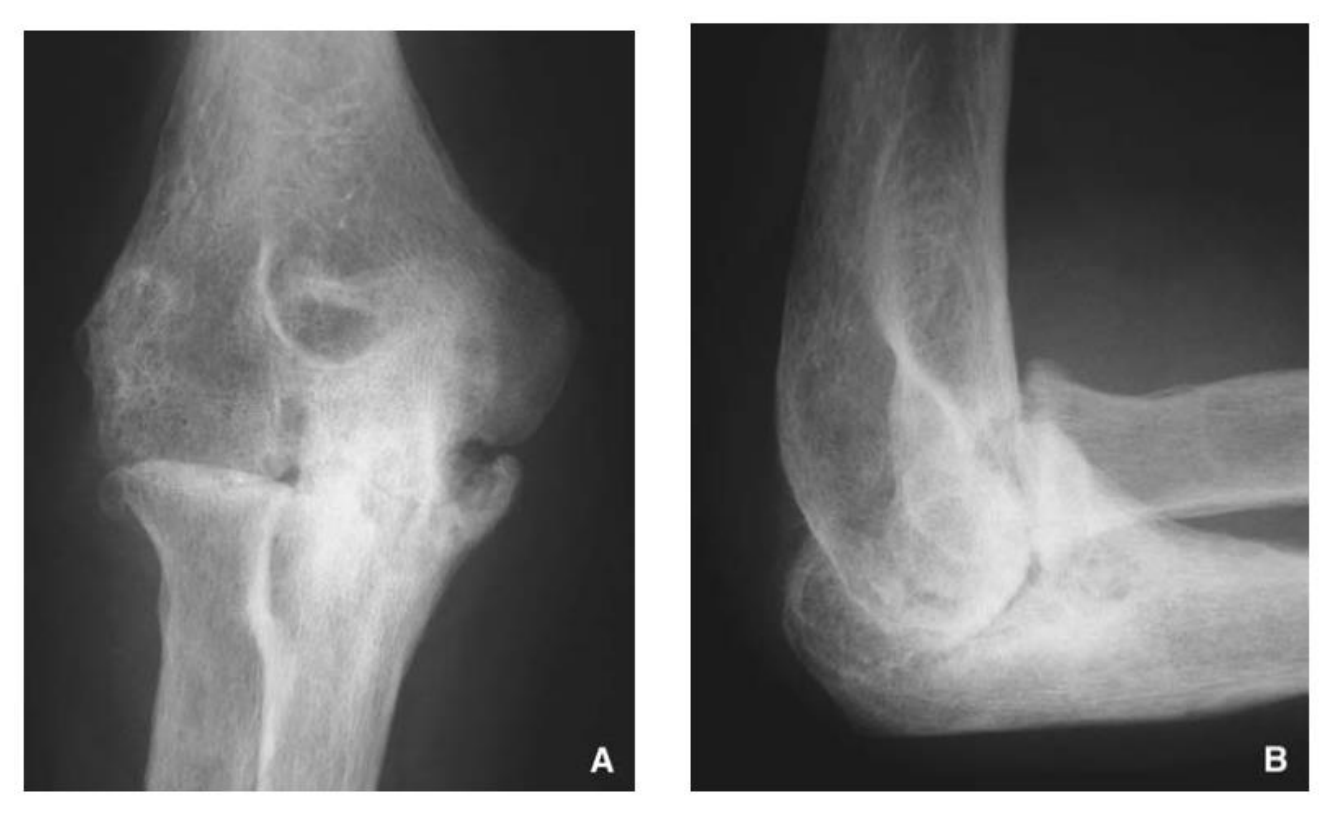

**Figure. 1.11**. **A, B**. Arthrite rhumatoïde du coude en radiographie. Cliché de face (**A**) et cliché de profil (**B**).

#### **c. Hanches**

Différents aspects radiographiques sont possibles, mais la chondrolyse est souvent au premier plan. On distingue principalement quatre stades de gravité croissante :

- Pincement articulaire débutant, global ou plus rarement focal, supéromédial ;
- Pincement articulaire marqué avec érosions des berges articulaires ;
- Pincement articulaire complet, avec ovalisation et ascension de la tête fémorale ;
- Protrusion acétabulaire (Fig. 1.12).

Cette dernière résulte d'une migration axiale de la tête fémorale, dans l'axe du col [17]. Elle survient plus volontiers chez des femmes âgées présentant une PR évoluée [17, 22]. La protrusion acétabulaire se rencontre chez 14 % des patients ayant une coxite rhumatoïde [22] et 22 % des patients nécessitant une arthroplastie de hanche [23]. Elle progresse habituellement de manière lente (2,5 mm en moyenne par an), mais plusieurs observations de protrusion acétabulaire rapidement progressive (7,5 mm en moyenne par an) ont été rapportées [24]. La corticothérapie, l'ostéoporose et des (micro-) fractures spontanées de la paroi médiale de l'acétabulum pourraient jouer un rôle favorisant [17,24].

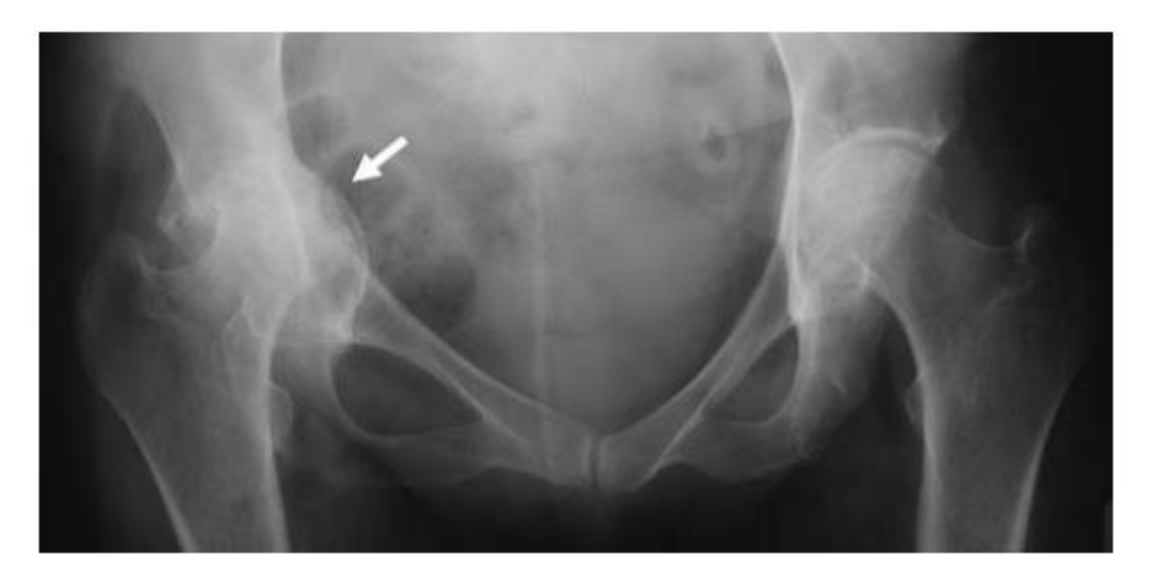

**Figure. 1.12**. Coxite rhumatoïde en radiographie.

# **Discussion**

La PR est un rhumatisme inflammatoire fréquent et invalidant de l'adulte jeune. C'est une maladie articulaire, pouvant se compliquer en de nombreuses atteintes viscérales.

Un diagnostic précoce est aujourd'hui indispensable car le pronostic dépend de la précocité de la mise en traitement de fond adopté d'où l'intérêt des explorations radiologiques.

Après avoir vu les différentes notions anatomiques et physiopathologiques de cette pathologie. Dans le chapitre suivant, on va présenter les outils et les travaux qui ont été faits auparavant dans ce domaine de l'imagerie médicale.

# **Chapitre 2: Etat de l'Art**

Dans un stade précoce de la PR, il est important d'utiliser une méthode sensible et précise, pour voir les changements par rapport au temps, et de cette façon, on pourra voir les effets du traitement plus précisément.

Pour que la procédure soit rapide et précise, et même automatique, les études ont été orienté vers le domaine de l'imagerie médicale.

Dans ce chapitre, on va présenter l'état de l'art des travaux effectués dans ce domaine, et précisément, les travaux qui ont une relation avec notre travail.

On a choisi la période [1986 – 2016] pour pouvoir étudier et analyser les différents travaux et méthodes étudiés.

### **2.1. Travaux antérieurs**

On s'est basé dans cet état de l'art sur différents sites, contenant des articles scientifiques et des mémoires de fin d'études ou des thèses de doctorat comme: IEEE, IJCSI, Google SCHOLAR, Science Directe, de même que le fameux moteur de recherche Google. On a pu trouver ce qui est pertinent pour notre recherche, à savoir :

- L'améliorations d'images (tous qui est prétraitements).
- La segmentation d'image.

 La caractérisation, comme le JSW measurement (joint space width measurement / mesure de la Largeur de l'espace articulaire).

- L'estimation des érosions.
- L'analyse morphologique.

Dans les années passées, plusieurs groupes ont étudié des méthodes d'analyse des endommagements des articulations à travers des images radiographiques de la PR est ce qui suit et le classement de quelques travaux par ordre chronologique en commençant par l'année 1986.

> Buckland-Wright et al (1986) ont présenté un des premiers rapports sur l'assistance par ordinateur de la polyarthrites rhumatoïde (PR), et ont utilisé

une tablette digitale et une vue stéréoscopique agrandie des radiographies microfocales des mains et des poignets pour mesurer la zone d'érosion. Ils montrent que les mesures peuvent être faites avec une bonne précision [25].

- $\frac{1}{2}$  Browne, Gaydecki et al (1987) décrivent une méthode d'analyse d'image pour mesurer les changements dans la densité osseuse et la forme des phalanges proximales [26,27].
- $\downarrow$  Dacre et al (1989) introduisent un nouveau système de notation radiographique. Ils utilisent l'analyse d'images numériques pour mesurer la largeur de la surface des articulations dans les radiographies du genou de patients atteints de la PR [28].
- ↓ Michael et Nelson (1989) ont présenté un système basé sur un modèle de segmentation automatique des radiographies des mains. L'objectif de cette étude expérimentale est de suivre la croissance osseuse [29].
- Allander et al (1989) Ont publié leurs recherches sur la mesure de la JSW de métacarpo-phalangienne (MCP) et les articulations inter-phalangiennes proximales (PIP). Ils concluent que la répétabilité des mesures est meilleure que celle des méthodes manuelles, et est moins dépendante de l'observateur [30].
- Marie Odile Berger (1991) L'auteur analyse l'influence des paramètres dans le cadre d'une implémentation variationnelle. Elle montre, entre autres, qu'un α négatif produit une suite de courbes dont la longueur s'accroît, se déformant dans la direction de la courbure. Elle montre que l'instabilité ainsi engendrée peut-être compensée par une modification de la viscosité. Elle utilise cette propriété pour introduire, dans son contour actif, une notion d'expansion/rétraction [51].
- ↓ Conrozier et Vignon et al (1993) Ont utilisé un programme numérique pour mesurer la surface articulaire [31]. Ce programme a été développé au cours des années, et dix ans plus tard, elle est également utilisée pour l'Ostéo-arthritique des genoux [32].
- $\downarrow$  James et al (1993, 1995) Ont comparer les mesures JSW numériques avec les espaces communs. Ils ont réduit les scores en 1995 et montrent que leur méthode augmente la précision et la sensibilité au changement [33].
- Duryea et al (1998) Les auteurs décrivent une méthode pour la segmentation de l'espace articulaire et pour la localisation de la marge de la phalange, sur des radiographies de main numérisées [34]. Cette méthode a une excellente robustesse, et est agrandie avec un JSW méthode de quantification deux ans plus tard [35]. Dans une publication de 2003 Duryea et Al Étendre cette recherche à la tomo-synthèse numérique afin de mesurer Volumes d'érosion [36].
- ÷ Rune Fisker (2000) L'auteur présente des méthodes d'estimation supervisée et non supervisée des paramètres. Il utilise une formulation bayésienne des modèles déformables. Il considère le modèle déformable comme étant une combinaison bayésienne de deux parties : une partie représentant les connaissances a priori de la structure, c'est-à-dire le patron déformable, et une autre représentant les interactions avec les observations (l'image). Dans l'estimation supervisée, les paramètres sont calculés à l'aide de critères de probabilité et des moindres carrés, produisant le jeu d'apprentissage. L'estimation non supervisée est basée sur une version modifiée de l'algorithme EM "Expectation-Maximization". Il présente une application dans le domaine de l'inspection de textiles [16].
- Sharp et al (2000) Ils publient une étude où ils comparent les méthodes de notation établies avec deux méthodes informatiques ; l'une pour mesurer la JSW et l'autre pour estimer le volume d'érosion [37].
- $\ddagger$  Angwin et coll (2001) Ils poursuivent les travaux antérieurs de James et al, et améliorent la méthode de mesure de la JSW [38,33]. Ils étudient également la fiabilité et la sensibilité pour différentes positions de flexion de la main.
- $\pm$  Tony F. Chan, A. Vese (2002) Leur travail consiste en un nouveau modèle de contours actifs, pour détecter des objets dans une image donnée. Il est basé sur la technique d'évolution des courbes de Mumford-Shah pour la segmentation et sur les level set. Leur modèle peut détecter des objets dont les limites ne sont pas nécessairement définies par le gradient. Ils ont minimisé une énergie qui peut être considéré comme un cas particulier du problème de partage minimal. Dans la formule des level set, le problème devient une "courbure moyenne Flux ", tout comme l'évolution du contour actif, qui s'arrêtera sur la frontière désirée. Cependant, le critère d'arrêt ne dépend pas du gradient de l'image, comme dans les modèles de contours actifs classiques, mais est plutôt lié à une segmentation particulière de l'image [53].
- Wick et Peloschek et al (2003,2005) Ils introduisent un outil numérique pour améliorer la rapidité et l'efficacité de la quantification de la PR [39]. Dans la même année, Langs et Peloschek ont publié plusieurs articles sur la localisation des articulations dans les radiographies et la détection des contours des os [40,41,42]. Leurs méthodes sont exactes et facilement applicables à d'autres structures anatomiques. En 2005, ils ont lancé un projet visant à étendre leurs méthodes de traitement d'image développées.
- $\ddot{+}$  Bird et al (2003) Utilisent l'ordinateur pour mesurer les volumes d'érosion dans les images IRM. Ils indiquent que leur étude démontre la faisabilité, la fiabilité et la validité de ces mesures [43].
- Jensen et al (2003) Ont étudié la densitométrie osseuse des articulations métacarpiennes [44]. Ils avancent que la radiogrammétrie numérique par rayons X (Digital X-rays Radiogrammetry) est meilleure que l'absorption double de rayons-X (DXA) pour la détection et la surveillance de l'ostéoporose périarticulaire de l'os métacarpien.
- Rodrigo de luis-garcia, marcos martin- fernansez et al (2003) Ils mettent au point un algorithme permettant de détecter automatiquement les contours osseux, à partir de radiographies manuelles, en utilisant des contours actifs. La connaissance préalable est d'abord utilisée pour localiser les contours initiaux pour les snakes à l'intérieur de chaque os d'intérêt. Ensuite, un algorithme de snake adaptatif est appliqué, de sorte que les paramètres soient correctement ajustés pour chaque os spécifiquement. Ils introduisent une nouvelle technique de troncature, pour empêcher les forces externes du snake de tirer le contour en dehors des limites des os, ce qui a permis d'avoir d'excellents résultats [47].
	- **Pan Lin, Yong Yang et al (2005) Ils présentent une approche basée sur la région** pour la segmentation carpo-osseuse. La nouvelle méthode développée permet d'extraire correctement la caractéristique carpo-osseuse de l'image radiologique. Le filtre de diffusion anisotrope a permis de réduire efficacement le bruit provenant de l'image aux rayons X, sans détériorer les limites réelles de l'os. Les expériences ont été réalisées sur des images de carpe-os et les résultats se sont avérés très prometteurs [52].
- + Rachid Deriche, Daniel Cramers, Mikael Rousson (2006) Les auteurs ont présenté un sondage sur une classe spécifique de segmentation par level set, et préciser comment elles peuvent toutes être dérivées d'un cadre statistique commun. Les schémas de segmentation basés sur la région visent à diviser le domaine de l'image par des paramètres statistiques comme : l'intensité, la
couleur, la texture ou le mouvement dans chacun des ensemble de régions. Contrairement aux snakes classiques, les méthodes basées sur la région ont tendance à être moins sensibles au bruit. Pour les images typiques, les coûts fonctionnels ont tendance à avoir moins de minimums locaux, ce qui les rend particulièrement adaptés à l'optimisation locale des méthodes, telles que la méthode de level set. Ils ont aussi détaillé une formulation statistique générale pour la segmentation par level set. Par la suite, ils ont expliqué comment l'intégration de divers critères de niveau bas conduit à un ensemble de fonctions, en mettant aussi en valeur les relations entre les différentes segmentations. Dans les résultats expérimentaux, ils ont précisé comment la fonction de level set est conduite pour partitionner le plan de l'image dans des domaines de : couleur cohérente, de texture, de texture dynamique ou de mouvement. En outre, la formulation bayésienne permet d'Introduire des connaissances de forme antérieures dans la méthode de level set [49].

- Bartosz Zielinski (2009) Il a proposé une méthode plus développée que celle qu'il avait proposée avant celle-ci, afin de quantifier le minimum de la largeur de l'espace d'articulations sur les images radiographiques de mains. Les changements qu'il a fait ont connues des bonnes améliorations, une réduction du taux d'erreurs de 10.8% jusqu'à 2.59% avec la nouvelle méthode [45].
- Lei He, Songfeng Zheng, Li Wang (2010) Les auteurs ont présenté un modèle d'extraction de contour d'objet général pour les images par morceaux, qui intègre les informations locales de distribution d'intensité dans un contour actif implicite, basé sur un contour. Contrairement aux contours actifs traditionnels, basés sur les arêtes, qui utilisent le gradient pour détecter les bords, leur modèle dérive la distribution du voisinage et du contour avec deux opérateurs régionaux différents: un mélange gaussien d'estimateur de distribution d'intensité basé sur le modèle « Gaussian mixture » (GMM), et l'opérateur Hueckel. Ils proposent le

modèle de distribution locale pour une segmentation plus précise, qui intègre les résultats de l'opérateur dans le modèle « local binary fitting » (LBF). Les paramètres du modèle GMM et Hueckel sont estimés, avant l'évolution du contour, qui permet l'utilisation du modèle proposé sans besoin de sélectionner le contour initial [46].

 $\ddagger$  Huihui Song, Bo Huang et al (2013) Ils ont présenté un nouveau modèle de contour actif statistique pour la segmentation de la couche d'huile. Ils ont ajusté les distributions de l'intensité inhomogène avec des distributions gaussiennes, de différents moyens et variances. Ensuite, une fenêtre en mouvement est utilisée, pour cartographier l'intensité de l'image originale dans un autre domaine, où les distributions d'intensité d'objets inhomogènes sont encore gaussiennes, mais sont mieux séparés. Dans le domaine transformé, les moyens des distributions gaussiennes peuvent être estimés de manière adaptative, en multipliant une « smooth function » par le signal de la fenêtre. Par la suite, pour chaque région locale, ils ont défini une fonction statistique d'énergie, qui combine la smooth function, la fonction level set, et la constante qui rapproche le signal réel de l'objet correspondant. De plus, pour faire une segmentation robuste à l'initialisation de la fonction level set, ils ont présenté une nouvelle fonction énergétique, qui est convexe avec respect à la fonction level set, évitant ainsi les minimums locaux. Un algorithme itératif efficace est alors proposé pour minimiser les fonctions d'énergie qui rendent la segmentation robuste [48].

Syaiful Anam, Eiji Uchino et al (2013) Ils se sont intéressés à l'arthrite rhumatoïde (la même pathologie qu'on a choisie). L'analyse des radiographies osseuses commence par la détection de la limite des os. Il s'agit toutefois d'une tâche extrêmement épuisante et longue pour les radiologistes, non seulement en raison de la complexité, mais aussi de la précision requise pour un diagnostic correct. Une détection automatique des limites osseuses est donc requise. La méthode des level set a été largement utilisée dans la détection des contours.

Cependant, la convergence et la stabilité du niveau défini sont fortement affectées par la fonction de vitesse, et par les paramètres du niveau, ce qui entraîne souvent une ventilation complète ou une terminaison prématurée du processus d'évolution de la courbe, ce qui aboutit à des résultats insatisfaisants. Dans leur article, ils proposent une fonction de vitesse modifiée du niveau établi pour la détection des limites osseuses dans les radiographies manuelles. Et afin de préserver la limite d'une image et de réduire le bruit, ils appliquent un filtre de diffusion pour remplacer le filtre gaussien par la méthode standard de level Set. La méthode proposée a bien fonctionnée pour presque toutes les images utilisées [50].

Cheng liu, WeibinLiu, WeiweiXing (2016) Les méthodes de level set (LSM) ont été largement utilisées dans la segmentation d'image en raison de leurs bonnes propriétés, qui fournissent des résultats de segmentation plus lisses et plus précis. Les LSM basés sur les contours, utilisent les informations de gradient des images, à l'aide de fonctions « edge stop functions » (ESF) pour guider la courbe vers le contour de l'objet. Les LSM traditionnels basés sur les contours ne peuvent pas obtenir des résultats de segmentation satisfaisants pour les images bruitées, car leurs coefficients régionaux sont constants, et leurs ESF sont facilement influencés par des bruits. Pour résoudre ces problèmes, les auteurs ont analysé les différentes propriétés entre les points de bruit et les points de contour de l'objet, et ont utilisés les propriétés régionales locales des points d'image, pour distinguer ces deux paramètres. Sur la base des propriétés régionales locales, ils ont introduit un coefficient régional variable, et un ESF amélioré pour surmonter les faiblesses du coefficient régional constant et des ESF traditionnels. Ensuite, ils ont proposé une méthode améliorée basée sur les level set, combinant l'information régionale locale, en appliquant le coefficient régional variable proposé, et le ESF amélioré à la fonction énergie de la fonction level set. Les résultats expérimentaux montrent que leur méthode obtient des résultats précis de segmentation pour des images bruitées, et que la méthode est efficace et robuste [54].

## **2.2 Récapitulatif**

Durant toute notre recherche, on a pu voir différentes méthodes et techniques utilisées pour analyser les images dans ce domaine, en donnant les avantages et les inconvénients de chacune. En analysant les différents documents dans l'état de l'art, on a choisi une méthode qui est la mieux adapter pour notre sujet de recherche, et qui donne de bons résultats.

Dans le chapitre qui suit, on va présenter notre algorithme, en expliquant les méthodes et les fonctions qu'on a utilisées.

# **Chapitre 3: Les Outils Utilisés**

Dans les chapitres précédents, nous avons vue l'anatomie de la main présentée des notions sur la pathologie à étudier. Nous avons ensuite, passé en revue les différentes méthodes et outils qui ont été utilisés dans le domaine de l'imagerie médicale.

Notre méthode est composée de deux parties : la première partie est celle du prétraitement, elle a pour but d'améliorer l'image. La seconde partie a pour but d'extraire les régions d'intérêt et bien segmenter l'organe pathologique.

Dans ce chapitre, nous allons présenter et expliquer les outils utilisés dans notre méthode.

#### **3.1. Les Filtres**

#### **3.1.1. Filtre de rang (Range filter)**

Les filtres de rang sont utilisés pour filtrer le bruit impulsionnel. Chaque point de l'image est transformé selon les pixels se trouvant dans une fenêtre d'analyse centré sur le pixel considéré. Le principe de ces filtres est le suivant :

Soit une fenêtre d'analyse de taille **L\*L** et **P1, ..., P<sup>U</sup>** (**U = L\*L**) les valeurs des pixels de cette fenêtre d'analyse. Ces pixels sont ordonnés dans l'ordre croissant ('filtre d'ordre' dans la figure 3.1) : **P(1)** < **P(2)** < **...** < **P(U)**. Les filtres de rang sont des filtres linéaires des coefficients de **P(i)**. L'intensité I(x, y) du pixel de coordonnées (x, y) sera remplacé par *If*(*x, y*) tel que :

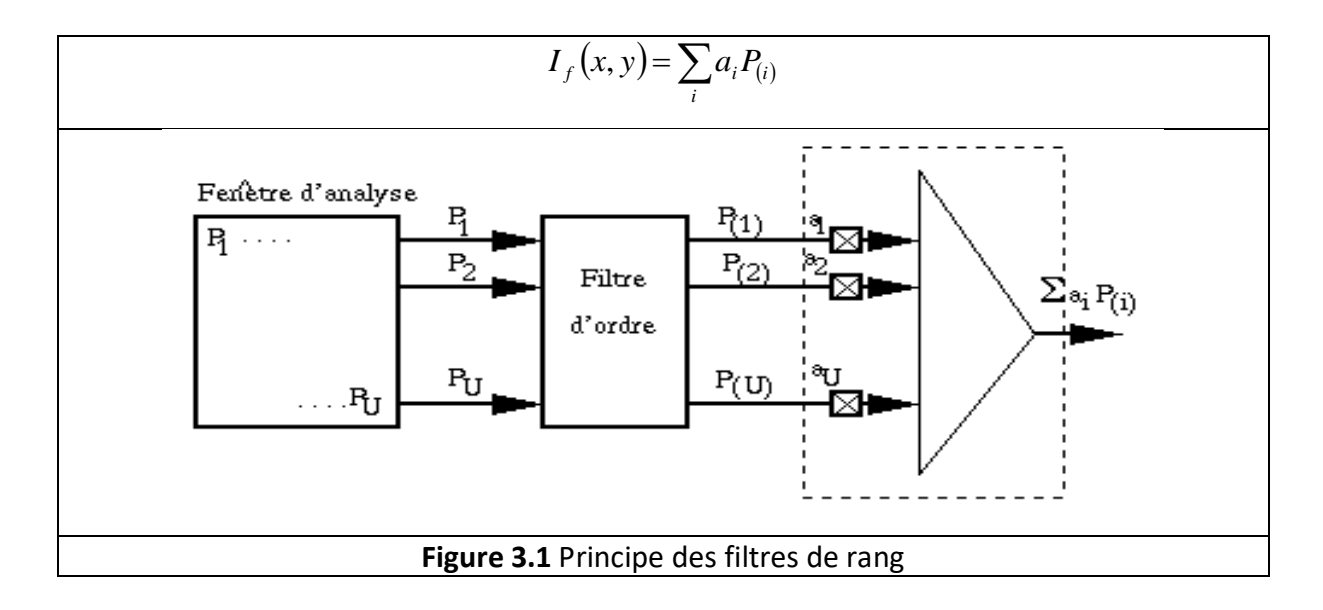

On distingue une famille particulière de ces filtres, selon les valeurs des coefficients a<sup>i</sup> ; le filtre médian est un cas particulier de filtres de rang pour lequel le coefficient médian  $a_{(U-1)/2}^{}$  = 1 et tous les autres coefficients sont nuls, sauf un, égal à un.

Les filtres de rang laissent les contours à peu près intacts. Mais la nature de l'image peut changer selon les zones. Les propriétés déterministes et acoustiques du filtre de rang utilisé sont décrites et comparées à celles du filtre de Sobel couramment utilisé.

#### **a. Fonctionnement :**

Le filtre de rang que nous avons utilisé remplace chaque pixel par la plage d'intensité locale, des valeurs d'intensité des pixels dans la fenêtre d'analyse, ce qui revient à faire la différence entre les intensités maximale et minimale de la fenêtre, soit : *a<sup>1</sup>* = -1 et au = +1,. La fenêtre d'analyse est de taille 3x3.

#### **Exemple :**

Soit une portion d'image donné par :

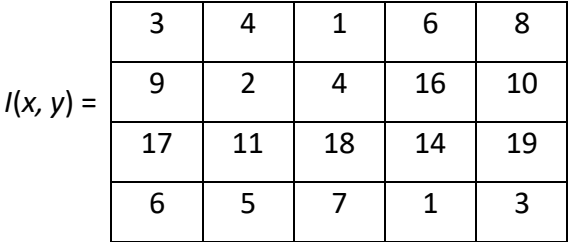

Considérons le pixel I(2, 4)= 16, ce pixel est entouré de rouge dans la matrice initiale. La fenêtre d'analyse de taille 3x3 centrée sur ce pixel est représenté en gris. L'intensité maximale dans la fenêtre est  $P_{(U)} = 19$  et l'intensité minimale est  $P_{(1)}$ . La plage des intensités est donnée par la différence  $P_{(U)} - P_{(1)} = 19 - 1 = 18$ , soit  $I_f(x, y) = 18$ .

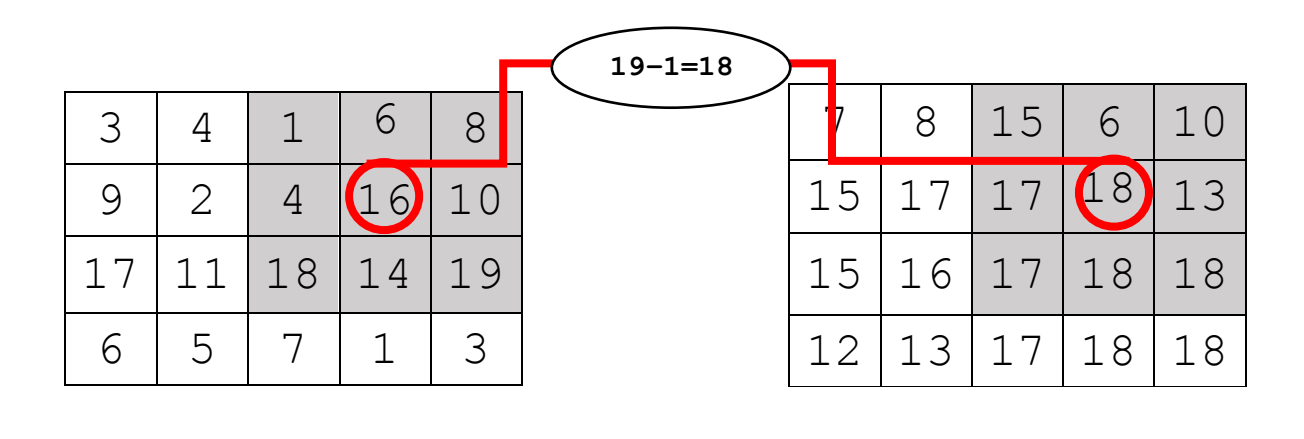

32

#### **b. propriétés [55]**

- Un filtre de rang fonctionne avec des tableaux numériques arbitraires, des séries temporelles régulières et irrégulières, des images 2D et 3D et des objets sonores échantillonnés, fonctionnant séparément sur chaque canal.
- Un filtre de rang appliqué à une image avec un paramètre r trouve la valeur du pixel dans la plage donnée par la fenêtre de taille $(2r+1)(2r+1)$ .
- Au bord d'une image, le filtre de rang utilise des fenêtres plus petites soit 2x2 ou 3x2, 2x3.
- Un filtre de rang peut utiliser des fenêtres d'analyse rectangulaires de tailles  $(2 r_{row} + 1)x(2r_{col} + 1).$
- Un filtre rang peut utiliser des fenêtres d'analyse parallélépipédiques de taille  $(2r_{slice} + 1)x(2r_{row} + 1)x(2r_{col} + 1)$  pour un traitement 3D
- Pour les images multicanaux, le filtre de rang [image, ...] remplace chaque pixel par la différence de pixels dans son voisinage qui a une intensité totale maximale et minimale, moyenne sur tous les canaux.
- Un filtre de rang renvoie une image du même type et de mêmes dimensions que l'image originale.

#### **3.1.2. Filtre de diffusion anisotrope [61]**

Le but de ce filtre est l'élimination efficace du bruit et la simplification de l'image avec un rehaussement des contours. Dans notre travail, nous nous sommes basés sur le modèle de Perona et Malik qui ont proposé de modifier l'équation de diffusion, pour obtenir la diffusion anisotrope. Pour cela, ils ont remplacé la diffusion linéaire par une diffusion non linéaire, en vue d'abord, d'une homogénéisation maximale de l'image en réduisant le bruit, d'une diffusion minimale au niveau des contours [56] et de la suppression du flou introduite par la diffusion linéaire. Les équations de diffusion dont l'une des plus connues est l'équation de la chaleur exprimée comme suit :

$$
\frac{\partial u}{\partial t} = div(c.\nabla U) = c.\Delta U
$$
\n(3.1)

Où *c* est le coefficient de diffusion de la conductibilité thermique, constant et homogène.

Cette équation intervient dans le prétraitement des images pour supprimer les perturbations sans affecter les contours qui seront très peu filtrés.

Le coefficient de diffusion, constant de l'équation de la chaleur, est remplacé par une fonction de diffusion qui est fonction du gradient et ce, pour permettre l'adaptation de la diffusion selon la zone considérée. Le modèle ainsi proposé est le suivant [57] :

$$
\frac{\partial u}{\partial t} = div(c(x, y, t)\nabla u(x, y, t))
$$
\n(3.2.a)

Avec les conditions initiales suivantes :

 $\overline{a}$ 

 $\overline{a}$ 

$$
u(x, y, 0) = u_0(x, y) \qquad (3.2.5)
$$

En développant l'opérateur de divergence dans l'équation (3.2.a), nous obtenons l'expression (3.3):

$$
\frac{\partial u}{\partial t} = c(x, y, t) \Delta U(x, y, t) + \nabla c(x, y, t) \nabla (x, y, t)
$$
\n(3.3)

Dans le cas où la conductivité *c(x,y,t)* est une constante, l'équation de diffusion isotrope (3.1) peut être retrouvée. Cette conductivité c(*x,y,t*) est donnée par l'expression (3.4) pour favoriser le lissage intra-région contrairement aux lissages inter-régions et ce, à travers une fonction décroissante dépendant de la norme du vecteur gradient **| U|** :

$$
c(x, y, t) = g(\nabla U(x, y, t))
$$
\n(3.4)

$$
34 \\
$$

La fonction  $g$  a été proposée par Perona et Malik sous les deux formes suivantes (3.5.a)

et (3.5.b):

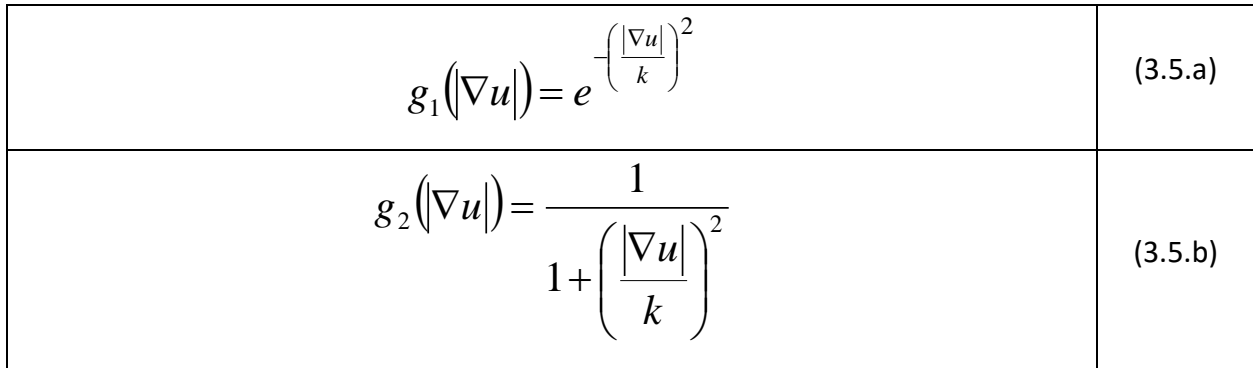

La figure 3.2 présente l'allure de ces deux fonctions de diffusion *g1* et *g2* avec un seuil de diffusion k= 15 dont le rôle est de définir la limite entre les gradients forts correspondant aux transitions à maintenir et les gradients faibles correspondant au bruit comme le montre la figure 3.3 [61].

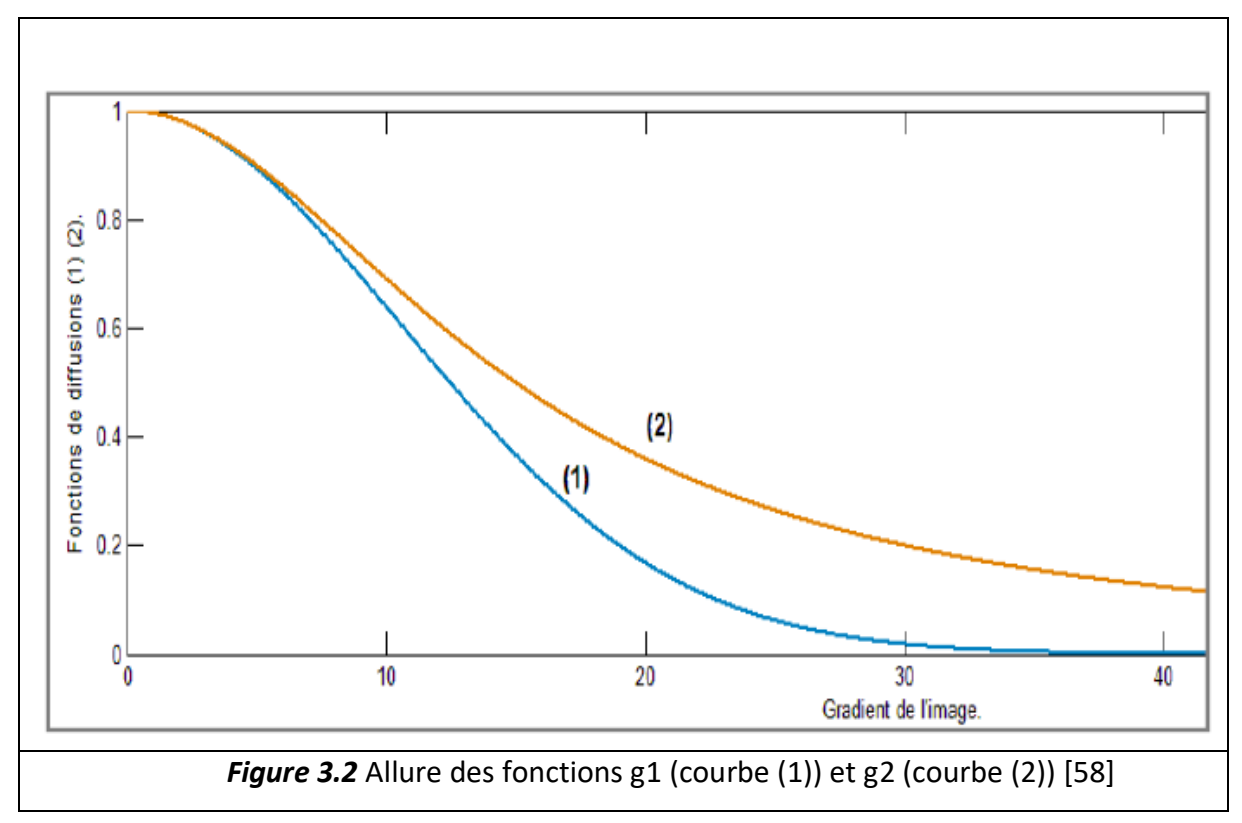

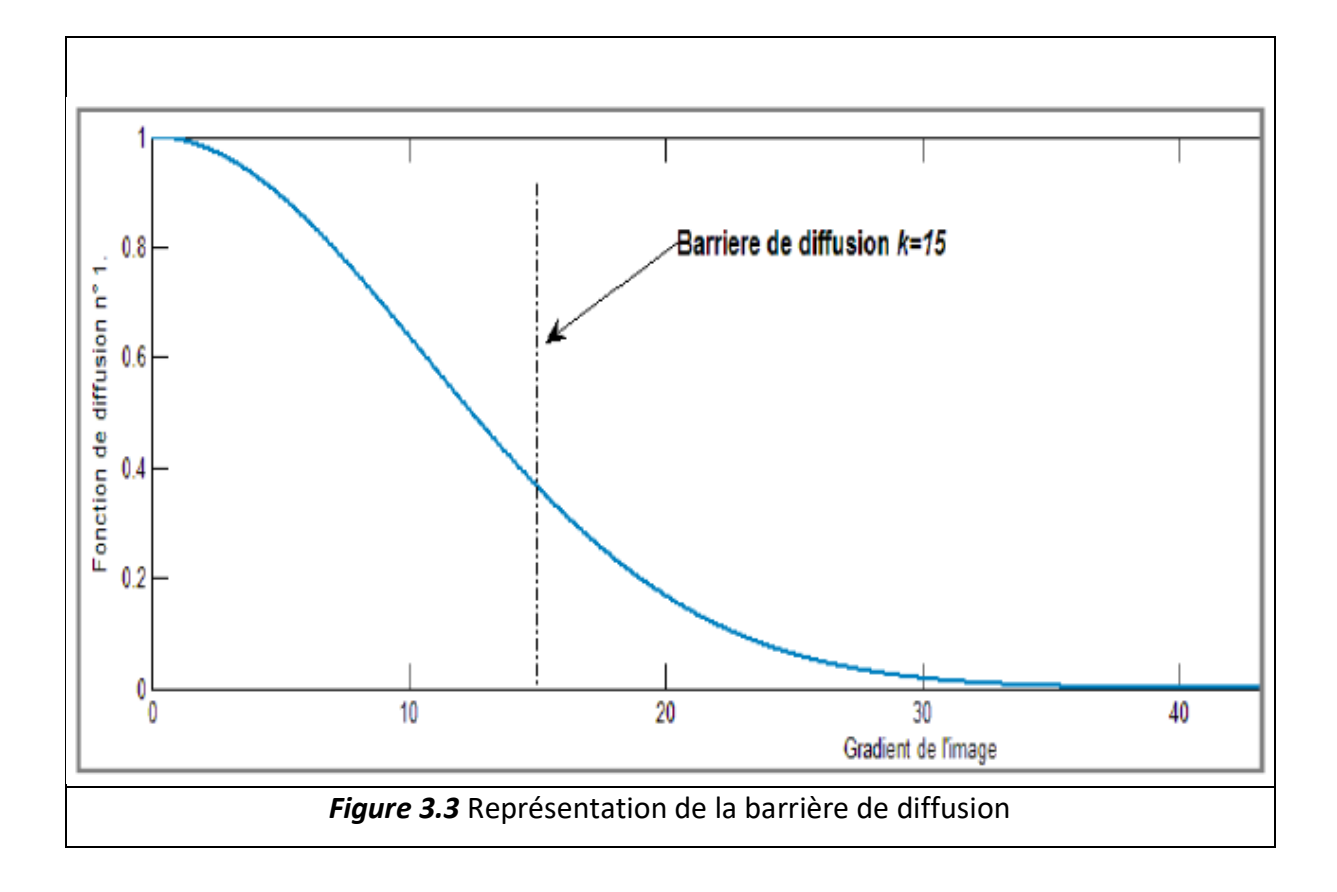

Il a été prouvé que le processus de diffusion permet une meilleure détection de contour que celui propose par Canny [59]. Certains auteurs [60], proposent une écriture de l'équation (3.1) permettant de donner une interprétation directionnelle de l'équation de diffusion et, ainsi, marquer la différence avec l'équation de diffusion isotrope. Ils prennent  $\nabla u^i$   $avec$  i = N, S, E, O, NO, NE, SO, SE, représentant le gradient des huit voisins Nord, Sud, Est, Ouest, Nord-ouest, Nord-Est, Sud-ouest, Sud-Est directions respectivement (Figure 3.4) .

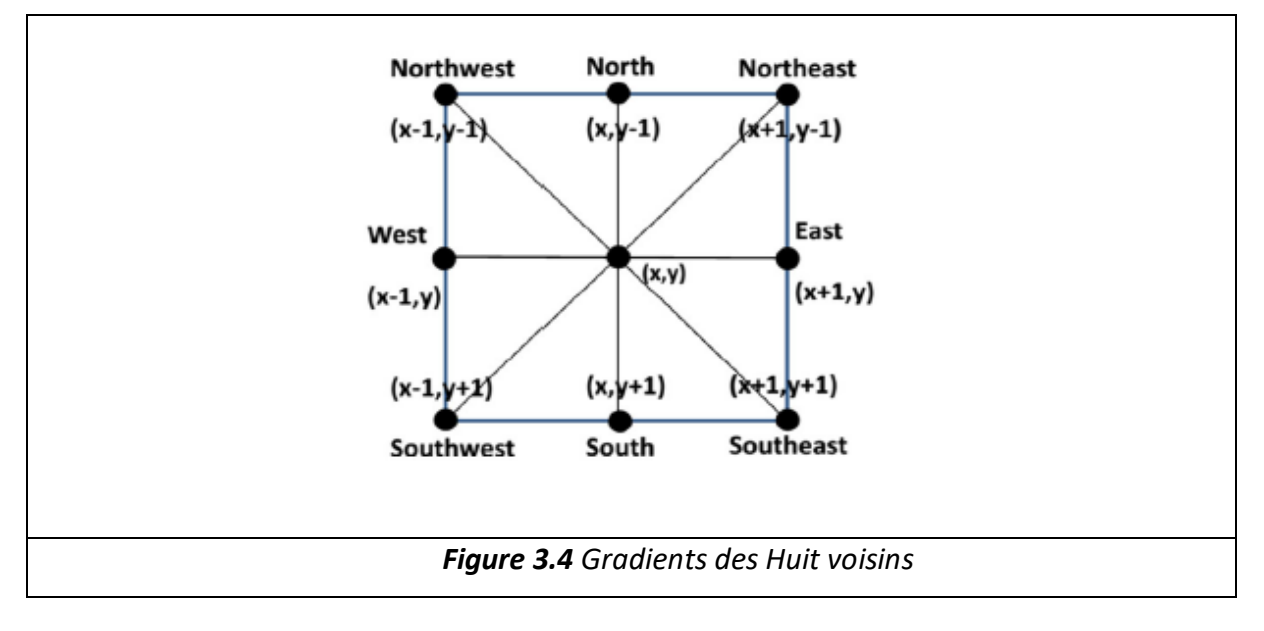

Ces gradients sont donnés par les équations (3.6.a), (3.6.b),…………..,(3.6.h) :

$$
\nabla u^N = u(x, y-1) - u(x, y) \tag{3.6. a}
$$

$$
\nabla u^S = u(x, y+1) - u(x, y) \tag{3.6.b}
$$

$$
\nabla u^E = u(x+1, y) - u(x, y)
$$
\n(3.6.c)

$$
\nabla u^{O} = u(x-1, y) - u(x, y)
$$
 (3.6. d)

$$
\nabla u^{NO} = u(x-1, y-1) - u(x, y)
$$
 (3.6.e)

$$
\nabla u^{NE} = u(x+1, y-1) - u(x, y)
$$
 (3.6.1)

$$
\nabla u^{SO} = u(x-1, y+1) - u(x, y)
$$
 (3.6.g)

$$
\nabla u^{SE} = u(x+1, y+1) - u(x, y)
$$
 (3.6.h)

Les fonctions  $g(|\nabla u^i|)$  et  ${\cal C}(|\nabla u^i|)$  peuvent être calculées de la façon suivante :

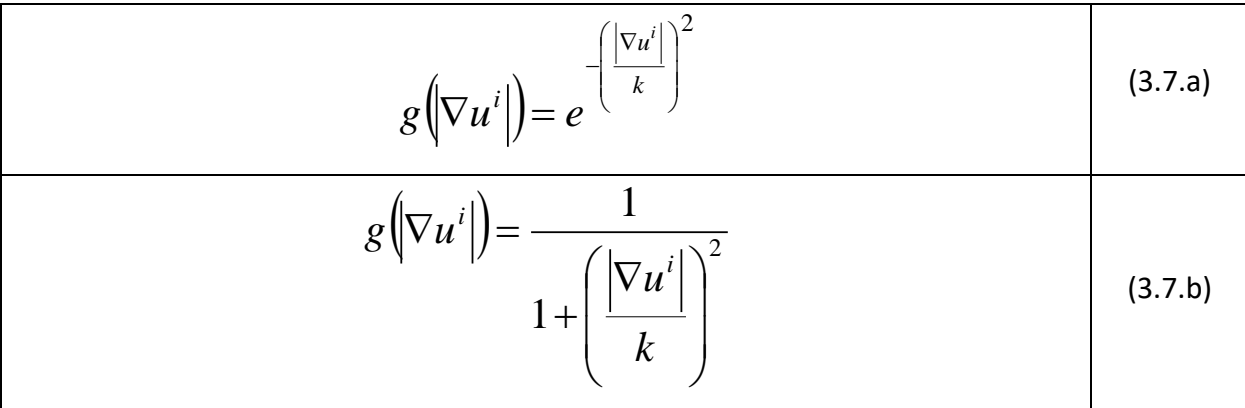

$$
c(\nabla u^i) = \begin{cases} |\nabla u^i| \left(1 - \frac{|\nabla u^i|^2}{k^2}\right) & \text{si } 0 \le |\nabla u^i| < k \\ 0 & \text{si } |\nabla u^i| \ge k \end{cases} \tag{3.8}
$$

# **Chapitre 3 : Les outils utilisés**

Le paramètre *K* est donné par la relation suivante :

$$
k = \frac{1}{0.6745} \text{median}\bigg[\frac{1}{8}\sum_{i} |\nabla u^{i} - \text{median}(|\nabla u^{i}|)\bigg]
$$
(3.9)

Alors, l'équation de diffusion peut s'implémenter par la formule suivante en notant que *n* est le nombre d'itérations,  $\Delta t$  représente le pas dans le temps,  $dx$  et  $dy$  sont les pas des axes des  $x$  et  $y$ , dd est la diagonale,  $\lambda$  est un paramètre de poids. Généralement, les valeurs de ces paramètres sont prises comme suit :

$$
\Delta t = 0, 1, dx = dy = 1, dd = \sqrt{2}, \lambda = 0, 1
$$

$$
u^{n+1} = u^n + \Delta t \left[ \frac{1}{dy^2} \left( g(|\nabla u^N|C(|\nabla u^N|)\nabla u^N + g(|\nabla u^S|C(|\nabla u^S|)\nabla u^S) \right) \right. \\ \left. + \frac{1}{dx^2} \left( g(|\nabla u^W|C(|\nabla u^W|)\nabla u^W + g(|\nabla u^E|C(|\nabla u^E|)\nabla u^E) \right. \\ \left. + \frac{1}{dd^2} \left( g(|\nabla u^{NE}|C(|\nabla u^{NE}|)\nabla u^{NE} + g(|\nabla u^{SE}|C(|\nabla u^{SE}|)\nabla u^{SE}) \right. \right. \\ \left. + \frac{1}{dd^2} \left( g(|\nabla u^{SW}|C(|\nabla u^{SW}|)\nabla u^{SW} \right) \right] \\ \left. + g(|\nabla u^{NW}|C(|\nabla u^{NW}|)\nabla u^{NW}) \right] \\ \left. + \Delta t \left[ 8 - g(|\nabla u^N|) - g(|\nabla u^S|) - g(|\nabla u^W|) - g(|\nabla u^{EW}|) \right] \right] \left( u_0 - u^n \right) \tag{8.10}
$$

#### **3.1.3. Filtre laplacien local**

Pour notre travail, nous avons utilisé un filtre Laplacien qui est applicable aux images en niveaux de gris et aux images couleurs (RGB). Le filtrage d'une image par filtre Laplacien met en évidence les variations rapides d'intensités et est souvent utilisé pour faire la détection de contour. Ce filtre est souvent appliqué à une image qui a déjà été filtrée par un filtre gaussien dans le but de réduire sa sensibilité au bruit. Le Laplacien d'une image est donné par la relation (3.11).

$$
L(x, y) = \frac{\partial^2 I}{\partial x^2} + \frac{\partial^2 I}{\partial y^2}
$$
 (3.11)

Comme l'image d'entrée est une sous forme numérique, des noyaux de convolution sont utilisés pour approximer les dérivées secondes selon x et y. Les noyaux les plus utilisés sont donnés par la figure (3.5) :

| 0 | Ü |  |   |  |
|---|---|--|---|--|
|   |   |  | 8 |  |
| 0 | U |  |   |  |

**Figure 3.5** Noyaux usuels approximant le Laplacien

Le filtrage par le Laplacien revient à convoluer l'image *I* avec un masque Laplacien tel que :

$$
I_f(x, y) = I(x, y) * g(x, y) * \Delta
$$
 (3.12)

Généralement, on utilise un masque Gaussien tel que :

$$
g(x, y, \sigma) = \frac{1}{\sqrt{2\pi\sigma}} e^{-\frac{x^2 + y^2}{2\sigma^2}}
$$
(3.12)

La convolution de ce masque par le Laplacien donne :

$$
\Delta^* g = \Delta g = \frac{4}{\sqrt{2\pi\sigma}} \left( \frac{x^2 + y^2}{2\sigma^2} - 1 \right) e^{-\frac{x^2 + y^2}{2\sigma^2}}
$$
(3.12)

Le filtrage consiste à convoluer directement l'image avec le masque défini par Δg : Laplacian d'une Gaussienne (LoG). La figure 3.6 donne un exemple de filtrage par Laplacien sur une image couleur.

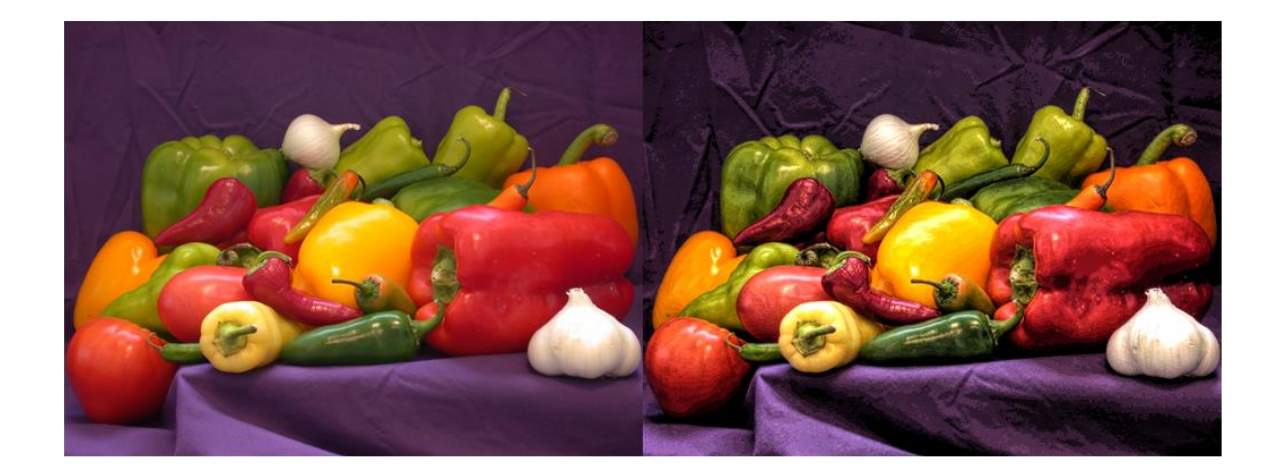

**Figure 3.6** Résultats du filtre Laplacien

## **3.2. Contours actifs et level set :**

Les contours actifs ont été initialement décrits par Kass, Witkins et Terzopoulos (1987) pour extraire des objets présents dans des images.

Un contour actif ou modèle déformable est une courbe, (une surface pour une image 3D), qui est positionnée initialement par l'utilisateur et qui se déplace successivement sous certaines contraintes issues de la courbe elle-même et des données de l'image, jusqu'à ce qu'elle coïncide avec la frontière de l'objet à détecter. Dans notre travail, nous avons utilisé des contours actifs basés régions ou géodésiques.

#### **3.2.1. Contours actifs basés régions :**

Soit  $\Omega \subset \mathbb{R}^2$  le domaine d'image, et  $I: \Omega \to \mathbb{R}$  une image en niveau de gris donné. Mumford et Shah ont reformulé le problème de segmentation d'image comme suit [63]:

Pour une image I donnée, ils cherchent un contour *C* qui va segmenter l'image en régions non chevauchantes. Ils ont proposé la fonctionnelle d'énergie suivante :

$$
F^{MS}(u,c) = \int_{\Omega} (u - I)^2 dx + \mu \int_{\Omega \setminus C} |\nabla u|^2 dx + \nu |C|
$$
 (3.13)

Ou  $|C|$  est la longueur du contour *C.* La minimisation de la fonctionnelle de Mumford et Shah a pour résultat un contour *C* optimal qui segmente l'image donnée *I*, en une image *u*  qui se rapproche de l'image originale et lisse chacune des composantes connectées dans le domaine de l'image *Ω* séparé par le contour *C.*

Chan et Vese, ont proposé une approche de contour actif pour le problème de Mumfor-Shah, pour le cas spatial où l'image *u* dans la fonction (3.13) est une fonction constante par parties. Pour une image *I(x,y)* dans le domaine Ω, ils ont proposé de minimiser l'énergie suivante :

$$
F^{CV}(C, c_1, c_2) = \lambda_1 \int_{ext(C)} |I(x) - c_1|^2 dx + \lambda_1 \int_{intr(C)} |I(x) - c_2|^2 dx + \nu |C|
$$
 (3.14)

Où *extr(C)* et *intr(C)* représentent les régions externes et internes du contour *C* respectivement, c<sub>1</sub>, c<sub>2</sub> sont deux constantes qui représentent la moyenne de l'intensité de l'image à l'extérieur et à l'intérieur du contour*.*

On appelle les deux termes de la fonction (3.14) «*the global fitting energy ».* Cette énergie est représentée par une fonction des ensembles de niveaux et le problème de minimisation d'énergie va devenir une résolution d'équation des ensembles de niveaux [64].

#### **3.2.2. Level set**

La méthode des ensembles de niveaux (Level Sets en anglais), introduite par Osher et Sethian en 1996 est une technique établie pour représenter des courbes en mouvement en deux dimensions ou plus. Elle consiste à représenter une courbe  $C$  implicitement comme le niveau zéro d'une certaine fonction de niveaux de dimension supérieure. Le mouvement de la courbe se traduit alors en une évolution de la fonction de niveaux selon une EDP (équation aux dérivées partielles).

Dans le plan de l'image, la courbe  $C$  est donc considérée comme le niveau zéro d'une fonction  $\Phi$  de dimension supérieure (C est donc l'intersection de  $\Phi(x, y)$  avec le plan défini par  $xy(z = 0)$   $C: \{(x, y)/\Phi(x, y) = 0\}$ , telles que les axes horizontaux représentent le plan de l'image et l'axe vertical les différents niveaux de la fonction  $\Phi$  (figure 3.7).

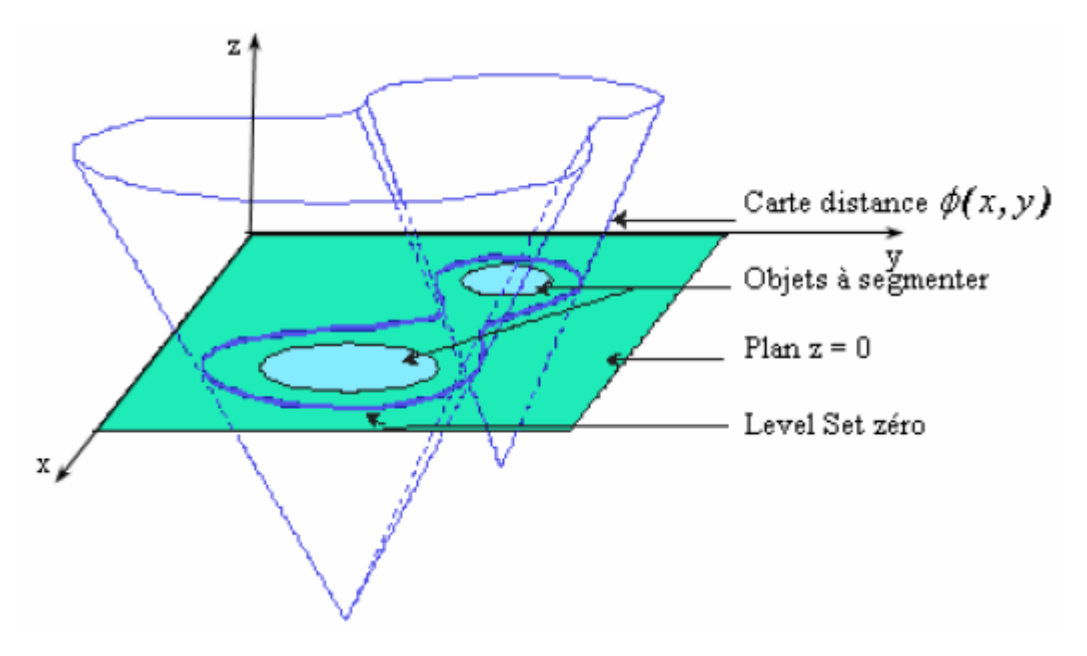

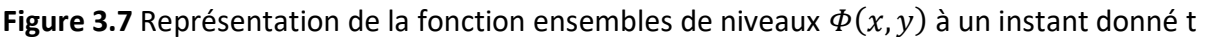

Dans notre travail, la fonction level set va prendre des valeurs positives et négatives à l'extérieur et l'intérieur du contour *C* respectivement. *H* est la fonction *Heaviside* et la fonctionnelle d'énergie peut être exprimée par :

$$
\varepsilon_{x}^{fit}(\emptyset, f_1(x), f_2(x)) = \sum_{i=1}^{2} \lambda_i \int K_{\sigma}(x - y) |I(y) - f_i(x)|^2 M_i(\emptyset(y)) dy \qquad (3.15)
$$

Où *M1(*∅*) = H(*∅*) et M2 = 1 – H(*∅*).* Ainsi, l'énergie ℰ peut être écrite par l'équation  $(3.16)$ :

$$
\varepsilon(\emptyset, f_1, f_2) = \sum_{i=1}^2 \lambda_i \int \left( \int K_{\sigma}(x - y) |I(y) - f_i(x)|^2 M_i(\emptyset(y)) dy \right) dx
$$
  
+  $\nu \int |\nabla H(\emptyset(x))| dx$  (3.16)

Où le dernier terme  $\int |\nabla H(\emptyset(X))| dx$  calcule la longueur du contour initial Ø. Notons que ce terme de longueur a été utilisé dans le passé, dans différentes méthodes de level set de régularisation du contour initial [64], [66].

La longueur du contour initial peut être également exprimé comme l'intégral  $\int \delta(\phi) |\nabla \phi| dX$  avec la fonction delta  $\delta$  qui a été utilisé plusieurs fois dans des travaux antérieurs [67], [68].

En pratique, la fonction *Heaviside H* est rapprocher par une fonction de lissage *He* qui est définie par :

$$
H_{\epsilon}(x) = \frac{1}{2} \left[ 1 + \frac{2}{\pi} \arctan\left(\frac{x}{\epsilon}\right) \right]
$$
 (3.17)

La dérivée de He est décrite par :

$$
\delta_{\epsilon}(x) = H_{\epsilon}'(x) = \frac{1}{\pi} \frac{\epsilon}{\epsilon^2 + x^2}
$$
 (3.18)

En remplacent *H* dans (3.16) avec *H<sub>E</sub>*, la fonctionnelle d'énergie  $\varepsilon$  dans (3.16) est donnée par (3.17), là où  $M_1^{\epsilon}$  (Ø) =  $H_{\epsilon}$  (Ø) et  $M_2^{\epsilon}$  (Ø) = 1 –  $H_{\epsilon}$  (Ø)

$$
\varepsilon_{\epsilon}(\emptyset, f_1, f_2) = \sum_{i=1}^{2} \lambda_i \int \left( \int K_{\sigma}(x - y) |I(y) - f_i(x)|^2 M_i^{\epsilon}(\emptyset(y)) dy \right) dx
$$
  
+  $v \int |\nabla H_{\epsilon}(\emptyset(x))| dx$  (3.19)

Pour préserver la régularité de la fonction level set Ø, pour laquelle il est nécessaire d'avoir un calcul précis et une évolution stable du level set, on introduit un terme de régularisation du level set dans la formulation du niveau variationnel comme proposé dans [68].

On définit le terme de régularisation du level set par :

$$
P(\emptyset) = \int \frac{1}{2} (|\nabla \emptyset(x)| - 1)^2 dx \qquad (3.20)
$$

Il caractérise la déviation de la fonction ∅ depuis une fonction de distance signée. Donc la fonction de minimisation proposée s'écrit de la façon suivante :

$$
F(\emptyset, f_1, f_2) = \varepsilon_{\epsilon}(\emptyset, f_1, f_2) + \mu P(\emptyset) \qquad (3.21)
$$

Où *µ* est une constante positive.

Pour minimiser cette fonction d'énergie, son gradient est utilisé comme une équation d'évolution de level set.

### **Discussion**

Dans ce chapitre, nous avons présenté tous les outils que nous avons utilisés dans notre travail. Nous avons utilisé 3 filtres : le filtre de rang pour filtrer le bruit impulsionnel, le filtre anisotrope pour filtrer les régions homogènes sans lisser les contours, ainsi que le filtre Laplacien pour mettre en évidence les contours. Nous avons donné quelques notions sur les contours actifs que nous avons utilisées pour faire notre segmentation, ainsi que leur formulation par Level set.

Dans le chapitre suivant, nous allons présenter notre méthode, les résultats obtenus ainsi que les difficultés que nous avons rencontrées.

# **Chapitre 4: Méthode, résultats et interprétation**

Dans les chapitres précédents, on a présenté l'anatomie de la main, puis les pathologies qui s'y rapportent, ensuite on a passé en revue les travaux antérieurs dans le domaine de l'imagerie médicale dans un ordre chronologique depuis 1986, et enfin, on a détaillé les outils mathématiques qu'on a utilisés.

Dans ce chapitre, on va présenter notre méthode, on va donner les résultats obtenus, et on va discuter ces résultats.

### **4.1. Environnement de programmation**

Pour notre travail, on a utilisé le logiciel MATLAB édition 2017a, utilisé sur un laptop DELL avec les configurations suivantes :

Processeur Intel (R) Core ™ i3 - 3217U CPU @ 1.80 GHZ

Avec 8Go de RAM et sur un system d'exploitation 64 bits édition Windows 10 Professionnel

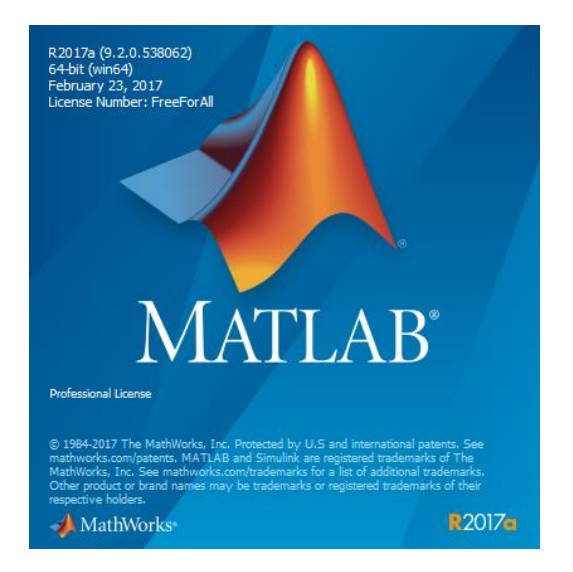

**Figure 4.1** Le logiciel (MATLAB)

# **4.2. Synoptique de la méthode**

La figure 4.2 montre le synoptique de la méthode qu'on a développé, en commençant par la lecture de l'image, ensuite la phase de prétraitement, celle de la segmentation, et en terminant par l'affichage des résultats.

La phase de segmentation est réalisée par deux outils, à savoir, les contours actifs et les level set, qu'on a déjà détaillé dans la partie 3.3 du chapitre précèdent.

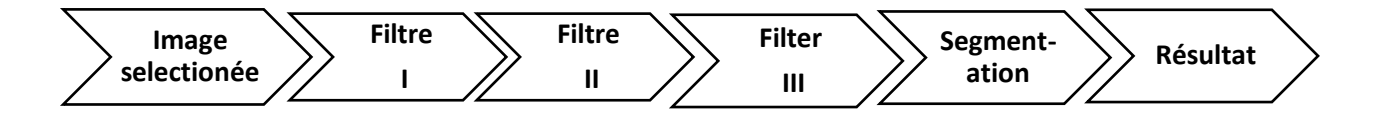

**Figure 4.2** Synoptique de la méthode.

# **4.3. Algorithme utilisé**

Pour pouvoir arriver aux résultats souhaités, on a dû passer par plusieurs étapes qui sont régis par l'algorithme suivant :

- 1) Lecture de l'image ;
- 2) Sélection de la région d'intérêt ;
- 3) Filtre de rang ;
- 4) Filtre laplacien ;
- 5) Filtre de diffusion anisotrope :
- 6) Segmentation ;
- 7) Résultats.

#### **4.3.1. Lecture d'image**

La lecture de l'image cible est obtenu grâce à la commande du MATLAB « dicomread » qui nous a facilité la lecture de l'image sous format brut (.DICOM). Cette dernière est obtenue par une radioscopie à rayons X standard. La figure 4.3 est l'image obtenue après exécution du code MATLAB.

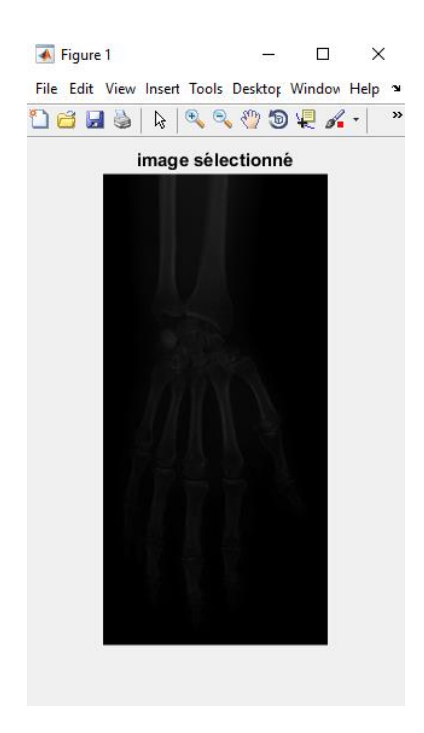

**Figure** 4.3 Image sélectionnée

Comme on peut le voir dans la figure 4.3, cette image est sombre et difficile à être exploiter et à pouvoir être analyser.

#### **4.3.2. Sélection de la région d'intérêt**

.

Au lieu de traiter l'image en entier, et avoir un temps d'exécution important, il est préférable de ne prendre compte que de la région qui nous intéresse. A l'aide de l'outil « *crop »* on a pu sélectionner la région d'intérêt, la pathologie dans notre cas, et commencer le traitement (figure 4.4).

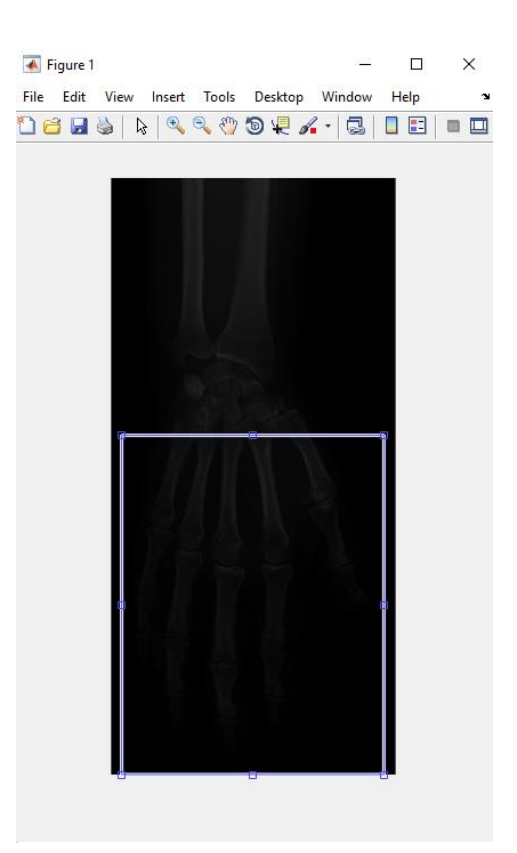

**Figure 4.4** Région d'intérêt

Cet outil de sélection de MATLAB permet le travail sur une région précise, facilite le travail et l'exécution du programme, et augmente sa rapidité. Cette opération n'influence ni l'image, ni les informations contenues dans l'image.

#### **4.3.3. Filtre de rang**

Comme on l'a vue dans la figure 4.3, l'image de la main radiographiée n'est pas claire avec son fond sombre ce qui complique le travail des radiologues. Pour cela, on utilise un premier filtre, le filtre de rang (Range filter en anglais), qui va diminuer le bruit impulsionnel contenu dans l'image, et délimiter les contours des os de la main, ce qui facilitera la segmentation et l'interprétation par les médecins (figure 4.5).

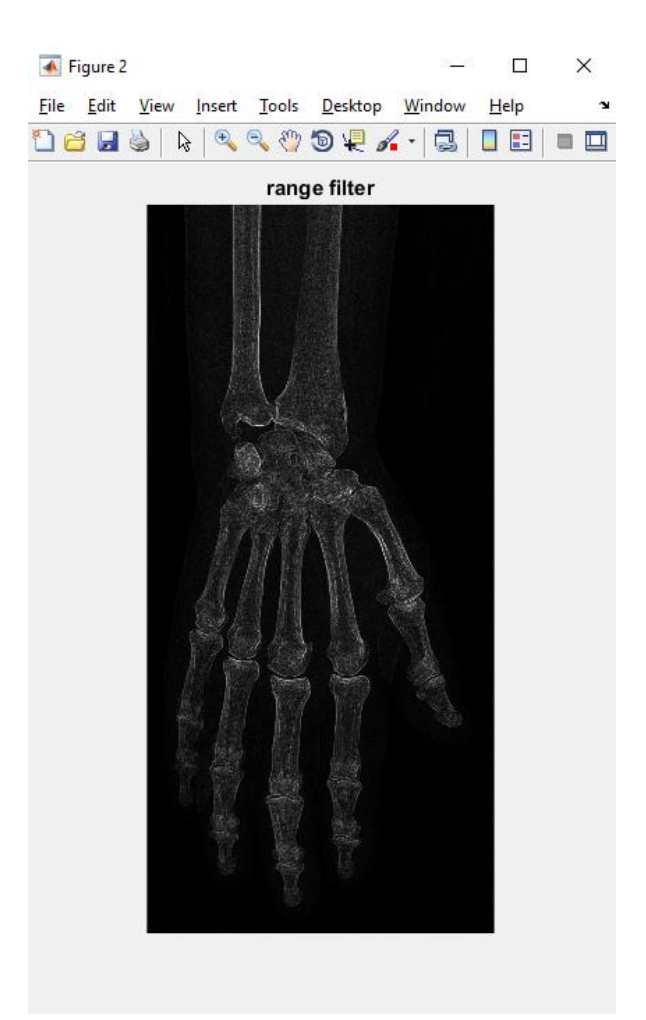

**Figure 4.5** Image filtrée par le filtre de rang

#### **Interprétation**

On remarque après l'application du filtre de rang que les os sont plus visibles et que leurs contours sont bien plus nette, ce qui facilitera les opérations qui suivent.

On remarque aussi que les zones de la chaire sont aussi apparues, ce qui cause un problème au début de la segmentation, et pourra fausser les résultats. L'application d'un autre filtrage, pour éliminer ces zones, s'avère nécessaire.

#### **4.3.4. Filtre Laplacien**

Pour éliminer la zone de la chaire, nos recherches dans la bibliographie nous a permis de trouver que le meilleur filtre pour résoudre ce problème est le filtre Laplacien.

Ce filtre agit selon deux facteurs essentiels  $\sigma$  et  $\alpha$ . Le premier contrôle l'amplitude des contours, le second est un facteur de lissage. Le choix des deux paramètres s'est fait par essais.

La figure 4.6 montre l'image filtrée avec le filtre de rang, puis par le filtre Laplacien.

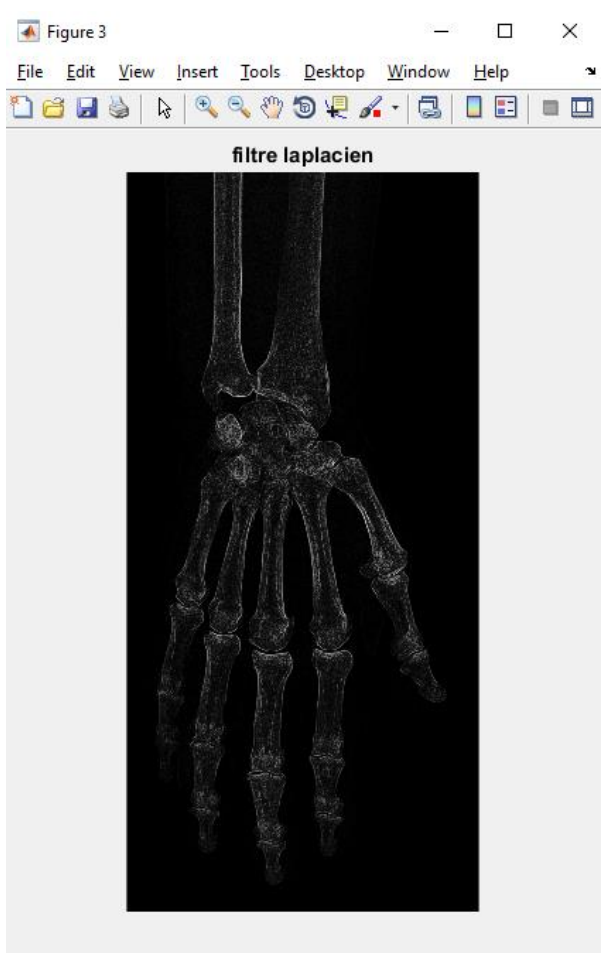

**Figure 4.6** Image filtrée par le Laplacien

#### **Interprétation**

Le filtre Laplacien est robuste, mais pour cela il faut un bon choix des paramètres. Après l'exécution du programme, on a vu que le problème de la chaire est résolu. La différence est palpable

entre les résultats des deux filtres (figure 4.7) ; en vert les avantages, et en rouge les inconvénients de chaque filtre.

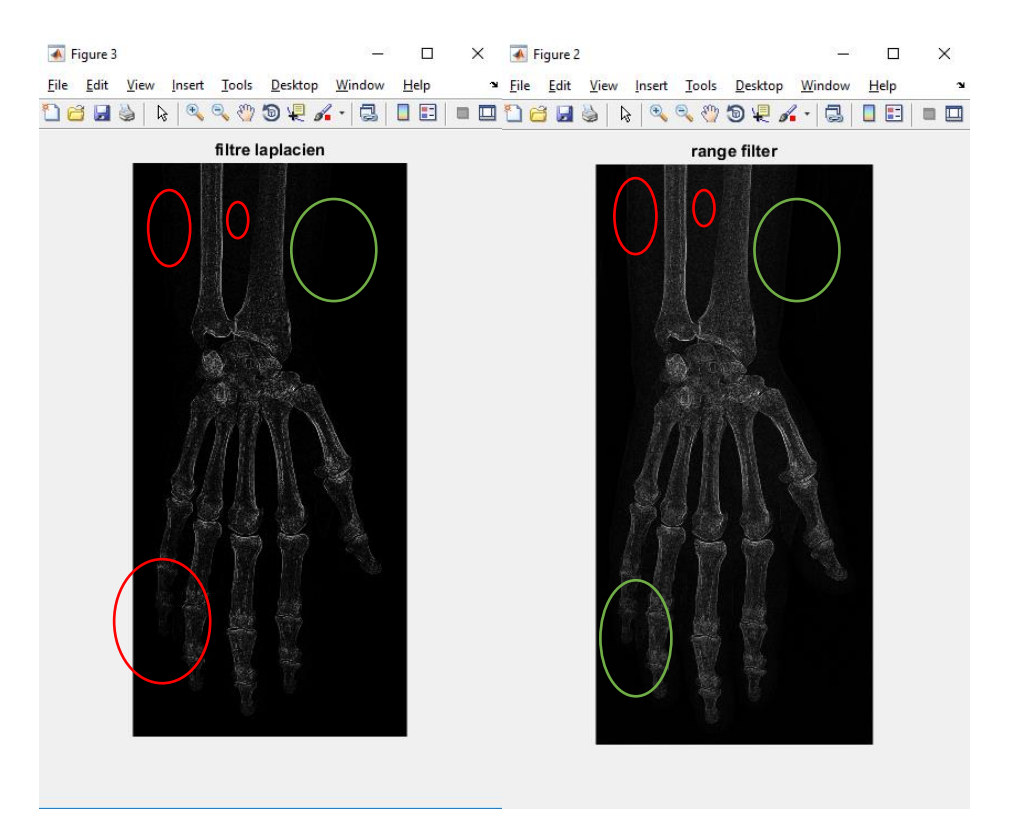

 **Figure 4.7** Différence entre les résultats des deux filtrages

#### **4.3.5. Filtre de diffusion anisotrope**

Puisque notre but est d'extraire les contours des os, il est indispensable d'utiliser un filtre qui élimine le bruit, tout en préservant ces contours. Le filtrage doit être maximal dans les régions homogènes, et minimal sur les contours. C'est la fonction des filtres anisotropes. Le filtre de diffusion utilisé est le filtre de Perona et Malik modifié ; l'originale utilise le voisinage des 4 directions, mais le filtre modifié utilise comme repère le voisinage des 8 directions pour un résultat meilleur.

Ce filtre a plusieurs paramètres, les plus essentiels sont  $\delta$  et K. On choisit pour le premier la valeur maximale qu'il peut prendre, à savoir 1/7, à cause de son instabilité numérique, et pour le second, la valeur 15, qui représente le seuil du gradient, déjà expliqué dans le chapitre précèdent.

La fonction de diffusion utilisée dans ce programme est la suivante :

$$
g(|\nabla u^i)| = e^{-|\nabla u^i|^2/k^2}
$$
 (4.1)

Où *i* représente une des directions.

Cette fonction favorise plus les contours de fort contraste que ceux du faible contraste. La figure 4.8 représente le résultat de l'image après l'application du filtre de diffusion modifié.

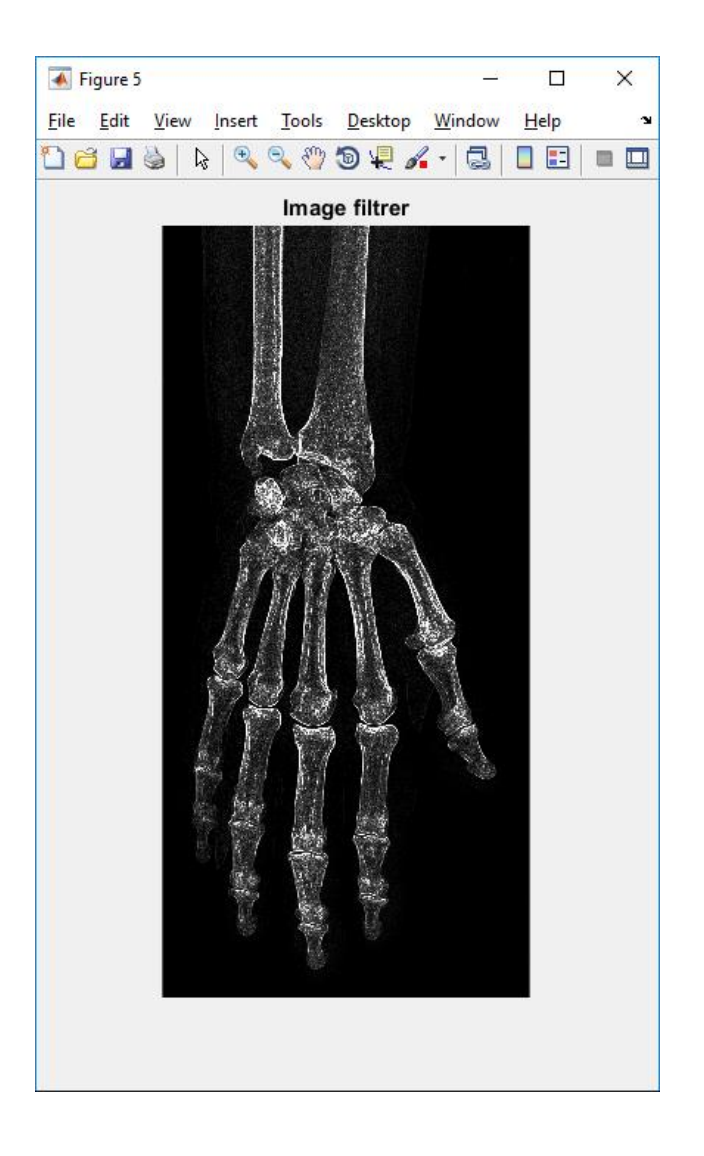

**Figure 4.8** Résultat du filtrage de diffusion anisotrope

#### **Interprétation**

Le filtre à donner des résultats qui ne sont pas perceptible à l'œil humain, mais qui sont rentable pour la segmentation. Pour voir l'effet de ce filtrage sur l'image, la figure 4.9.1 montre une partie de l'image avant l'application du filtre de diffusion, et la figure 4.9.2 montre une partie la même partie, après application de ce filtre. La différence est donc perceptible à l'échelle pixels.

|     | Variables - C<br>Editor - test.m |                |              |              |              |              |                |              |              |              | $\overline{\odot}$ x    |
|-----|----------------------------------|----------------|--------------|--------------|--------------|--------------|----------------|--------------|--------------|--------------|-------------------------|
|     | $C \times$<br>$\times$<br>ad     |                |              |              |              |              |                |              |              |              |                         |
|     | 2091x997 uint16                  |                |              |              |              |              |                |              |              |              |                         |
|     | 1                                | $\overline{c}$ | 3            | 4            | 5            | 6            | $\overline{7}$ | $\bf{8}$     | 9            | 10           | 11                      |
| 350 | $\Omega$                         | 0              | O            | $\Omega$     | $\mathbf{0}$ | $\mathbf{0}$ | $\Omega$       | $\mathbf{0}$ | $\mathbf{0}$ | $\Omega$     | $\land$<br>$\bullet$    |
| 351 | $\Omega$                         | $\mathbf{0}$   | $\Omega$     | $\Omega$     | $\mathbf{0}$ | $\mathbf{0}$ | $\Omega$       | $\Omega$     | $\mathbf{0}$ | n            | 0                       |
| 352 | $\mathbf{0}$                     | $\mathbf{0}$   | n            | Ō            | $\mathbf{0}$ | $\mathbf 0$  |                | Ō            | $\mathbf{0}$ |              | $\bullet$               |
| 353 | $\mathbf{0}$                     | 0              | Ō            | Ō            | $\mathbf{0}$ | $\mathbf{0}$ | Ō              | Ō            | $\bf{0}$     | n            | $\bullet$               |
| 354 | $\mathbf{0}$                     | 0              | $\bf{0}$     | $\mathbf{0}$ | $\mathbf 0$  | 0            | 0              | $\mathbf{0}$ | $\mathbf{0}$ | O            | $\bullet$               |
| 355 | $\mathbf{0}$                     | $\Omega$       | 0            | $\Omega$     | $\mathbf{0}$ | $\mathbf{0}$ | $\Omega$       | O            | $\mathbf{0}$ | 0            | $\bullet$               |
| 356 | $\mathbf{0}$                     | $\mathbf{0}$   | Ō            | $\mathbf{0}$ | $\mathbf{0}$ | $\mathbf{0}$ | 0              | 0            | $\mathbf{0}$ | n            | $\bullet$               |
| 357 | $\mathbf{0}$                     | 0              | $\mathbf{0}$ | $\mathbf{0}$ | $\mathbf{0}$ | $\mathbf 0$  | $\mathbf{0}$   | $\mathbf{0}$ | $\mathbf{0}$ | O            | $\bullet$               |
| 358 | $\bullet$                        | $\Omega$       | $\Omega$     | o            | $\mathbf{0}$ | $\mathbf{0}$ | O              | $\mathbf 0$  | $\mathbf{0}$ | O            | $\bullet$               |
| 359 | $\mathbf{0}$                     | $\mathbf{0}$   | $\Omega$     | $\mathbf{0}$ | $\mathbf{0}$ | $\mathbf{0}$ | $\Omega$       | $\mathbf 0$  | $\mathbf{0}$ | $\Omega$     | $\bullet$               |
| 360 | $\mathbf{0}$                     | $\mathbf{0}$   | Ō            | $\Omega$     | $\mathbf{0}$ | $\bf{0}$     | 0              | Ō            | $\mathbf{0}$ | n            | $\bullet$               |
| 361 | $\mathbf{0}$                     | $\mathbf{0}$   | 0            | Ō            | $\mathbf{0}$ | $\mathbf{0}$ | ٥              | Ō            | $\mathbf{0}$ |              | $\bullet$               |
| 362 | $\mathbf{0}$                     | 0              | $\mathbf{0}$ | $\bullet$    | $\mathbf{0}$ | $\mathbf{0}$ | 0              | $\mathbf{0}$ | $\mathbf{0}$ | Ō            | $\bullet$               |
| 363 | $\bullet$                        | $\Omega$       | O            | $\mathbf{0}$ | $\mathbf{0}$ | $\bullet$    | $\Omega$       | 0            | 0            | n            | $\bullet$               |
| 364 | $\mathbf{0}$                     | $\Omega$       | 0            | Ō            | $\mathbf{0}$ | $\mathbf{0}$ | $\Omega$       | 0            | $\mathbf{0}$ | n            | $\bullet$               |
| 365 | $\mathbf{0}$                     | $\mathbf{0}$   | $\mathbf{0}$ | $\mathbf{0}$ | $\mathbf{0}$ | $\mathbf{0}$ | 0              | $\mathbf{0}$ | $\mathbf{0}$ | O            | 0                       |
| 366 | $\mathbf{0}$                     | 0              | Ō            | Ō            | $\mathbf{0}$ | $\mathbf 0$  | 0              | Ō            | 0            | n            | $\bullet$               |
| 367 | $\mathbf{0}$                     | $\mathbf{0}$   | 0            | $\mathbf{0}$ | $\mathbf 0$  | $\bullet$    | $\mathbf{0}$   | Ō            | $\mathbf{0}$ | O            | o                       |
| 368 | $\mathbf{0}$                     | 0              | $\Omega$     | $\mathbf{0}$ | $\mathbf{0}$ | $\mathbf{0}$ | $\Omega$       | $\mathbf{0}$ | $\mathbf{0}$ | 0            | $\bullet$               |
| 369 | $\mathbf{0}$                     | $\mathbf{0}$   | 0            | 0            | $\mathbf{0}$ | $\mathbf{0}$ | 0              | $\mathbf{0}$ | $\mathbf{0}$ | $\mathbf{0}$ | $\overline{\mathbf{0}}$ |
| 370 | $\mathbf{0}$                     | 0              | $\mathbf 0$  | 0            | $\mathbf 0$  | $\mathbf 0$  | $\mathbf{0}$   | $\pmb{0}$    | $\bf{0}$     | $\mathbf 0$  | $0 \sim$                |
|     | $\langle$                        |                |              |              |              |              |                |              |              |              | $\rightarrow$           |

**Figure 4.9.1** La partie originale de l'image

|     | Editor - test.m                               |              |            |              |              |            | Variables - ad |            |            |            | $\odot$ x     |
|-----|-----------------------------------------------|--------------|------------|--------------|--------------|------------|----------------|------------|------------|------------|---------------|
|     | ad<br>$\! \times$<br>$\mathsf{C}$<br>$\times$ |              |            |              |              |            |                |            |            |            |               |
| ⊞   | 2091x997 double                               |              |            |              |              |            |                |            |            |            |               |
|     | 1                                             | 2            | 3          | 4            | 5            | 6          | $\overline{7}$ | 8          | 9          | 10         | 11            |
| 350 | 0                                             | 0            | 0          | 0            | $\Omega$     | 5.9094e-62 | 1.0494e-60     | 9.2564e-60 | 5.3853e-59 | 2.3167e-58 | 7.8288e-58    |
| 351 | $\mathbf{0}$                                  | 0            | 0          | 0            | 0            | 7.8793e-62 | 1.4000e-60     | 1.2401e-59 | 7.2788e-59 | 3.1785e-58 | 1.1007e-57    |
| 352 | $\mathbf{0}$                                  | 0            | 0          | 0            | $\mathbf{0}$ | 8.6672e-62 | 1.5412e-60     | 1.3681e-59 | 8.0615e-59 | 3.5428e-58 | 1.2396e-57    |
| 353 | $\mathbf{0}$                                  | 0            | 0          | 0            | $\mathbf{0}$ | 7.8793e-62 | 1.4023e-60     | 1.2447e-59 | 7.3253e-59 | 3.2103e-58 | 1.1174e-57    |
| 354 | $\mathbf{0}$                                  | 0            | 0          | $\mathbf{0}$ | $\mathbf{0}$ | 5.9104e-62 | 1.0529e-60     | 9.3241e-60 | 5.4527e-59 | 2.3618e-58 | 8.0569e-58    |
| 355 | $\mathbf{0}$                                  | 0            | 0          | 0            | 2.8026e-46   | 5.0447e-45 | 4.3160e-44     | 2.3318e-43 | 8.9066e-43 | 2.5487e-42 | 5.6363e-42    |
| 356 | 0                                             | 0            | 0          | 0            | 5.6052e-45   | 1.0061e-43 | 8.5703e-43     | 4.6072e-42 | 1.7522e-41 | 5.0029e-41 | 1.1084e-40    |
| 357 | 0                                             | 0            | 0          | 0            | 5.3249e-44   | 9.5400e-43 | 8.1356e-42     | 4.3860e-41 | 1.6749e-40 | 4.8092e-40 | 1.0744e-39    |
| 358 | 0                                             | O            | 0          | 0            | 3.1950e-43   | 5.7173e-42 | 4.9006e-41     | 2.6681e-40 | 1.0318e-39 | 9.6609e-12 | 9.6609e-11    |
| 359 | 0                                             | 0            | 0          | 0            | 1.3579e-42   | 2.4284e-41 | 2.0974e-40     | 1.1592e-39 | 4.5757e-39 | 9.6609e-11 | 1.4187e-09    |
| 360 | $\mathbf{0}$                                  | 0            | 0          | $\Omega$     | 4.3451e-42   | 7.7702e-41 | 6.7701e-40     | 3.8086e-39 | 1.5437e-38 | 4.3474e-10 | 7.9686e-09    |
| 361 | $\mathbf 0$                                   | $\mathbf{0}$ | ٥          | $\mathbf{0}$ | 1.0863e-41   | 1.9431e-40 | 1.7080e-39     | 9.7850e-39 | 4.0818e-38 | 1.1593e-09 | 2.4258e-08    |
| 362 | $\mathbf{0}$                                  | $\Omega$     | 8.7643e-92 | 1.7529e-90   | 2.1726e-41   | 1.5413e-19 | 3.0827e-18     | 2.6973e-17 | 1.3934e-16 | 2.0288e-09 | 4.5559e-08    |
| 363 | $\mathbf{0}$                                  | $\Omega$     | 1.7529e-90 | 3.4444e-89   | 3.5304e-41   | 2.4661e-18 | 5.1943e-17     | 4.8398e-16 | 2.6619e-15 | 2.4346e-09 | 5.5770e-08    |
| 364 | $\mathbf{0}$                                  | $\Omega$     | 1.6652e-89 | 3.2235e-88   | 4.7072e-41   | 1.8496e-17 | 4.0599e-16     | 4.0210e-15 | 2.3791e-14 | 2.0289e-09 | 4.5154e-08    |
| 365 | $\mathbf{0}$                                  | $\Omega$     | 4.6912e-67 | 9.3823e-66   | 5.1780e-41   | 8.6315e-17 | 1.9563e-15     | 2.0451e-14 | 1.3044e-13 | 1.1599e-09 | 2.3738e-08    |
| 366 | $\Omega$                                      | 4.6912e-67   | 1.9234e-65 | 2.8147e-64   | 4.7072e-41   | 2.8222e-16 | 6.5303e-15     | 7.1255e-14 | 4.8623e-13 | 4.3704e-10 | 7.6286e-09    |
| 367 | $\Omega$                                      | 9.3823e-66   | 2.8147e-64 | 3.5883e-63   | 3.5304e-41   | 7.0115e-16 | 1.6263e-14     | 1.8177e-13 | 1.3036e-12 | 1.0329e-10 | 1.3187e-09    |
| 368 | $\mathbf{0}$                                  | 8.9132e-65   | 2.3226e-63 | 2.7301e-62   | 2.1726e-41   | 1.4469e-15 | 6.2432e-12     | 9.1451e-11 | 5.0776e-10 | 1.5310e-09 | 2.8904e-09    |
| 369 | $\mathbf{0}$                                  | 5.3479e-64   | 1.2792e-62 | 1.4241e-61   | 1.0863e-41   | 2.7591e-15 | 7.4586e-11     | 1.2964e-09 | 9.2122e-09 | 3.2571e-08 | 6.5222e-08    |
| 370 | $\mathbf{0}$                                  | 2.2729e-63   | 5.1208e-62 | 5.4826e-61   | 4.3451e-42   | 5.1957e-15 | 4.1000e-10     | 8.0106e-09 | 6.9427e-08 | 3.2597e-07 | 7.7469e-07    |
|     | $\left\langle \right\rangle$                  |              |            |              |              |            |                |            |            |            | $\rightarrow$ |

**Figure 4.9.2** La même partie modifiée par le filtre de diffusion

#### **4.3.6. Segmentation**

Toutes les étapes, qui ont été faites jusqu'à maintenant ont leur importance dans notre travail, mais l'étape suivante est bien la plus importante, vue qu'elle va mettre en valeur les contours des os, et donc les érosions qui peuvent s'y trouver. Elle joue un rôle important dans l'interprétation des résultats.

Après avoir traité l'image sélectionnée par 3 différents filtres, on passe à la phase de segmentation. On utilise pour cela, une segmentation, basée sur les modèles déformables, et plus précisément la méthode de Chan et Vese et Chuming Li [64,69] On applique les étapes de l'algorithme présenté dans le paragraphe 3.3.

Avant de commencer l'application de cette méthode, on utilise un filtre médian, de taille 3\*3, pour éliminer le bruit dans notre image.

On met ensuite les valeurs du contour initial des level set pour la phase d'initialisation, et on applique les étapes de l'algorithme du paragraphe 3.3.

Durant les tests de notre méthode, on a fixé le nombre d'itérations de notre programme a 80 itérations. L'affichage se fait par un pas de 10 itérations pour minimiser le temps d'affichage et durant les essais on a affiché les images une par une pour voir les changements et la convergence du contour initial. Chaque résultat intermédiaire a été affiché dans une figure avec le nombre d'itérations effectuées. La figure 4.10 montre le contour initial de notre méthode.

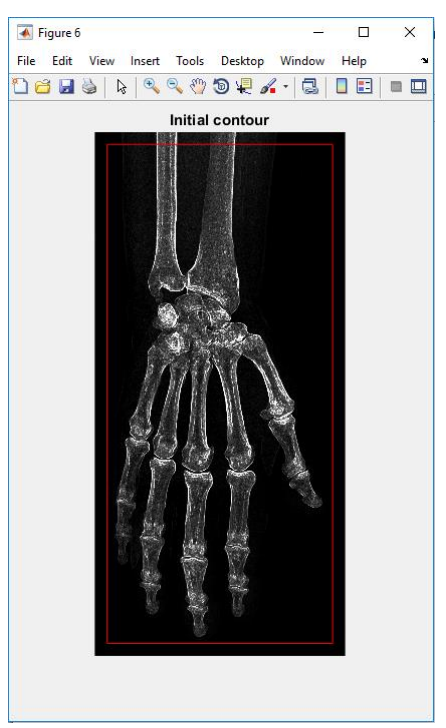

 **Figure 4.10** Contour initial

55

La figure suivante 4.11 représente les résultats, après un certain nombre d'itérations, mentionnées en haut de l'image.

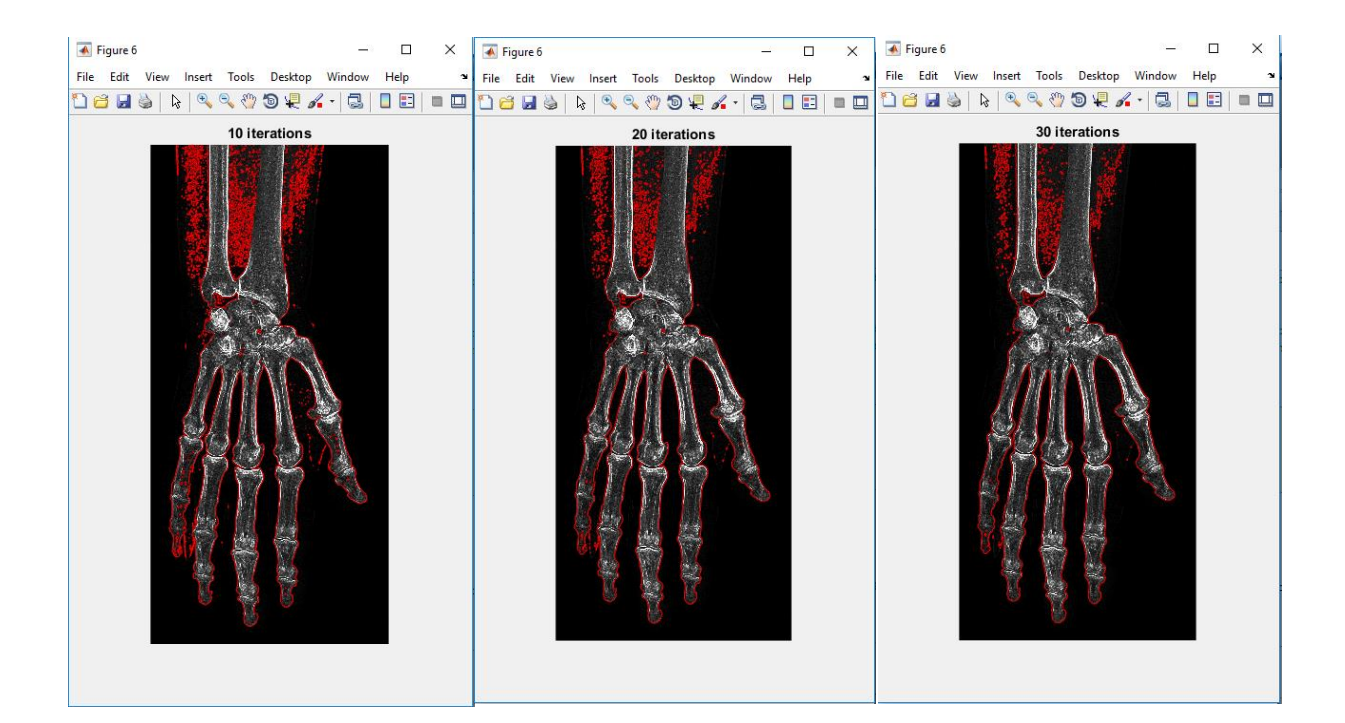

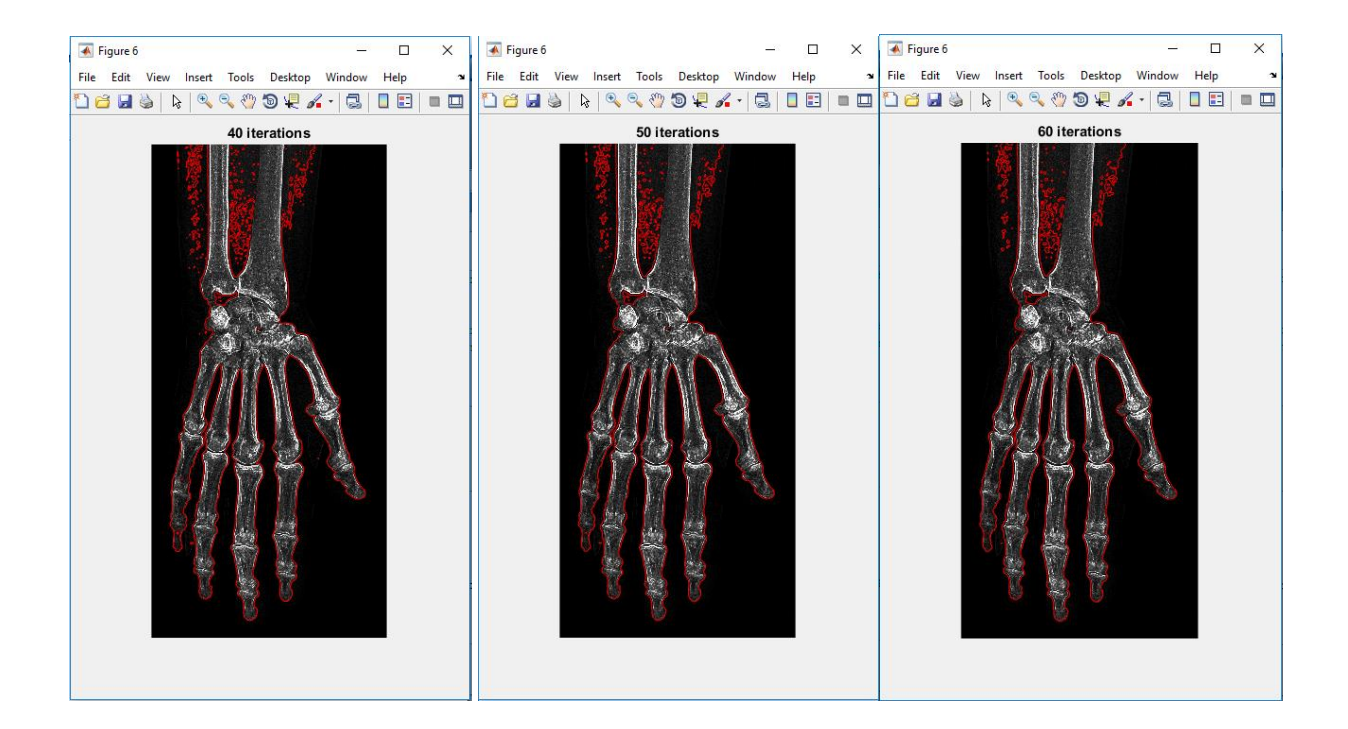

# **Chapitre 4 : Méthode, résultats et interprétation**

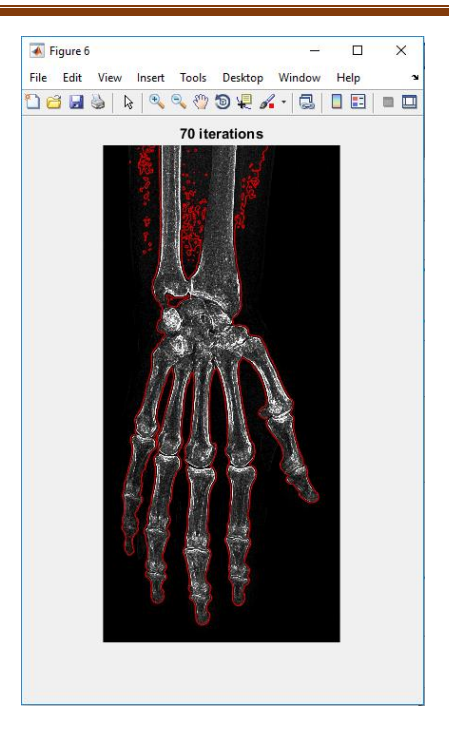

**Figure 4.11** Résultats de la segmentation en fonction du nombre d'itérations.

Le résultat de la segmentation, se présente dans une image avec le contour final (figure 4.12), qui permettent de faire ressortir les parties érosives qui s'y trouvent.

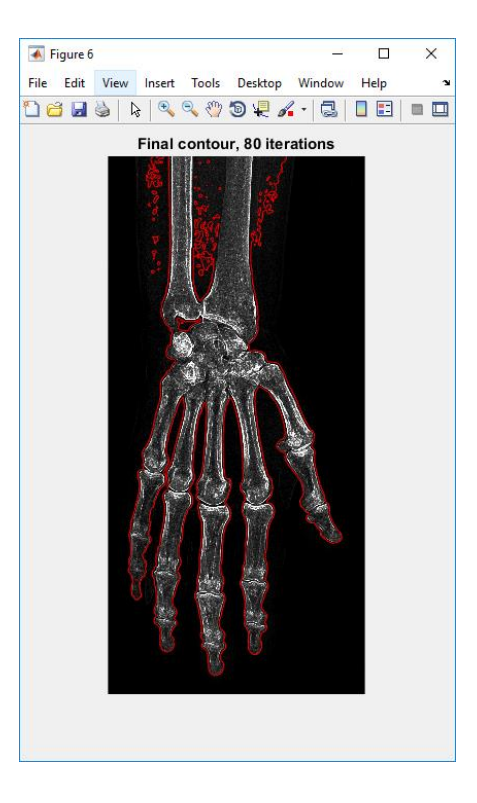

 **Figure 4.12** Résultat final de la segmentation

#### **Interprétation**

On a vu les étapes de notre algorithme d'une façon plus détaillé et de même on a illustré nos résultats dans les figures précédentes. Le résultat dans la figure 4.13 montre que la segmentation était bien claire. Pour justifier le choix des filtres qu'on a utilisé dans la phase de prétraitement, on a ajouté des figures qui montrent le résultat des segmentations sans filtre dans l'annexe 1.

# **4.4. Cas réel**

Pour mieux montrer les résultats sur un cas réel, on a pris deux images, l'une d'une main saine (droite) et l'autre d'une main pathologique (gauche).

Les figures qui se trouvent à droite de la page, montrent les résultats de la main saine, ceux de la gauche montrent les résultats de la main pathologique. La figure 4.13 montre les images originales sans prétraitement, ni segmentation.

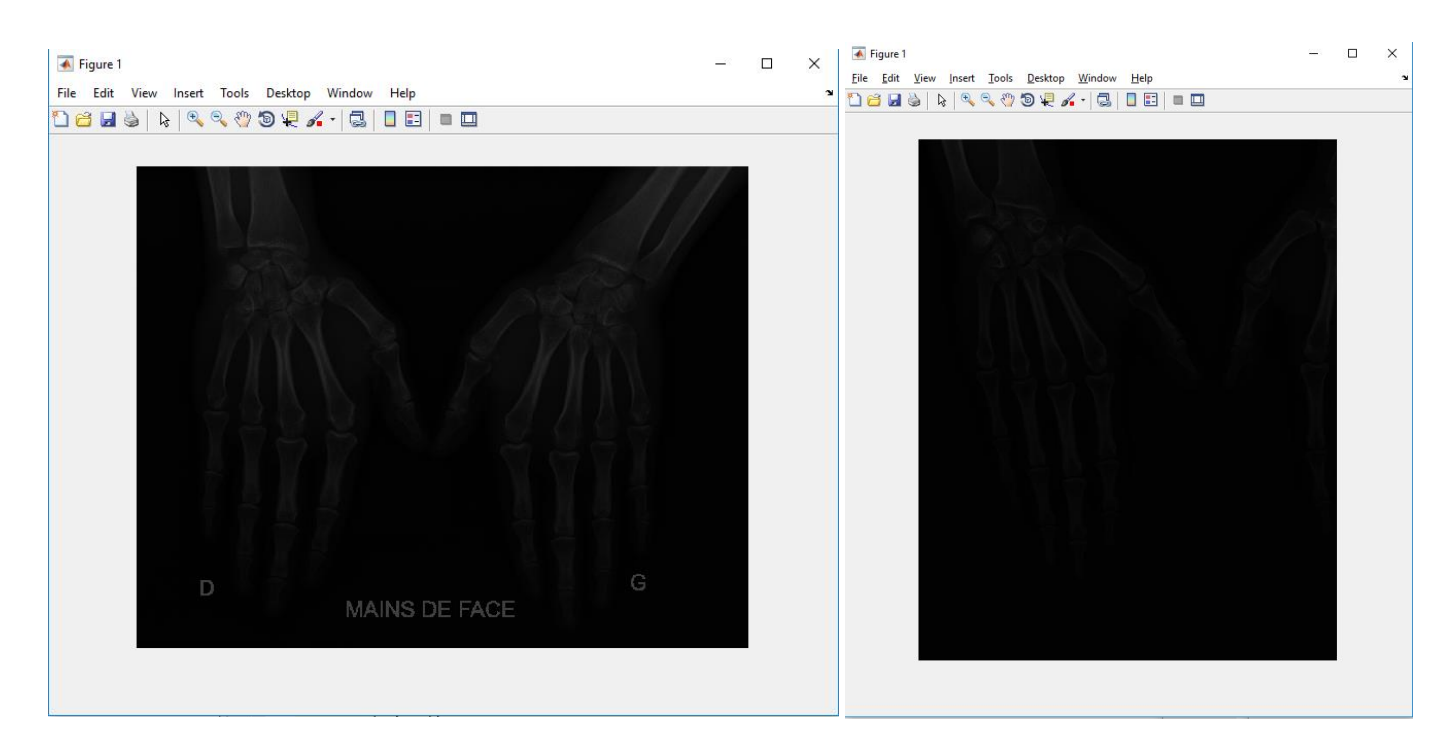

**Figure 4.13.** Mains radiographiées saine ; pathologique.

Les images sont sombres, pas claires, et difficiles à diagnostiquer. L'étape suivante consiste à sélectionner la région d'intérêt, et à appliquer des opérations de prétraitement pour améliorer les images (figure 4.14).

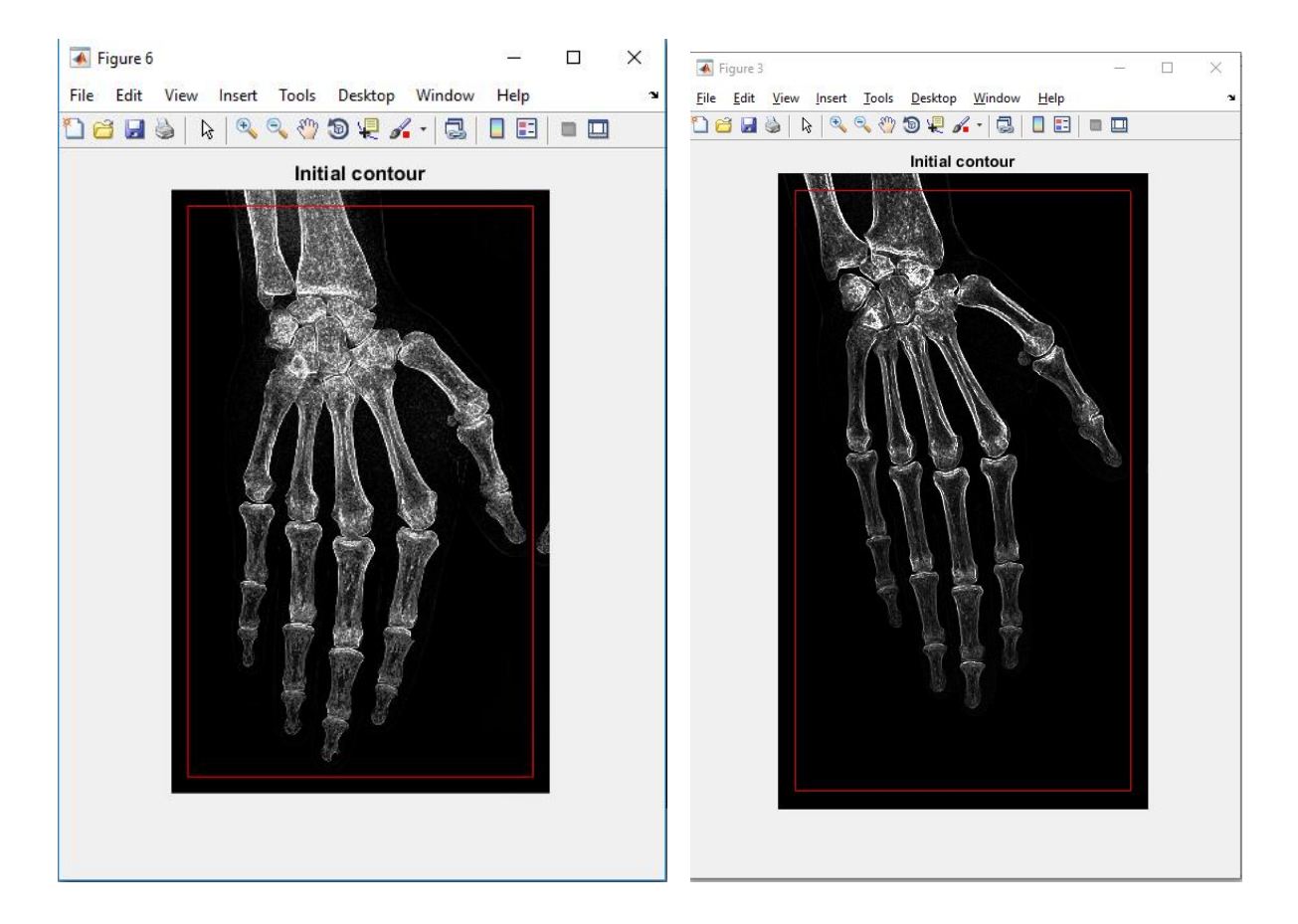

**Figure 4.14.** Résultats des images améliorées

Les images sont améliorées et plus faciles à analyser, mais elles ne donnent pas des résultats finaux du diagnostic. Il pourrait y avoir des parties pathologiques qui ne se voient pas.

Les dernières images (figure 4.15) montrent les résultats finaux de la segmentation, qui montrent toutes les parties atteintes de la pathologie.

# **Chapitre 4 : Méthode, résultats et interprétation**

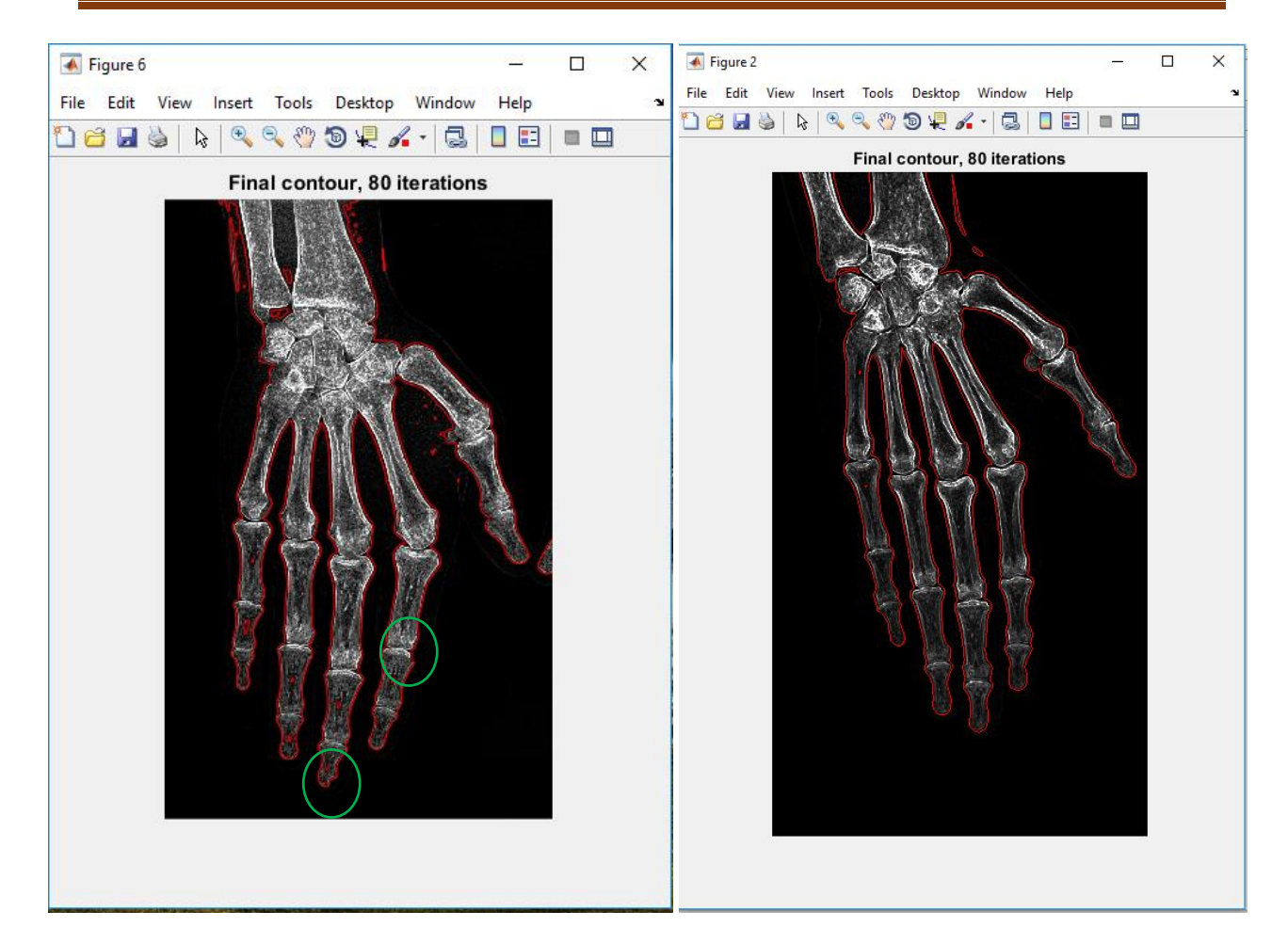

**Figure 4.15.** Résultats finaux

#### **Interprétation**

Après la segmentation finale, on voit les parties pathologiques érosives de la main.

- L'image droite ne montre aucun signe pathologique, absence totale des érosions, pas de pincement et la densité osseuse est bonne.
- L'image gauche montre des résultats positifs, présence d'érosions dans la phalange médiane de l'index, et début d'atteinte de la phalange proximal du même doigt. La présence de l'érosion aussi se trouve au niveau du doigt majeur spécifiquement, au niveau de la phalange distale.

# **Discussion**

Dans ce chapitre on a présenté l'algorithme de notre méthode, en essayant d'expliquer chaque étape, en donnant les résultats, et en interprétant les résultats. On a pris un exemple concret, pour mettre en évidence la différence entre une image segmentée d'un cas pathologique et celle d'un cas non-pathologique.
## **Annexe**

Dans cette annexe on va montrer les résultats de segmentation dans le cas où un des filtres de prétraitements est absent.

**Cas 1** : La figure 5.1 montre les résultats de la segmentation sans le filtre de rang.

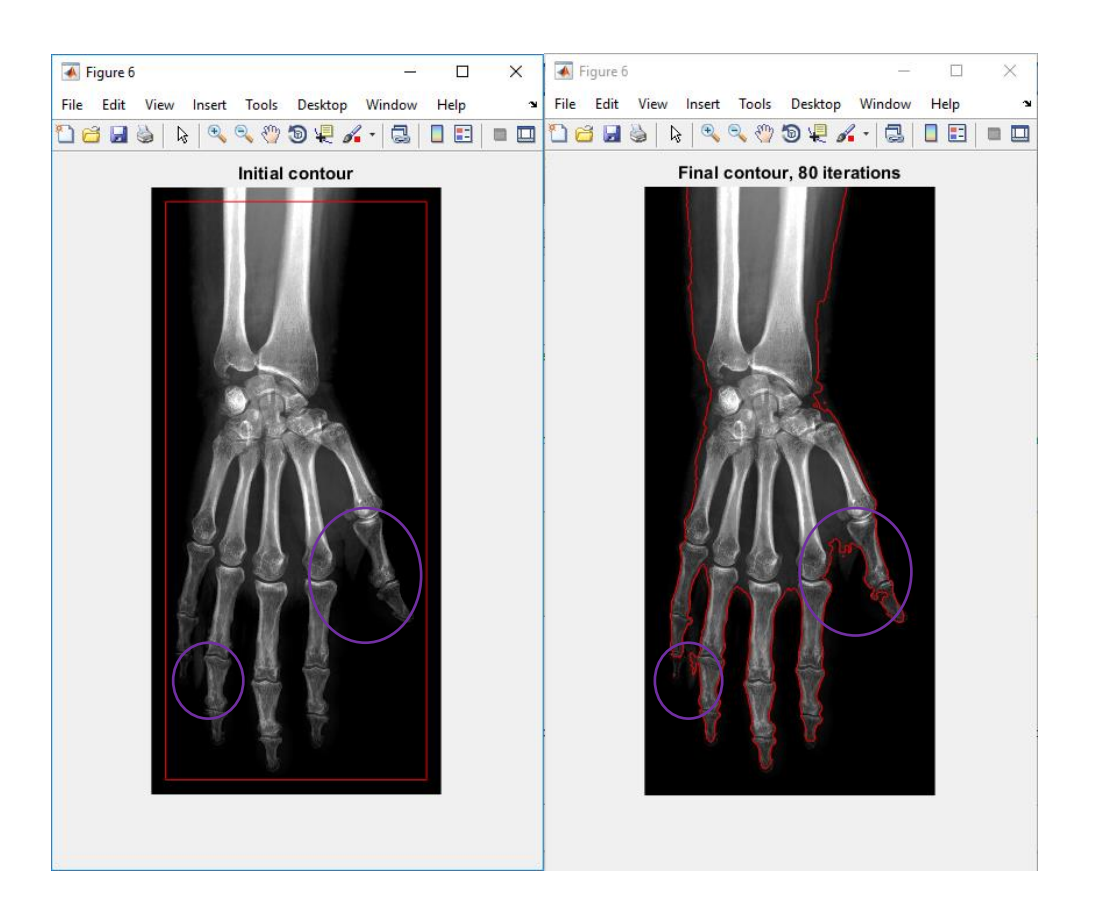

**Figure 5.1** Résultats de segmentation sans filtre de rang

NB : les cercles en mauve sont les régions où on remarque que la segmentation n'est pas parfaite, et parmi les imperfections de la segmentation, on remarque que la zone de la chaire et bien apparus et de même la phalange distale de l'auriculaire n'est pas segmentée.

**Cas 2** : Le deuxième cas d'étude est le cas où on n'utilise pas le filtre Laplacien, donc on utilise seulement le filtre de rang et le filtre de diffusion modifié. La figure 5.2 montre le résultat de la segmentation.

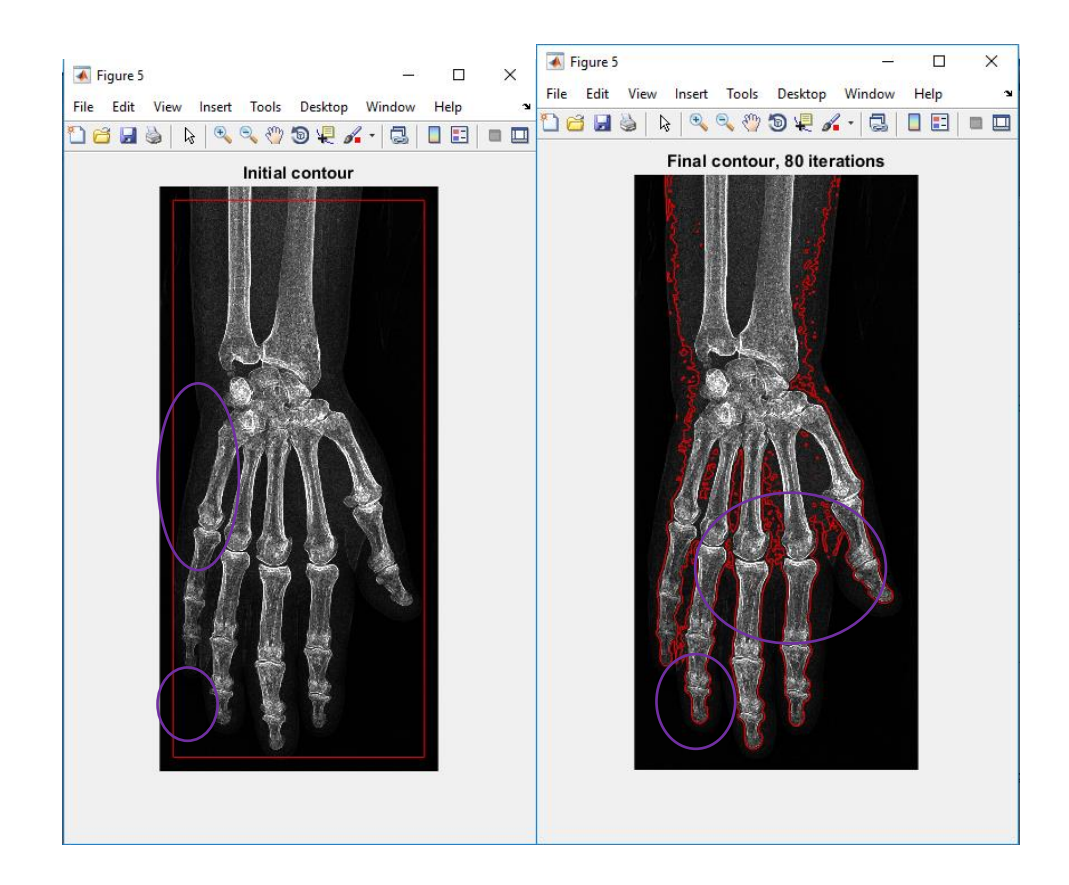

**Figure 5.2** Résultats sans filtre laplacien

Comme les cercles en mauve le montre, on voit clairement que la chaire est bien apparu dans l'image résultante, mais par contre le côté positif est bien que la phalange distale de l'auriculaire est bien segmentée.

**Cas 3** : Dans ce cas, on supprime le filtre de diffusion et on affiche les résultats. La figure 5.3 montre l'image filtrée avec le filtre de rang et le filtre laplacien, mais sans le filtre de diffusion. On a vu dans le chapitre 4, que l'effet du filtre de diffusion anisotrope ne se voyait pas surles images, mais qu'il agissait aux niveau des pixels des images.

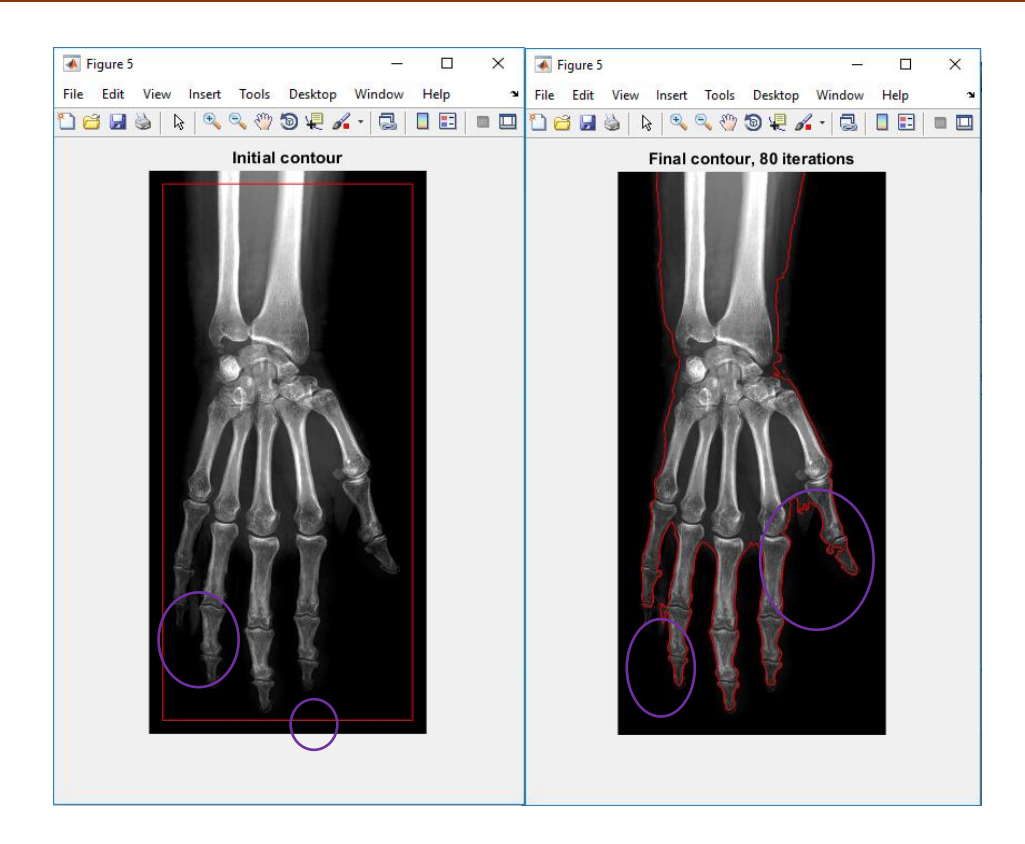

**Figure 5.3** Image filtrée par le laplacien et le filtre de rang

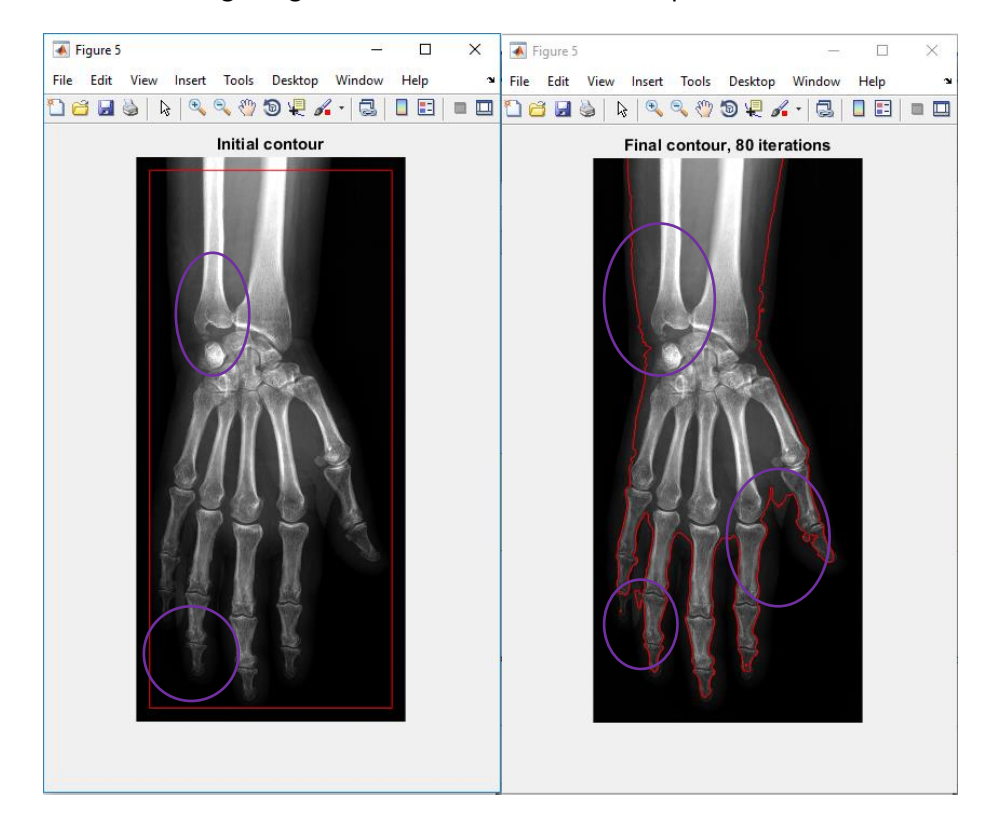

La figure 5.4 montre l'image originale filtrée avec un seul filtre qui est le filtre de diffusion.

**Figure 5.4** Image filtrée avec le filtre de diffusion.

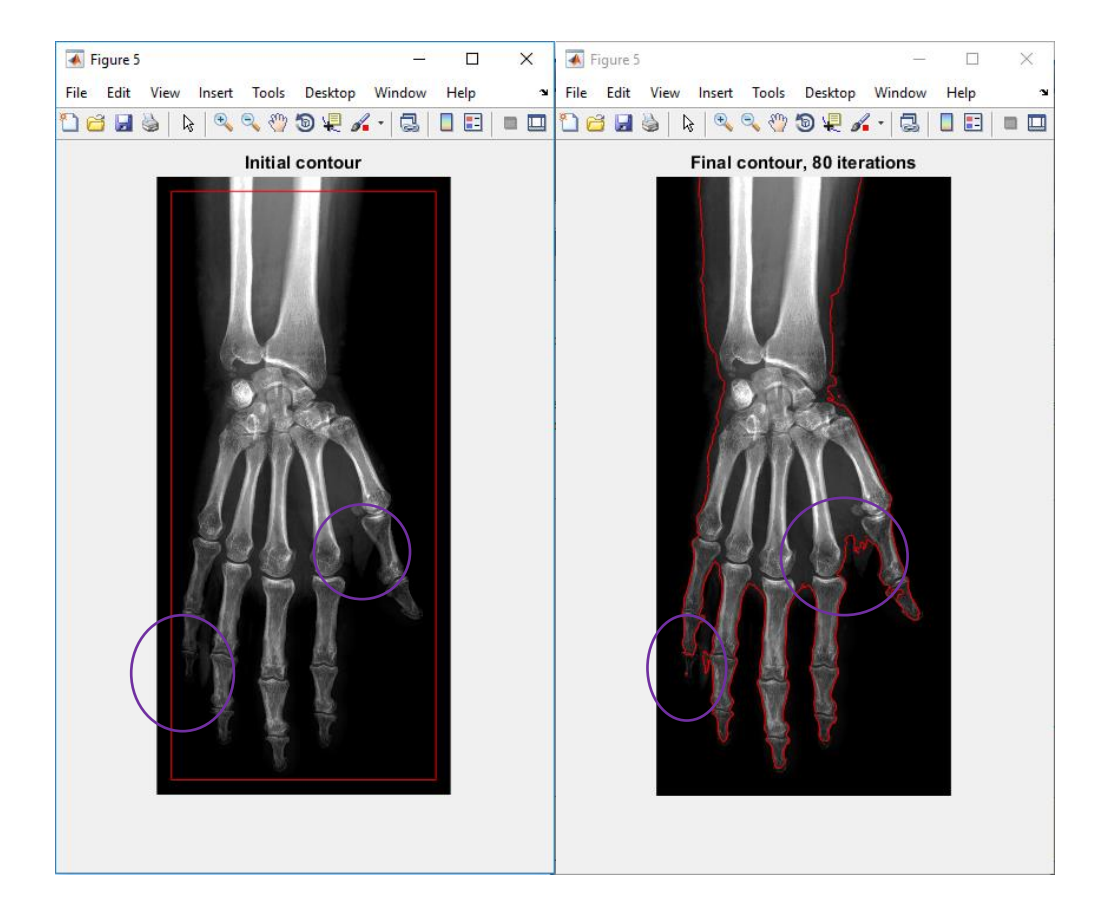

Dans la figure 5.5, l'image est filtrée avec le filtre laplacien uniquement.

**Figure 5.5** Image filtrée avec le laplacien

On voit dans la figure 5.5 que la segmentation est mal faite, surtout au niveau de la phalange distale de l'auriculaire et du pouce. On remarque aussi la présence de la chaire dans l'image, ce qui influence la segmentation totale de la main.

**Cas 4** : Dans ce cas, on segmente l'image sans filtre laplacien et sans filtre de diffusion anisotrope. L'image ne sera pas lissée, et les contours ne seront pas détaillé, ce qui cause une mauvaise segmentation de la main. La figure 5.6 montre l'image de la main filtrée avec un seul filtre qui est le filtre de rang.

## **Annexe**

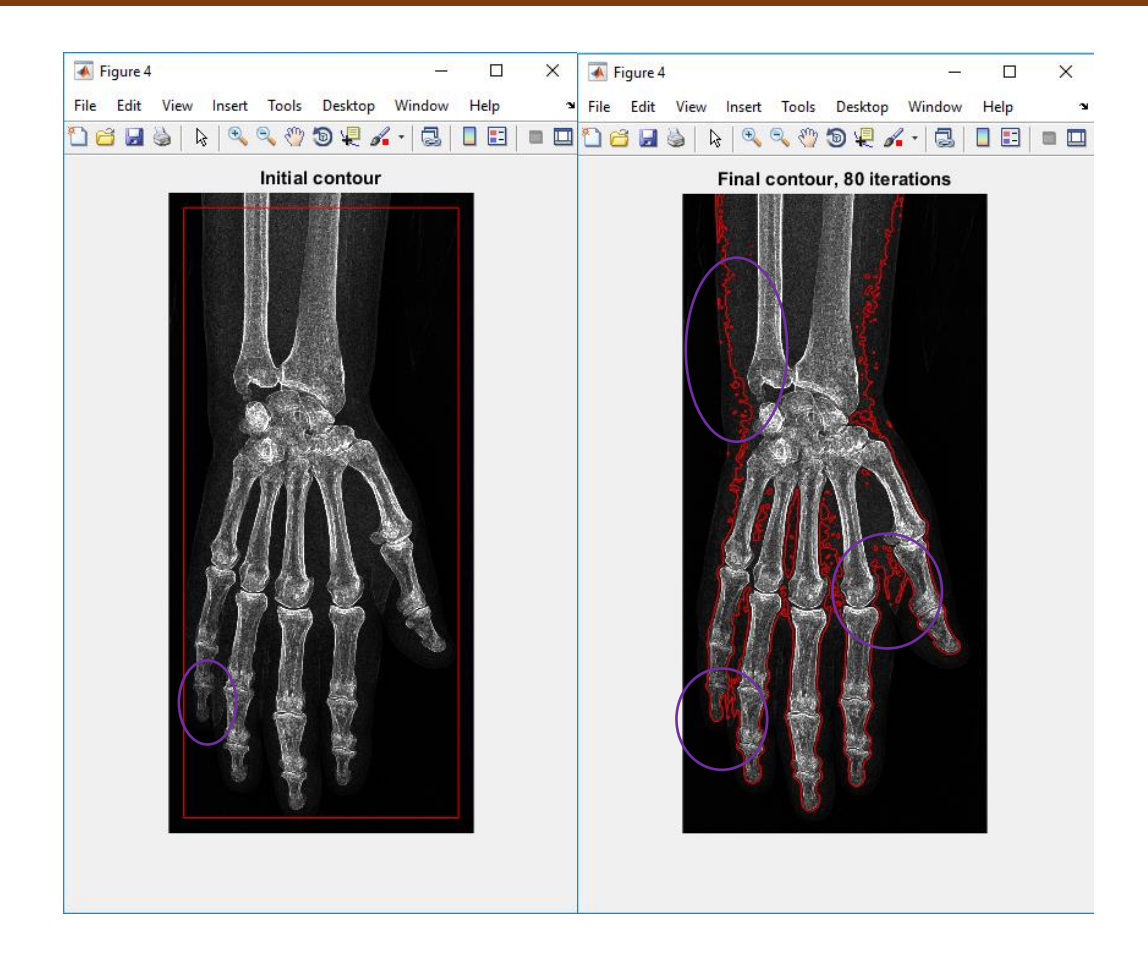

**Figure 5.6** Image filtrée avec le filtre de rang.

L'image de la figure 5.6 est presque bonne mais on risque d'avoir un manque d'informations vue que la segmentation va être perturbée avec la chaire de la main.

**Cas 5** : Après avoir testé les différentes possibilités de présence et absence des filtres, on va essayer notre programme sur une image sans prétraitement pour voir ce que ça va nous donner comme résultats. La figure 5.7 montre l'image sélectionnée au début, sans prétraitements, et le résultat de la segmentation.

## **Annexe**

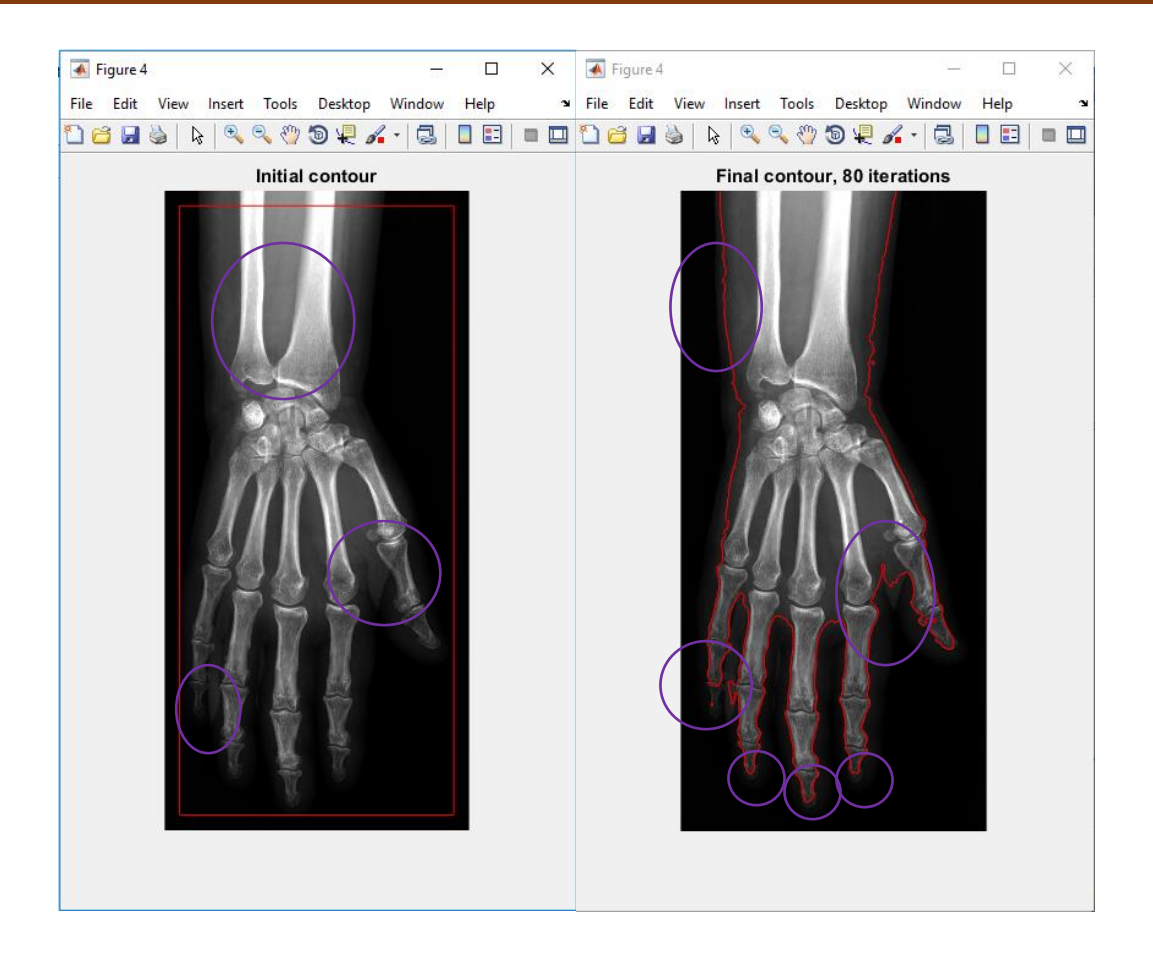

**Figure 5.7** Image sans prétraitements

On remarque que l'image n'a pas été segmentée comme il se doit, les phalanges distales des 4 doigts sélectionnés avec des cercles en mauve n'ont pas été segmentées. On remarque aussi que l'image est bruitée, ce qui a causé la mauvaise segmentation.

**[1]** http://www.thierryaimard.fr/anatomie-main.php

**[2]** grand atlas illustré du corps humain, sélection du reader's digest, 365140525 ,2010

**[3]** http://www.passeportsante.net/fr/specialites-medicales/

**[4]** Polyarthrite rhumatoïde de l'adulte N. Boutry, R.-M. Flipo, A. Cotton, 59037 Lille cedex, France, 2008

**[5]** Firestein GS. Rheumatoid arthritis in a mouse? *Nat Clin Pract Rheumatol.* 2009 ; 5(1) :1.

**[6]** *Polyarthrite rhumatoïde de l'adulte N. Boutry, R.-M. Flipo, A. Cotten*59037, Lille cedex, France,2008

**[7]** http://www.rhumatologie.asso.fr

**[8]** *Haute Autorité de Santé.* 2007.

**[9]** *Référentiels Collèges COFER Rhumatologie, 5 ème édition Item 192.UE 7. Polyarthrite rhumatoïde, ELSEVIER-MASSON,2015*

**[10]** Scott DL, Wolfe F, Huizinga TW. Rheumatoid arthritis. *Lancet.* 2010;376(9746):1094- 1108.

**[11]** Combe B. Cours : ≪ De l'immunopathologie aux traitements de la polyarthrite rhumatoide ≫, Immuno-Rhumatologie, Hôpital Lapeyronie, CHU de Montpellier - Université Montpellier I.2008.

**[12]** Stevens RJ, Douglas KM, Saratzis AN, Kitas GD. Inflammation and atherosclerosis in rheumatoid arthritis. Expert Rev Mol Med 2005; 7:1-24.

**[13]** Plant MJ, Jones PW, Saklatvala J, Ollier WE, Dawes PT. Patterns of radiological progression in early rheumatoid arthritis: results of an 8 year prospective study. *J Rheumatol*  1998; 25:417-26.

**[14]** Resnick D. Rheumatoid arthritis. In: Resnick D, editor. *Diagnosis of bone and joint disorders*. Philadelphia: WB Saunders; 2002.p. 891-987.

70

**[15]** Cotten A. Rhumatismes inflammatoires chroniques. In: Cotten A, editor. *Imagerie musculosquelettique. Pathologies générales*. Paris : Masson ; 2005. p. 3-16.

**[16]** Malghem J, Vande Berg B, Lebon C, Maldague B. Arthrites rhumatismales. In: Larédo JD, Morvan G, Wybier M, editors. *Imagerie ostéoarticulaire*. Paris: Flammarion; 1998. p. 389-483.

**[17]** Resnick D. Rheumatoid arthritis. In: Resnick D, editor. *Diagnosis of bone and joint disorders*. Philadelphia: WB Saunders; 2002. p. 891-987.

**[18]** Cotten A. Rhumatismes inflammatoires chroniques. In: Cotten A, editor. *Imagerie musculosquelettique. Pathologies générales*. Paris: Masson; 2005. p. 3-16.

**[19]** Martel W, Hayes JT, Duff IF. The pattern of bone erosion in the hand and wrist in rheumatoid arthritis. *Radiology* 1965; 84:204-14.

**[20]** Kuper HH, van Leeuwen MA,Van Riel PL, Prevoo ML, Houtman PM, Lolkema WF, et al. Radiographic damage in large joints in early rheumatoid arthritis: relationship with radiographic damage in hands and feet, disease activity, and physical disability. *Br J Rheumatol*  1997; 36:855-60.

**[21]** Drossaers-Bakker KW, Kroon HM, Zwinderman AH, Breedveld FC, Hazes JMW. Radiological damage of large joints in long-term RAand its relation to function. *Arthritis Rheum*  1999;42:S347 [abstract].

**[22]** Hastings DE, Parker SM. Protrusion acetabuli in rheumatoid arthritis.*Clin Orthop Relat Res* 1975;108:76-83.

**[23]** Ranawat CS, Dorr LD, Inglis AE. Total hip arthroplasty in protrusion acetabuli of rheumatoid arthritis. *J Bone Joint Surg Am* 1980; 62: 1059-65.

**[24]** Damron TA, Heiner JP. Rapidly progressive protrusio acetabuli in patients with rheumatoid arthritis. *Clin Orthop Relat Res* 1993; 289: 186-94.

**[25]** J. Buckland-Wright, I. Carmichael, and S. Walker, "Quantitative microfocal radiography accurately detects joint changes in rheumatoid arthritis," Annals of the Rheumatic Diseases, vol. 45, no. 5, pp. 379–383, 1986.

71

**[26]** M. Browne, P. Gaydecki, R. Gough, D. Grennan, S. Khalil, and H. Mamtora, "Radiographic image analysis in the study of bone morphology," Clinical Physics and Physiological Measurement, vol. 8, no. 2, pp. 105–121, 1987.

**[27]** P. Gaydecki, M. Browne, H. Mamtora, and D. Grennan, "Measurement of radiographic changes occurring in rheumatoid arthritis by image analysis techniques," Annals of the Rheumatic Diseases, vol. 46, pp. 296–301, 1987.

**[28]** J. Dacre, J. Coppock, K. Herbert, D. Perrett, and E. Huskisson, "Development of a new radiographic scoring system using digital image analysis," Annals of the Rheumatic Diseases, vol. 48, no. 3, pp. 194–200, 1989.

**[29]** D. Michael and A. Nelson, "HANDX - A model-based system for automatic segmentation of bones from digital hand radiographs," IEEE Transactions on Medical Imaging, vol. 8, no. 1, pp. 64–69, 1989.

**[30]** E. Allander, P. Forsgren, H. Pettersson, and P. Seideman, "Computerized assessment of radiological changes of the hand in rheumatic diseases," The Scandinavian Journal of Rheumatology, vol. 18, no. 5, pp. 291–296, 1989.

**[31]** T. Conrozier, A. Tron, J. Balblanc, P. Mathieu, M. Piperno, G. Fitoussi, M. Bochu, and E. Vignon, "Measurement of the hip-joint space using an automatic digitalized-image analyzer," Revue du Rhumatisme, vol. 60, no. 2, pp. 137–143, 1993.

**[32]** E. Vignon, M. Piperno, M.-P. Le Graverand, S. Mazzuca, K. Brandt, P.Mathieu, H. Favret, M. Vignon, F. Merle-Vincent, and a. Conrozier et, "Measurement of radiographic joint space width in the tibiofemoral compartment of the osteoarthritic knee: comparison of standing anteroposterior and Lyon schuss views," Arthritis and Rheumatism, vol. 48, no. 2, pp. 378– 384, 2003.

**[33]** M. James, G. Heald, J. Shorter, and R. Turner, "Joint space measurement in hand radiographs using computerized image analysis," Arthritis and Rheuma- tism, vol. 38, no. 7, pp. 891–901, 1995

**[34]** J. Duryea, Y. Jiang, P. Countryman, and H. Genant, "Automated algorithm for the identification of joint space and phalanx margin locations on digitized radiographs," Medical Physics, vol. 26, no. 3, p. 453, 1998.

**[35]** J. Duryea, Y. Jiang, M. Zakharevich, and H. Genant, "Neural network based algorithm to quantify joint space width in joints of the hand for arthritis assessment," Medical Physics, vol. 27, no. 5, pp. 1185–1194, 2000.

**[36]** J. Duryea, J. Dobbins, and J. Lynch, "Digital tomosynthesis of hand joints for arthritis assessment," Medical Physics, vol. 30, no. 3, pp. 325–333, 2003.

**[37]** J. Sharp,J. Gardner, and E. Bennett, "Computer-based methods for measuring joint space and estimating erosion volume in the finger and wrist joints of patients with rheumatoid arthritis," Arthritis and Rheumatism, vol. 43, no. 6, pp. 1378–1386, 2000.

**[38]** J. Angwin, G. Heald, A. Lloyd, K. Howland, M. Davy, and M. James, "Reliability and sensitivity of joint space measurements in hand radiographs using computerized image analysis," The Journal of Rheumatology, vol. 28, no. 8, pp. 1825–1836, 2001.

**[39]** M. Wick, P. Peloschek, K. Bogl, W. Graninger, J. Smolen, and F. Kainberger, "The "X-Ray RheumaCoach" software: a novel tool for enhancing the efficacy and accelerating radiological quantification in rheumatoid arthritis," Annals of the Rheumatic Diseases, vol. 62, no. 6, pp. 579–582, 2003.

**[40]** G. Langs, P. Peloschek, and H. Bischof, "Locating joints in hand radiographs," in Proceedings of the Computer Vision Winter Workshop (O. Drbohlav, ed.), (Valtice, Czech Republic), pp. 97–102, Czech Pattern Recognition Society, 2003.

**[41]** G. Langs, P. Peloschek, and H. Bischof, "Determining position and fine shape detail in radiological anatomy," in Pattern Recognition, vol. 2781 of Lecture Notes in Computer Science, pp. 532–539, Berlin: Springer Berlin / Heidelberg, 2003.

**[42]** G. Langs, P. Peloschek, and H. Bischof, "Asm driven snakes in rheumatoid arthritis assessment," in Image Analysis, vol. 2749 of Lecture Notes in Com- puter Science, pp. 454– 461, Berlin: Springer Berlin / Heidelberg, 2003.

**[43]** P. Bird, M. Lassere, R. Shnier, and J. Edmonds, "Computerized measurement of magnetic resonance imaging erosion volumes in patients with rheumatoid arthritis: a comparison with existing magnetic resonance imaging scoring systems and standard clinical outcome measures," Arthritis and Rheumatism, vol. 48, no. 3, pp. 614–624, 2003.

**[44]** T. Jensen, M. Klarlund, M. Hansen, K. Jensen, J. Podenphant, T. Hansen, H. Skjodt, and L. Hyldstrup, "Bone loss in unclassified polyarthritis and early rheumatoid arthritis is better detected by digital x ray radiogrammetry than dual x ray absorptiometry: relationship with disease activity and radiographic outcome," Annals of the Rheumatic Diseases, vol. 63, no. 1, pp. 15–22, 2004.

**[45]** B. Zielinski, "Hand radiograph analysis and joint space location improvement for image interpretation," Schedae Informaticae, vols. 17/18, pp.45-61, 2009.

**[46]** Lei He, Songfeng Zheng, Li Wang "Integrating local distribution information with level set for boundary extraction" J. Vis. Commun. Image R. 21 (2010) 343–354.

**[47]** Rodrigo de luis-garcia, marcos martin- fernansez et al "A fully automatic algorithm for contour detection of bones in hand radiographs using active contours" 0-7803-7750- 8/03/\$17.00 c 2003 IEEE.

**[48]** Huihui Song, Bo Huang, Associate Member, IEEE, and Kaihua Zhang "A Globally statistical Active Contour Model for Segmentation of Oil Slick in SAR Imagery" 1939-1404/\$31.00 © 2013 IEEE.

**[49]** RACHID DERICHE, DANIEL CREMERS, MIKAEL ROUSSON, "A Review of Statistical Approaches to Level Set Segmentation: Integrating Color, Texture, Motion and Shape" International Journal of Computer Vision 72(2), 195-215, 2007 c 2007 Springer Science + Business Media, LLC. Manufactured in the United States. DOI: 10.1007/s11263-006-8711-1

**[50]** Automatic Bone Boundary Detection in Hand Radiographs by Using Modified Level Set Method and Diffusion Filter, Syaiful Anam, Eiji Uchino, Hideaki Misawa, and Noriaki Suetake1,2013

**[51]** Marie-Odile Berger "Les contours actifs : modélisation, comportement et convergence » **[52]** PAN LIN, CHONGXUN ZHENG, FENG ZHANG, YONG YANG "X-ray carpal-bone image boundary feature analysis using region statistical feature based level set method for skeletal age assessment application" 2005

**[53]** Tony F. Chan*,* A. Vese "Active Contours Without" Edges,IEEE, 2001

**[54]** Cheng liu, WeibinLiu, WeiweiXing « An improved edge-based level set method Combining local regional fitting information for noisy image segmentation",2016

**[55]** https://reference.wolfram.com/language/ref/RangeFilter.html

**[56]** P. Perona, J. Malik, - Scale space and edge detection using anisotropic diffusion, IEEE transactions on Pattern Analysis and Machine Intelligence, vol. 12, n°7, pp 629-639, 1990.

**[57]** P. Perona, J. Malik, - Scale space and edge detection using anisotropic diffusion, IEEE Computer Society Press, Washington, 16-22, 1987.

**[58]** R. Dargent, - Filtrage adaptatif et diffusion anisotrope pour l'aide à l'interprétation des données sismique, Thèse présentée à l'université de Bordeaux I, Ecole doctorale des sciences physiques et de l'ingénieur, 2006.

**[59]** J. Canny, - A computational approach to edge detection, IEEE Trans. vol. 8, 679-698, 1986.

**[60]** R. Terebes, - Diffusion directionnelle, application à la restauration et à l'amélioration d'images de documents anciens, Thèse de doctorat, Université de Bordeaux I, France, 2004.

**[61]** Y. Samir, Filtrage par Diffusion Anisotropique Appliquée aux Images IRM, univeristé moulou maamri tizi-ouzou ,2004

**[62]**https://www.mathworks.com/help/images/ref/locallapfilt.html?searchHighlight= locallapfilt &s\_tid=doc\_srchtitle

**[63]** D. Mumford and J. Shah, "Optimal approximations by piecewise smooth functions and associated variational problems," Commun. Pure Appl. Math., vol. 42, pp. 577–685, 1989.

**[64]** T. Chan and L. Vese, "Active contours without edges," IEEE Trans. Image Process., vol. 10, no. 2, pp. 266–277, Feb. 2001.

**[65]** S. Osher and J. Sethian, "Fronts propagating with curvature-dependent speed: algorithms based on Hamilton-Jacobi formulations," J. Comput. Phys, vol. 79, pp. 12–49, 1988. **[66]** L. Vese and T. Chan, "A multiphase level set framework for image segmentation using the Mumford and Shah model," Int. J. Comput. Vis., vol. 50, pp. 271–293, 2002.

**[67]** Y. Chen, H. Tagare, S. Thiruvenkadam, F. Huang, D. Wilson, K. Gopinath, R. Briggs, and E. Geiser, "Using prior shapes in geometric active contours in a variational framework," Int. J. Comput. Vis, vol. 50, pp. 315–328, 2002.

**[68]** C. Li, C. Xu, C. Gui, and M. D. Fox, "Level set evolution without re-initialization: A new variational formulation," in Proc. IEEE Conf.Computer Vision and Pattern Recognition, 2005, vol. 1, pp. 430–436.

**[68]** Li chunming and al "Minimizaion of region-scalable fitting energy for image segmentation. " IEEE Trans. Image Processing, vol. 17 (10), pp.1940-1949, 2008.

<u> 1980 - Johann Barbara, martxa a</u>